# **List of TCP and UDP port numbers**

From Wikipedia, the free encyclopedia

This is a list of [Internet socket](https://en.wikipedia.org/wiki/Internet_socket) [port numbers](https://en.wikipedia.org/wiki/Port_number) used by protocols of the [transport layer](https://en.wikipedia.org/wiki/Transport_layer) of the [Internet Protocol Suite](https://en.wikipedia.org/wiki/Internet_Protocol_Suite) for the establishment of host-to-host connectivity.

Originally, port numbers were used by the [Network Control Program](https://en.wikipedia.org/wiki/Network_Control_Program) (NCP) in the ARPANET for which two ports were required for half[duplex transmission. Later, the Transmission Control Protocol \(TCP\)](https://en.wikipedia.org/wiki/Half-duplex) and the [User Datagram Protocol](https://en.wikipedia.org/wiki/User_Datagram_Protocol) (UDP) needed only one port for fullduplex, bidirectional traffic. The even-numbered ports were not used, and this resulted in some even numbers in the well-known port number range being unassigned. The [Stream Control Transmission Protocol](https://en.wikipedia.org/wiki/Stream_Control_Transmission_Protocol) (SCTP) and the [Datagram Congestion Control Protocol](https://en.wikipedia.org/wiki/Datagram_Congestion_Control_Protocol) (DCCP) also use port numbers. They usually use port numbers that match the services of the corresponding TCP or UDP implementation, if they exist.

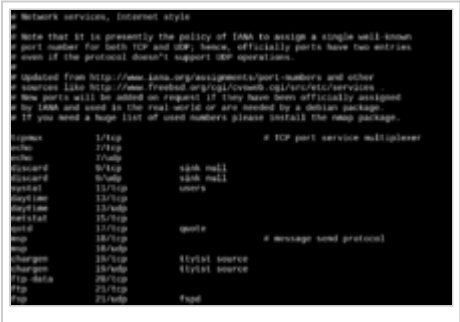

/etc/services, a service name database file on Unix-like operating systems.[\[1\]](#page-41-0)[\[2\]](#page-41-1)[\[3\]](#page-41-2)[\[4\]](#page-41-3)

The [Internet Assigned Numbers Authority](https://en.wikipedia.org/wiki/Internet_Assigned_Numbers_Authority) (IANA) is responsible for maintaining the official assignments of port numbers for specific uses.<sup>[\[5\]](#page-41-4)</sup> However, many unofficial uses of both well-known and registered port numbers occur in practice.

# **Contents**

- 1 [Table legend](#page-0-0)
- 2 [Well-known ports](#page-0-1)
- 3 [Registered ports](#page-9-0)
- 4 [Dynamic, private or ephemeral ports](#page-41-5)
- 5 [See also](#page-41-6)
- 6 [References](#page-41-7)
- 7 [External links](#page-57-0)

# <span id="page-0-0"></span>**Table legend**

Official: Port is registered with IANA for the application.<sup>[\[5\]](#page-41-4)</sup>

Unofficial: Port is not registered with IANA for the application.

Multiple use: Multiple applications are known to use this port.

# <span id="page-0-1"></span>**Well-known ports**

The port numbers in the range from 0 to 1023 are the *well-known ports* or *system ports*. [\[6\]](#page-41-8) They are used by system processes that provide widely used types of network services. On [Unix-like](https://en.wikipedia.org/wiki/Unix-like) operating systems, a process must execute with [superuser](https://en.wikipedia.org/wiki/Superuser) privileges to be able to bind a [network socket](https://en.wikipedia.org/wiki/Network_socket) to an [IP address](https://en.wikipedia.org/wiki/IP_address) using one of the well-known ports.<sup>[\[1\]](#page-41-0)</sup>

#### **Well-known ports**

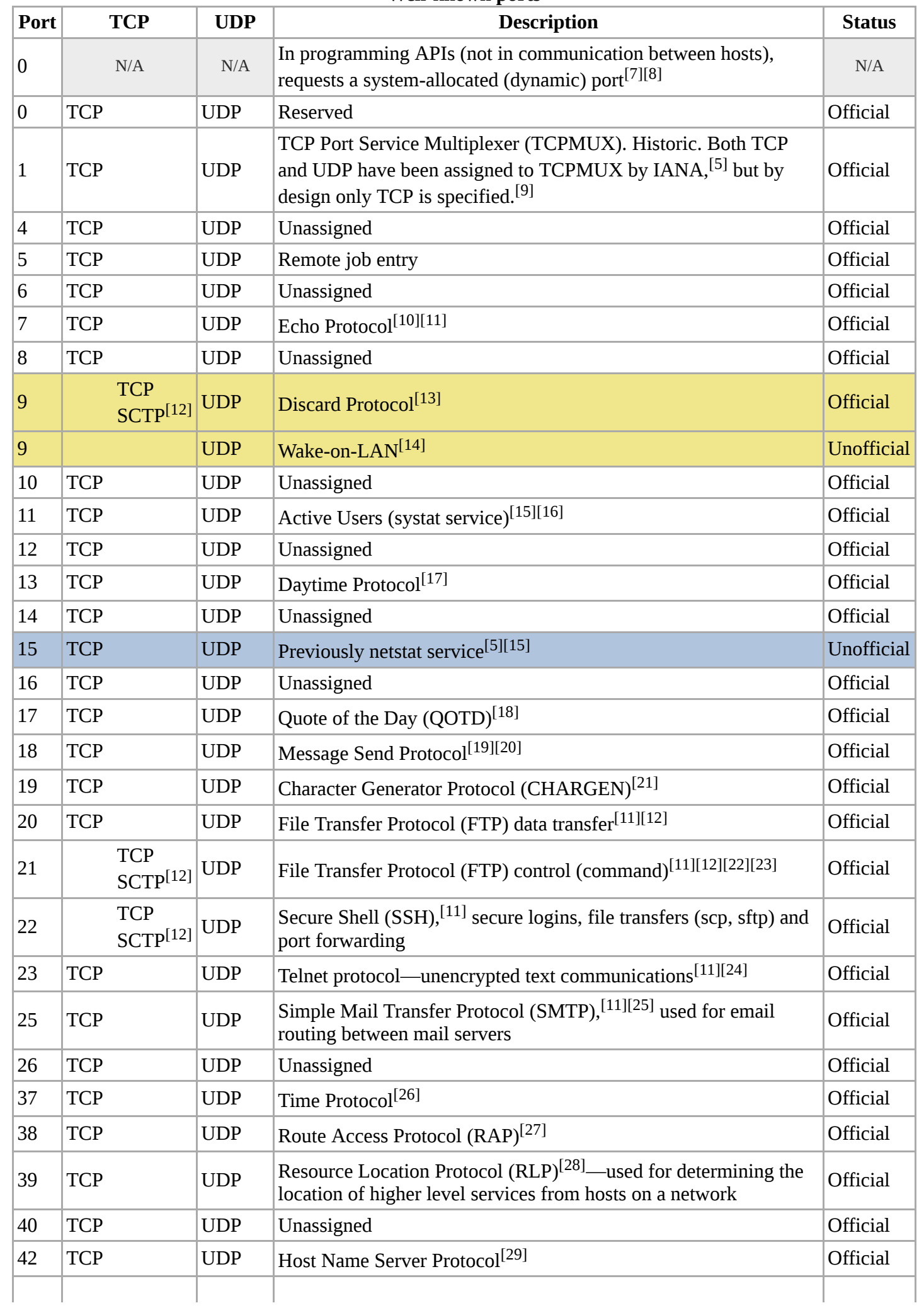

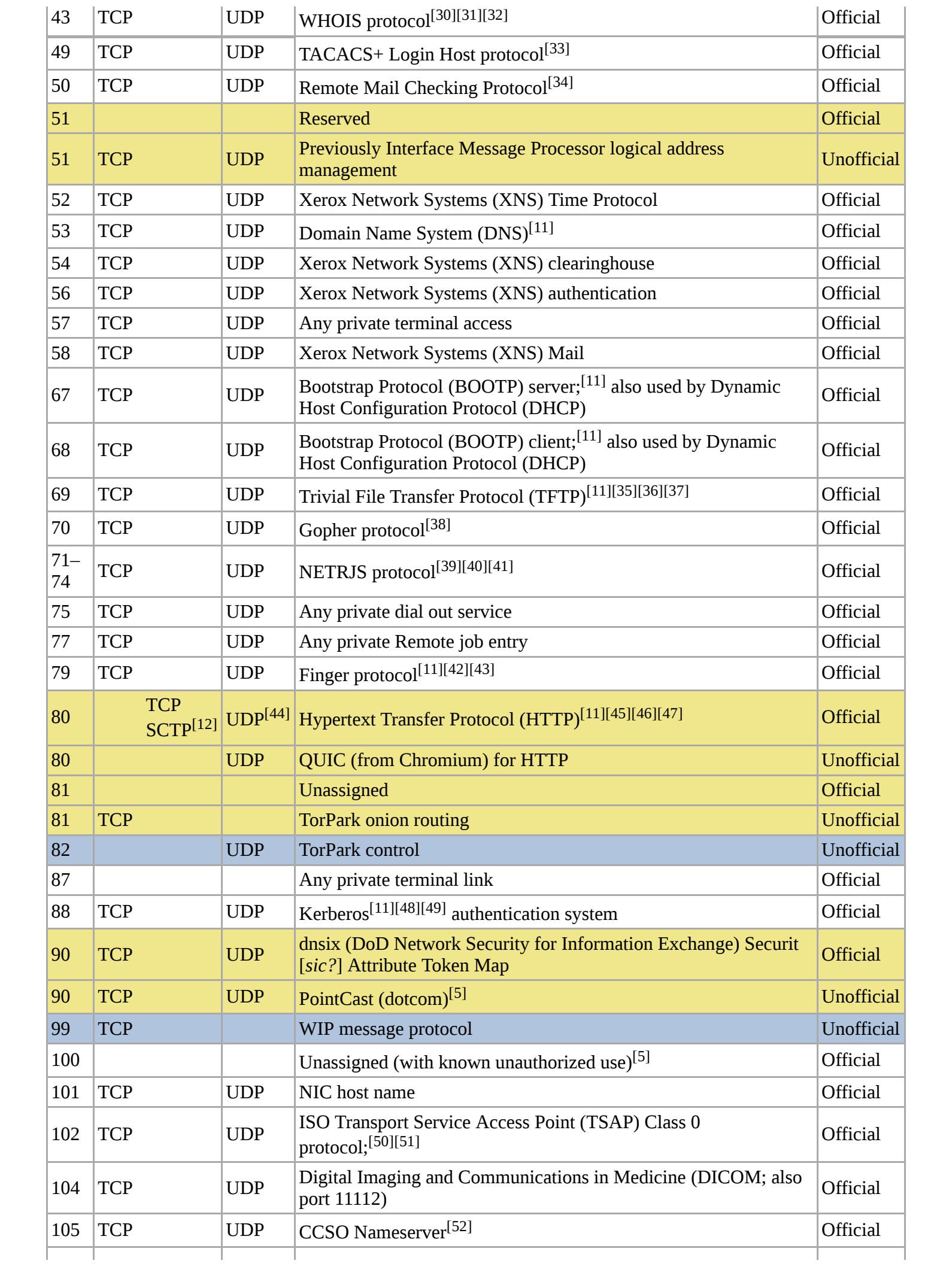

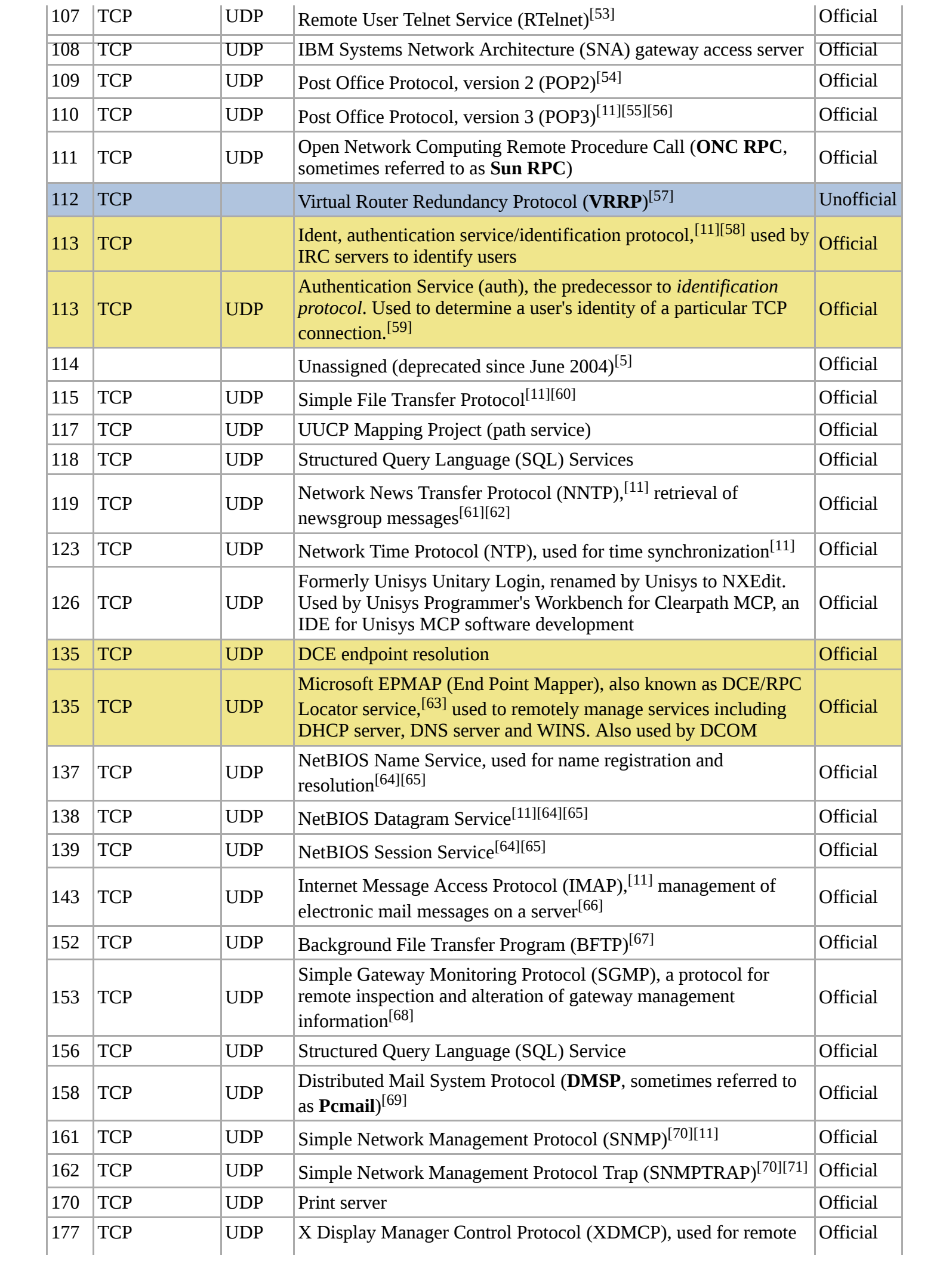

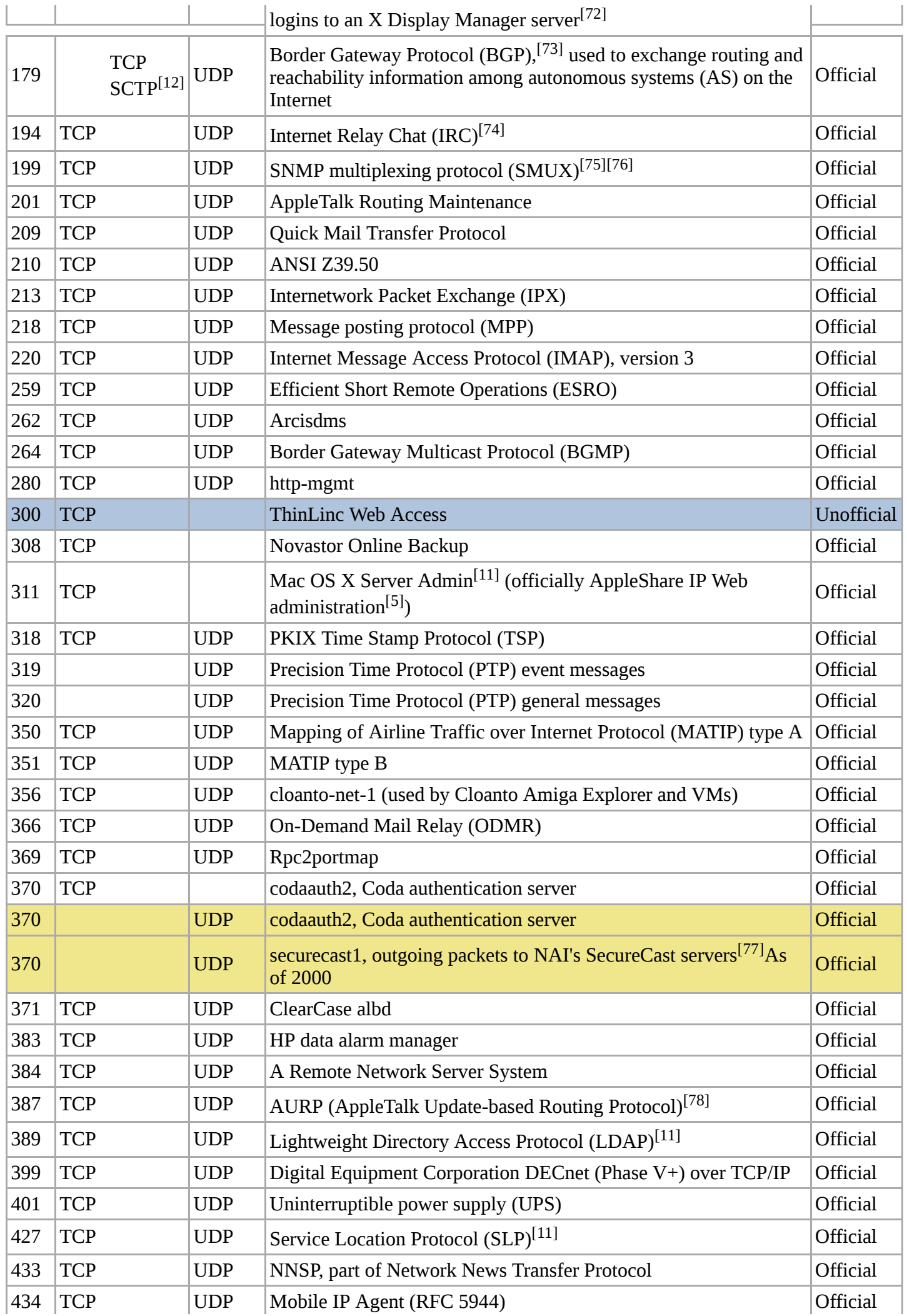

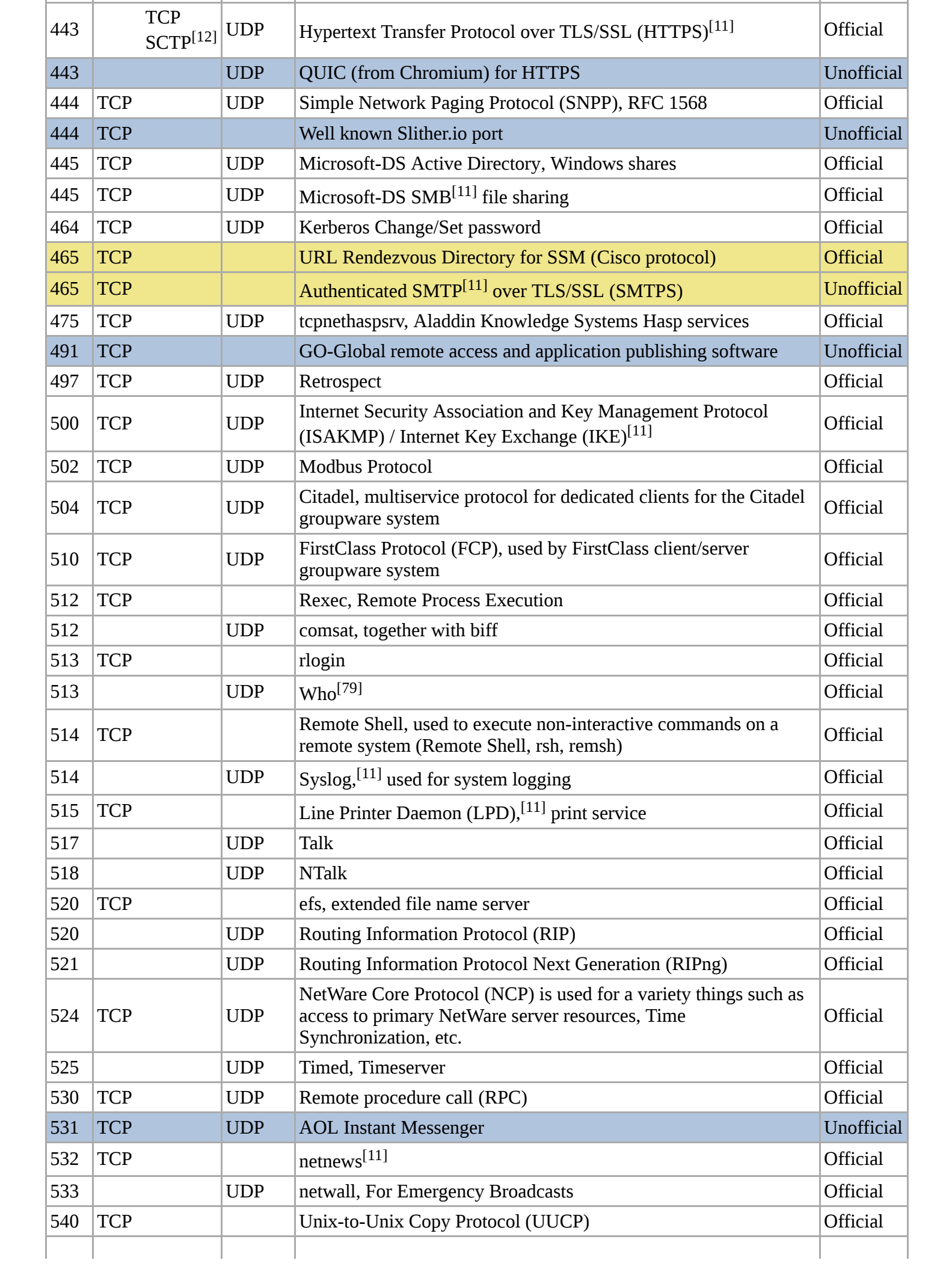

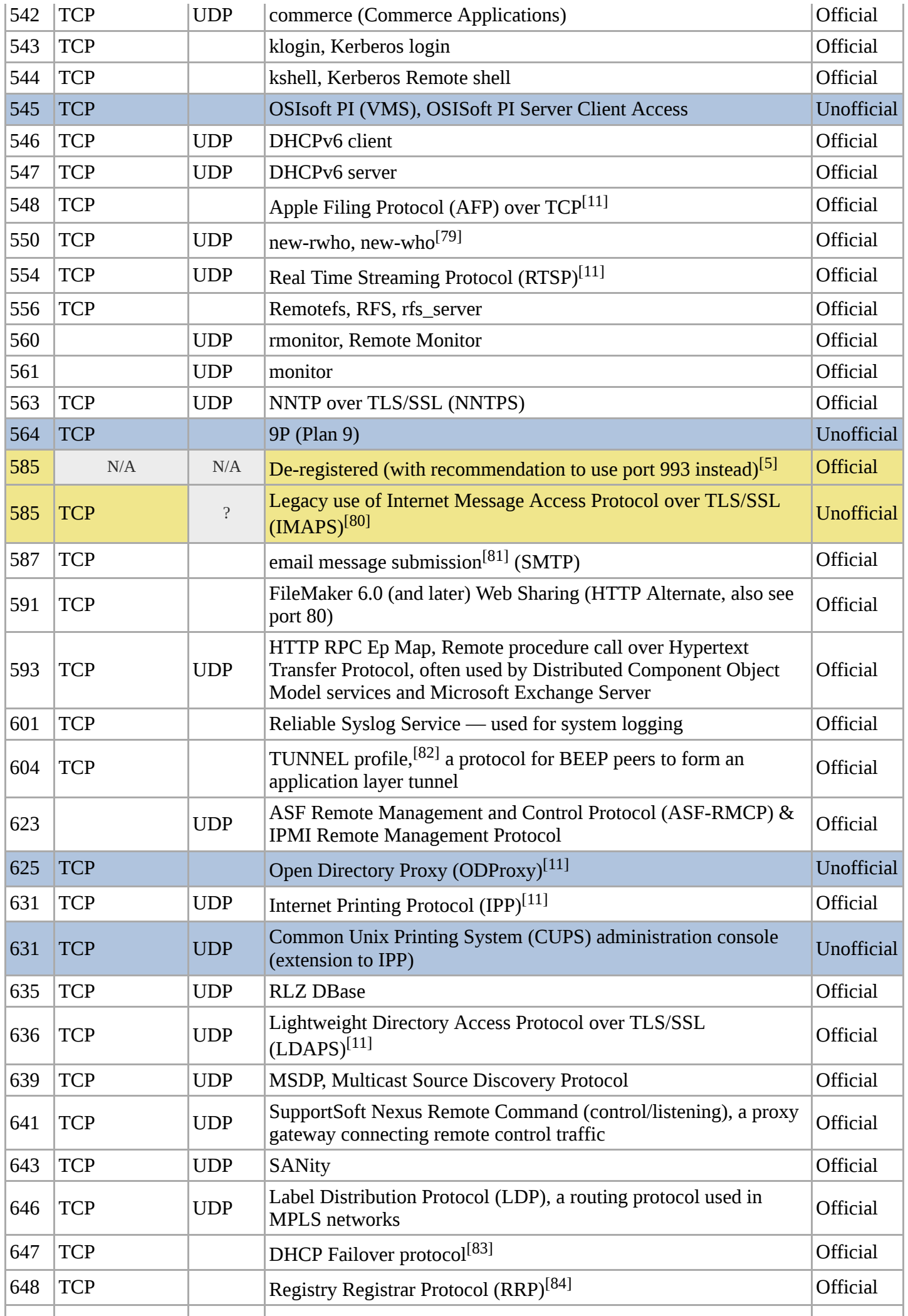

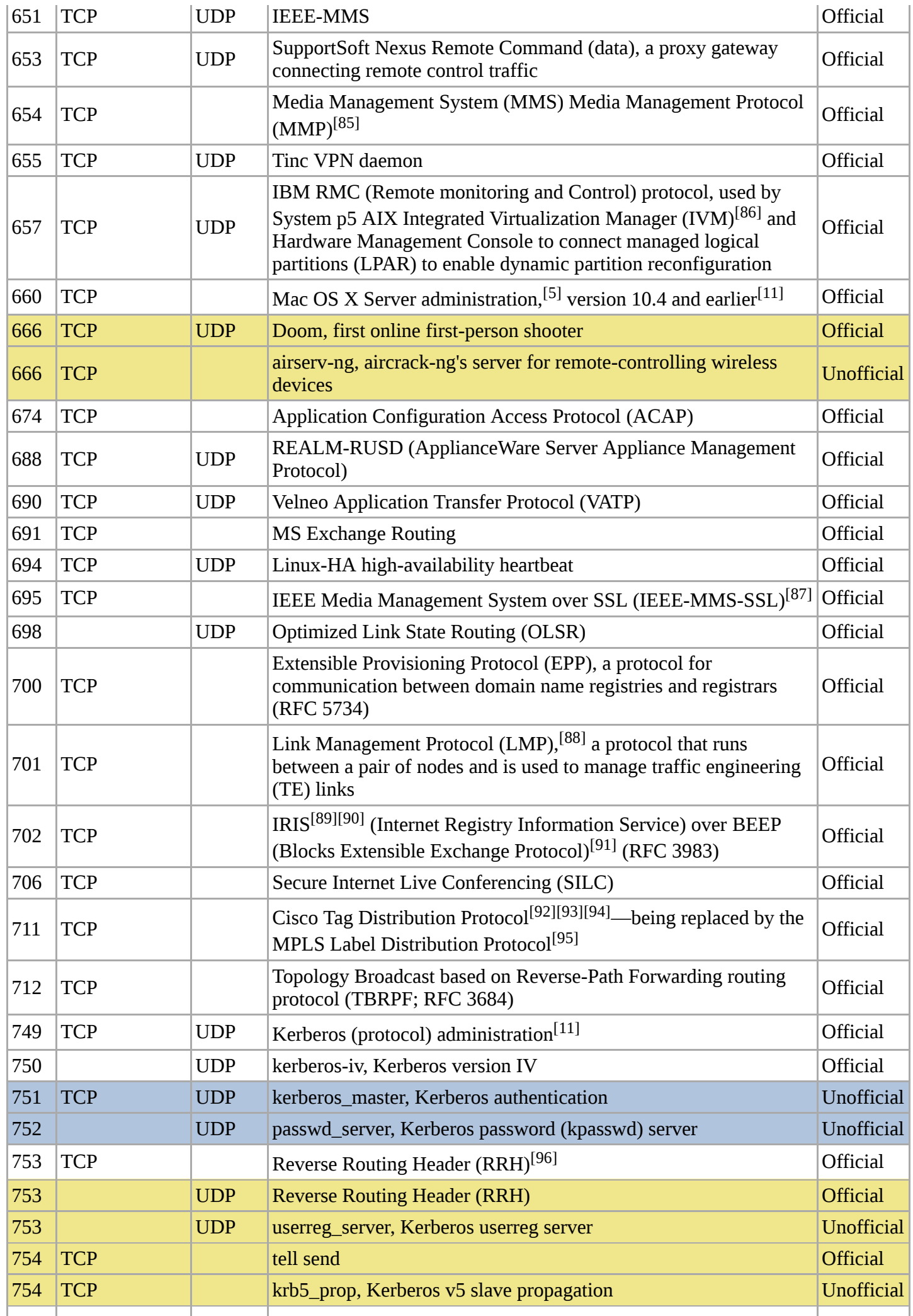

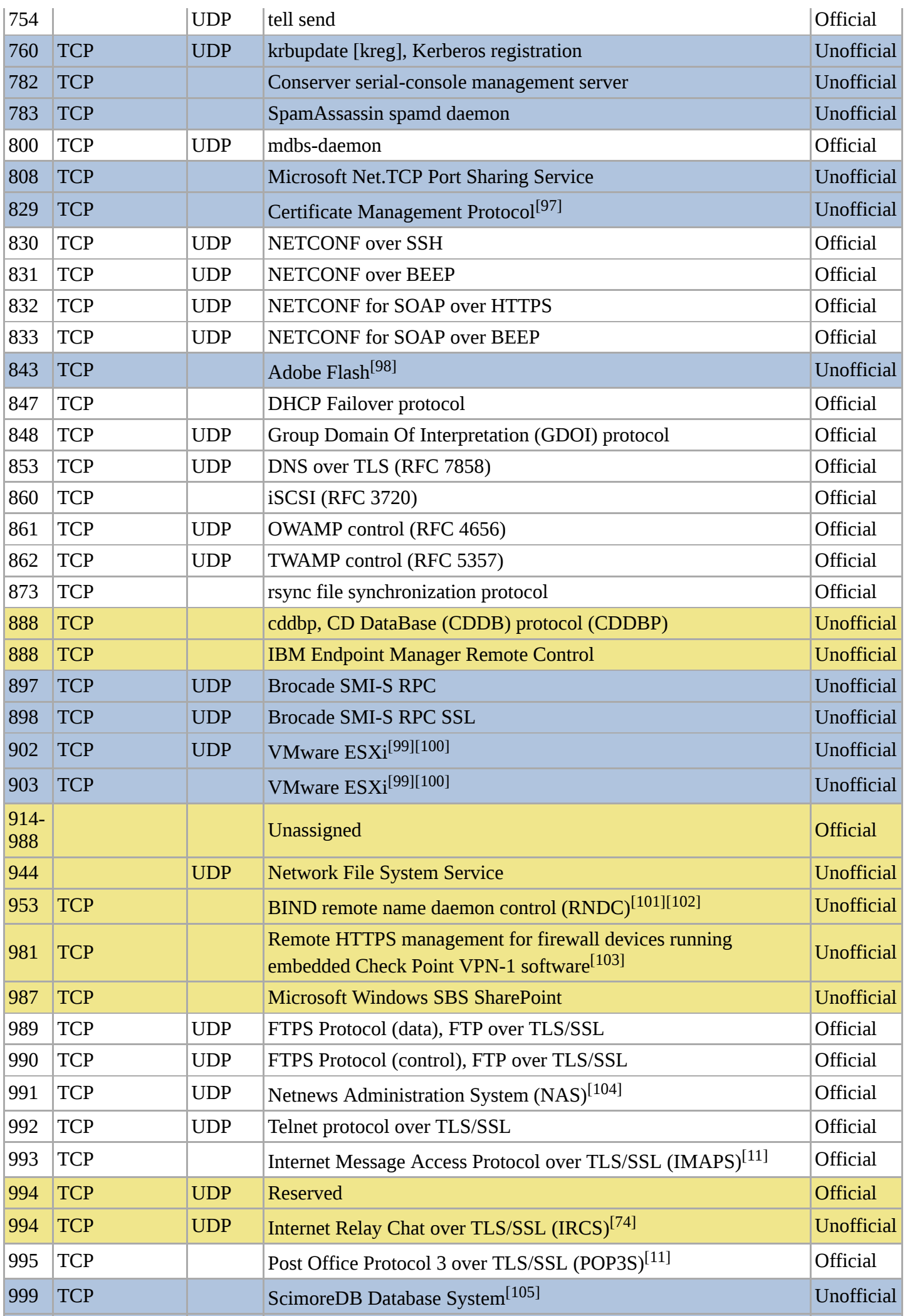

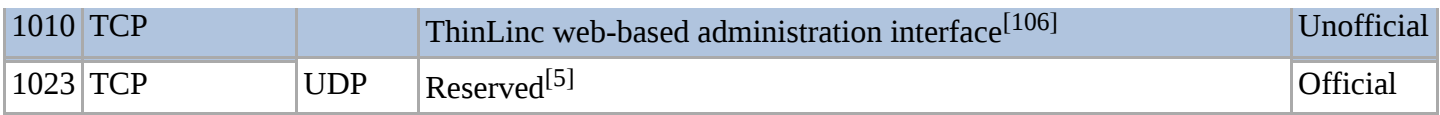

# <span id="page-9-0"></span>**Registered ports**

The range of port numbers from 1024 to 49151 are the registered ports. They are assigned by [IANA](https://en.wikipedia.org/wiki/Internet_Assigned_Numbers_Authority) for specific service upon application by a requesting entity.<sup>[\[5\]](#page-41-4)</sup> On most systems, registered ports can be used without superuser privileges.

### **Registered ports Port TCP UDP Description Status** 1024 Reserved **Reserved** 1027 TCP Reserved and the Reserved and the set of the set of the set of the set of the set of the set of the set of the set of the set of the set of the set of the set of the set of the set of the set of the set of the set 1027 UDP Native IPv6 behind IPv4-to-IPv4 NAT Customer Premises Equipment  $(6a44)^{[107]}$  $(6a44)^{[107]}$  $(6a44)^{[107]}$   $\blacksquare$ 1028 **Deprecated Deprecated Deprecated Official** 1029 | Microsoft [DCOM](https://en.wikipedia.org/wiki/Distributed_Component_Object_Model) services | Official 1058 TCP UDP nim, [IBM](https://en.wikipedia.org/wiki/IBM) [AIX](https://en.wikipedia.org/wiki/IBM_AIX) [Network Installation Manager](https://en.wikipedia.org/wiki/Network_Installation_Manager) (NIM) Official 1059 TCP UDP nimreg, IBM AIX Network Installation Manager (NIM) Official 1080 TCP UDP [SOCKS](https://en.wikipedia.org/wiki/SOCKS) proxy 1085 TCP UDP [WebObjects](https://en.wikipedia.org/wiki/WebObjects)<sup>[\[11\]](#page-41-13)</sup> 1085 Official 1098 TCP UDP rmiactivation, [Java remote method invocation](https://en.wikipedia.org/wiki/Java_remote_method_invocation) (RMI) activation Official 1099 TCP UDP miregistry, Java remote method invocation (RMI) registry Official 1109 Reserved – IANA Official Reserved – IANA Official Reserved – IANA Official Reserved – IANA Official Reserved – IANA Official Reserved – IANA Official Reserved – IANA Official Reserved – IANA Official Reserved – IANA O 1109 TCP [Kerberos](https://en.wikipedia.org/wiki/Kerberos_(protocol)) Post Office Protocol [\(KPOP](https://en.wikipedia.org/wiki/Kerberized_Post_Office_Protocol)) Newsletter Annual Unofficial 1119  $|TCP \t | UDP | Battle.net chat/game protocol, used by Blizzard's games<sup>[108]</sup> | Official$  $|TCP \t | UDP | Battle.net chat/game protocol, used by Blizzard's games<sup>[108]</sup> | Official$  $|TCP \t | UDP | Battle.net chat/game protocol, used by Blizzard's games<sup>[108]</sup> | Official$  $|TCP \t | UDP | Battle.net chat/game protocol, used by Blizzard's games<sup>[108]</sup> | Official$  $|TCP \t | UDP | Battle.net chat/game protocol, used by Blizzard's games<sup>[108]</sup> | Official$  $|TCP \t | UDP | Battle.net chat/game protocol, used by Blizzard's games<sup>[108]</sup> | Official$  $|TCP \t | UDP | Battle.net chat/game protocol, used by Blizzard's games<sup>[108]</sup> | Official$  $\begin{array}{c|c}\n\text{1167} & \text{TCP} \\
\hline\n\text{SCTP}\n\end{array}$ UDP Cisco [IP SLA](https://en.wikipedia.org/wiki/IP_SLA) (Service Assurance Agent) | Official 1194 TCP UDP [OpenVPN](https://en.wikipedia.org/wiki/OpenVPN#Networking) Official 1198  $\begin{array}{|l|l|}\n\end{array}$  TCP  $\begin{array}{|l|l|}\n\end{array}$  UDP  $\begin{array}{|l|l|}\n\end{array}$  The [cajo project](https://en.wikipedia.org/wiki/Cajo_project) Free dynamic transparent distributed computing in  $\end{array}$  Official 1214 | TCP | UDP | [Kazaa](https://en.wikipedia.org/wiki/Kazaa) | Official | Official | Official | Official | Official | Official | Official | Official | Official | Official | Official | Official | Official | Official | Official | Official | Official | Official 1220 TCP UDP [QuickTime Streaming Server](https://en.wikipedia.org/wiki/QuickTime_Streaming_Server) administration[\[11\]](#page-41-13) Official 1234 TCP UDP [Infoseek](https://en.wikipedia.org/wiki/Infoseek) search agent Official 1234 UDP [VLC media player](https://en.wikipedia.org/wiki/VLC_media_player) default port for UDP/RTP stream Unofficial 1241 TCP UDP [Nessus](https://en.wikipedia.org/wiki/Nessus_(software)) Security Scanner Official 1270 TCP UDP Microsoft [System Center Operations Manager](https://en.wikipedia.org/wiki/System_Center_Operations_Manager) (SCOM) (formerly Microsoft Operations Manager (SCOM) (formerly and Official Microsoft Operations Manager (MOM)) agent 1293 TCP UDP Internet Protocol Security ([IPSec\)](https://en.wikipedia.org/wiki/IPSec) Contract According Official 1311 TCP UDP Windows RxMon.exe CH CONSERVING CONSERVERSE Official 1311 TCP Dell [OpenManage](https://en.wikipedia.org/wiki/OpenManage) HTTPS <sup>[\[109\]](#page-47-7)</sup> Unofficial 1314 7 Pestival Speech Synthesis System server<sup>[\[110\]](#page-47-8)</sup> Unofficial [1337](https://en.wikipedia.org/wiki/Leet) TCP **[neo4j-shell](https://en.wikipedia.org/wiki/Neo4j)** and the contract of the contract of the contract of the contract of the contract of the contract of the contract of the contract of the contract of the contract of the contract of the contract of the 1337 TCP [WASTE](https://en.wikipedia.org/wiki/WASTE) Encrypted File Sharing Program Unofficial 1341 TCP UDP [Qubes](https://en.wikipedia.org/wiki/Qubes) [\(Manufacturing Execution System](https://en.wikipedia.org/wiki/Manufacturing_Execution_System)) Official 1344 TCP UDP [Internet Content Adaptation Protocol](https://en.wikipedia.org/wiki/Internet_Content_Adaptation_Protocol) Official 1352 TCP UDP IBM [Lotus Notes/](https://en.wikipedia.org/wiki/Lotus_Notes)[Domino](https://en.wikipedia.org/wiki/IBM_Lotus_Domino) [\(RPC\)](https://en.wikipedia.org/wiki/Remote_procedure_call) protocol Cofficial 1360 TCP UDP [Mimer SQL](https://en.wikipedia.org/wiki/Mimer_SQL) CHECK CONTROLLER UPP Official 1414 | TCP | UDP | [IBM](https://en.wikipedia.org/wiki/IBM) [WebSphere MQ](https://en.wikipedia.org/wiki/WebSphere_MQ) (formerly known as [MQSeries\)](https://en.wikipedia.org/wiki/MQSeries) | Official 1417 TCP UDP [Timbuktu](https://en.wikipedia.org/wiki/Timbuktu_(software)) Service 1 Port Contract Contract Contract Official 1418 TCP UDP Timbuktu Service 2 Port Official

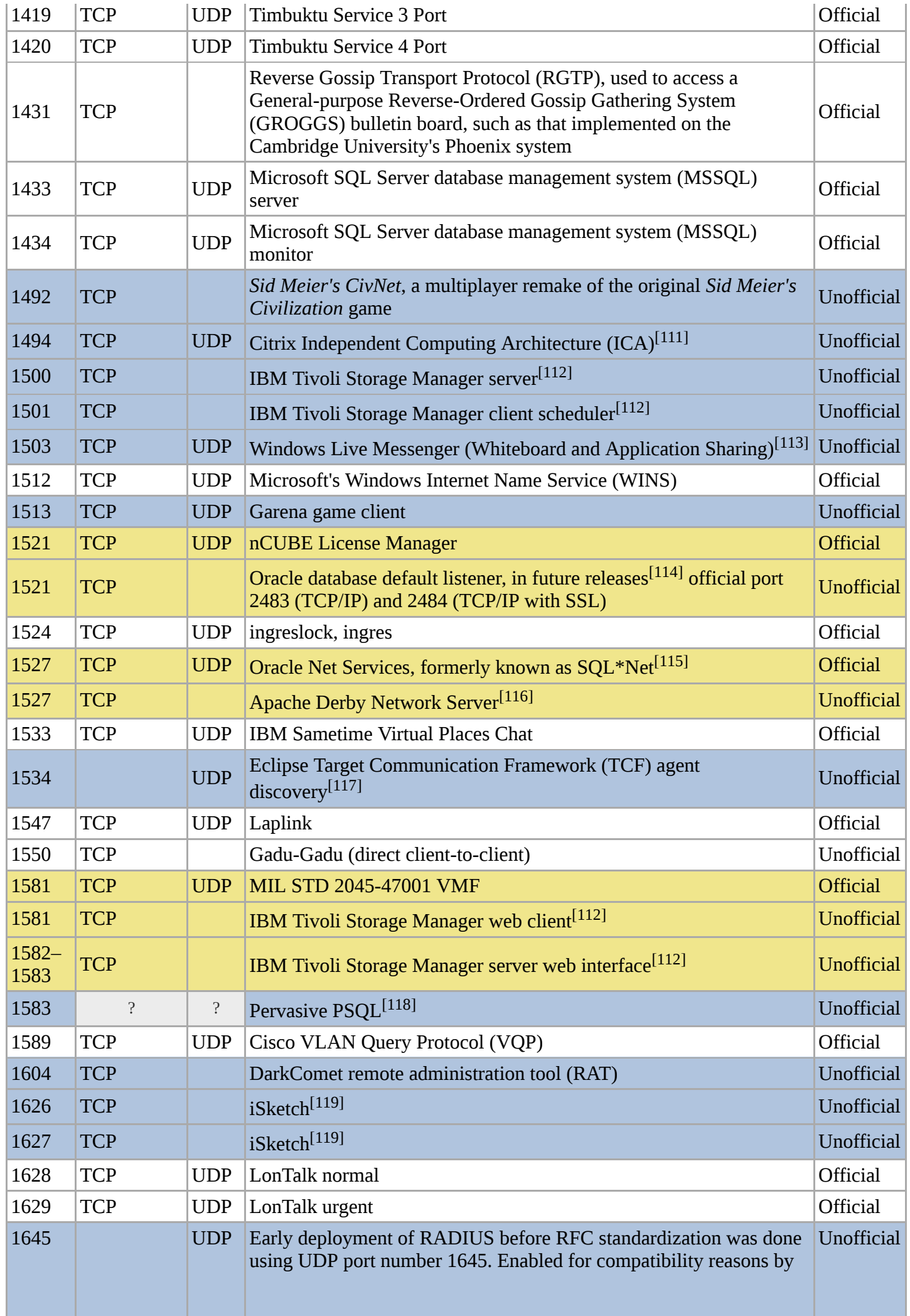

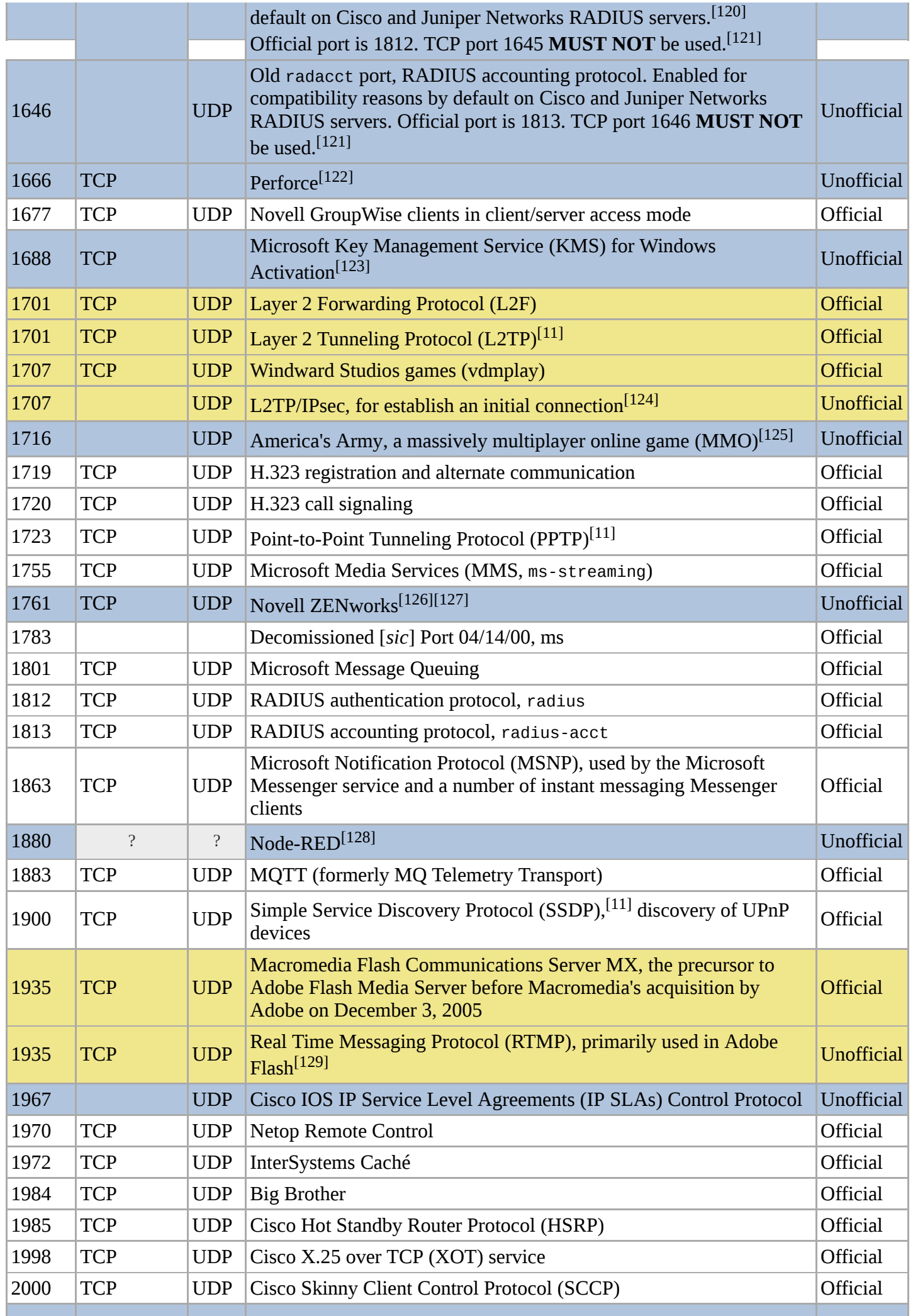

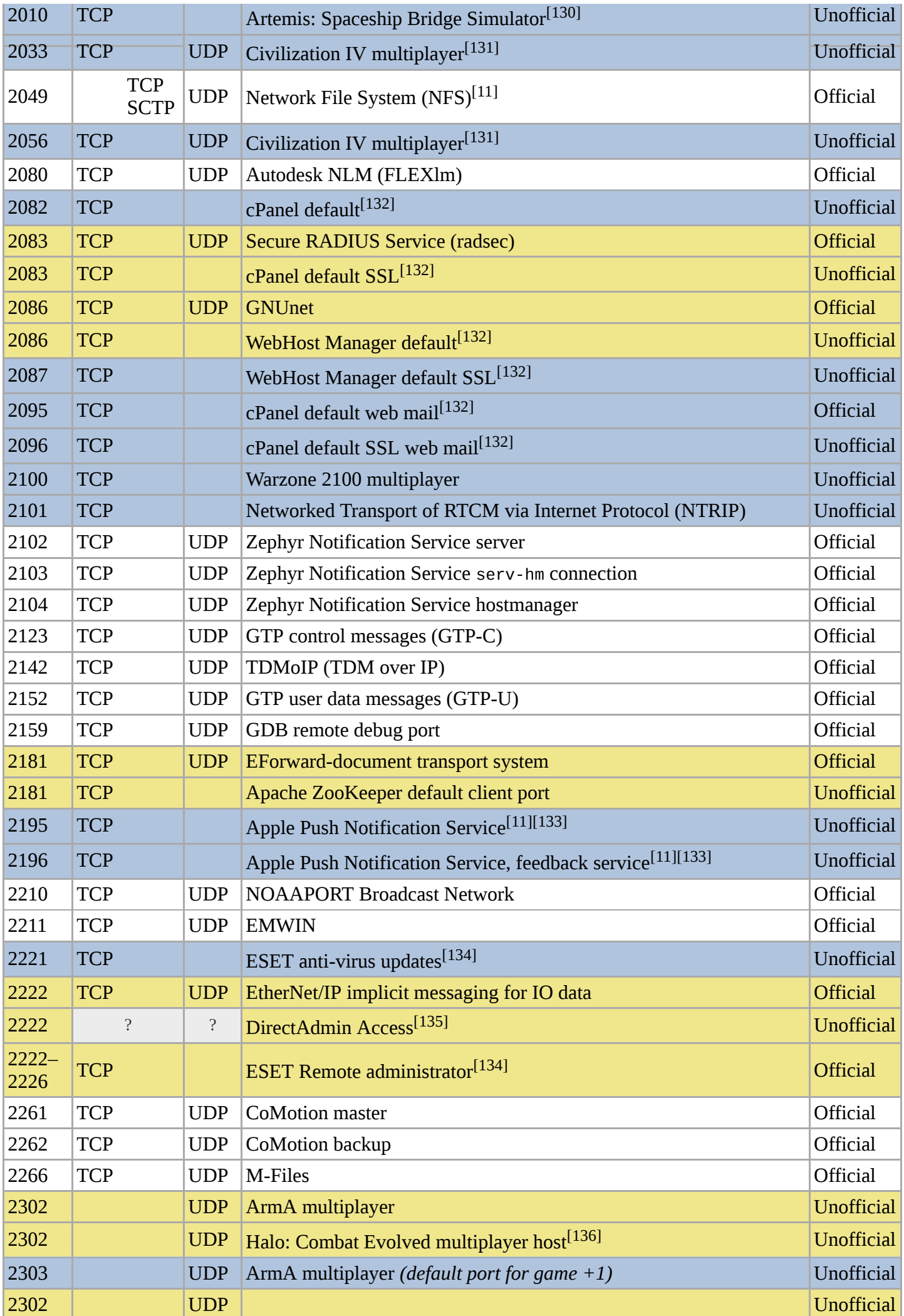

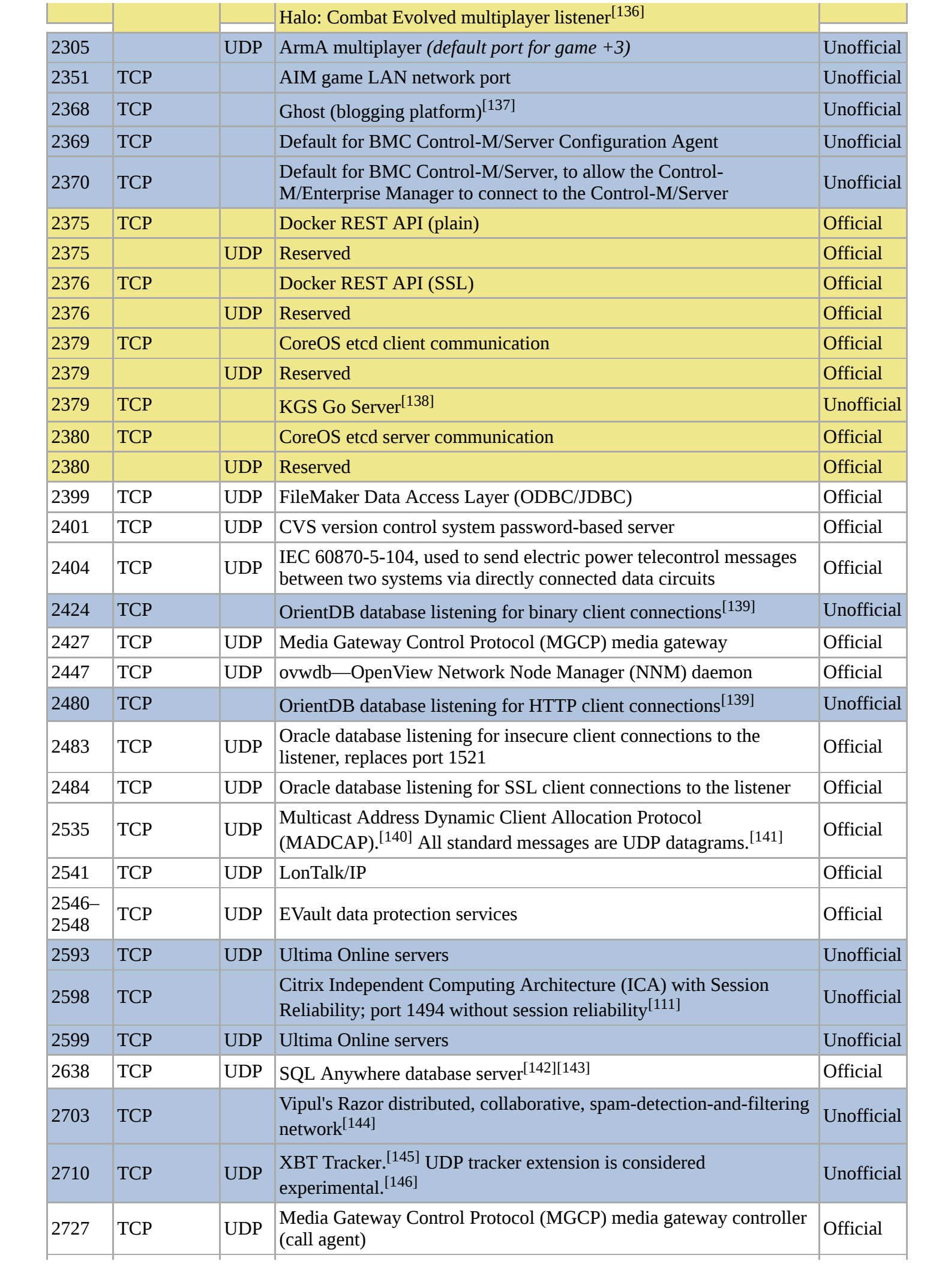

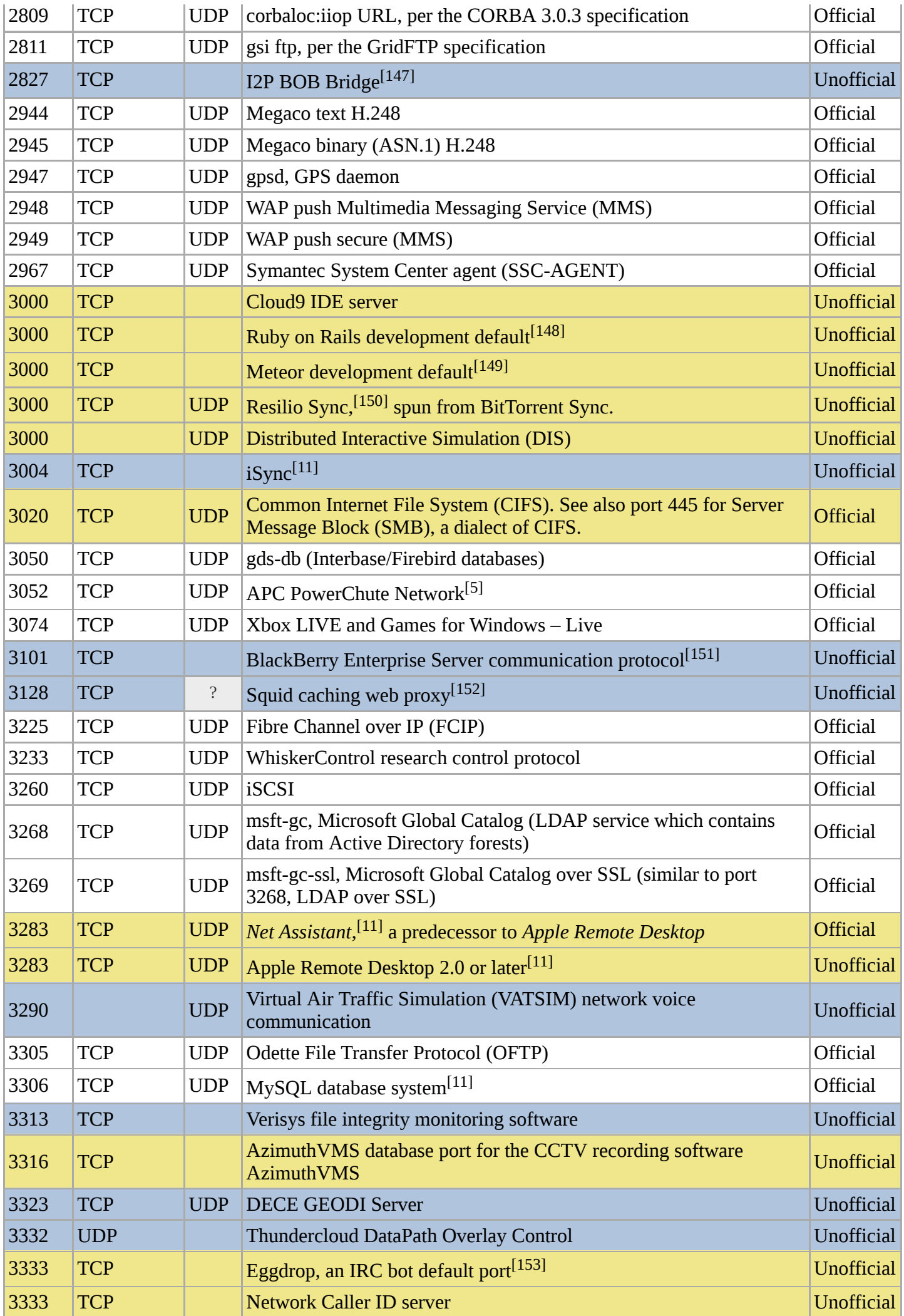

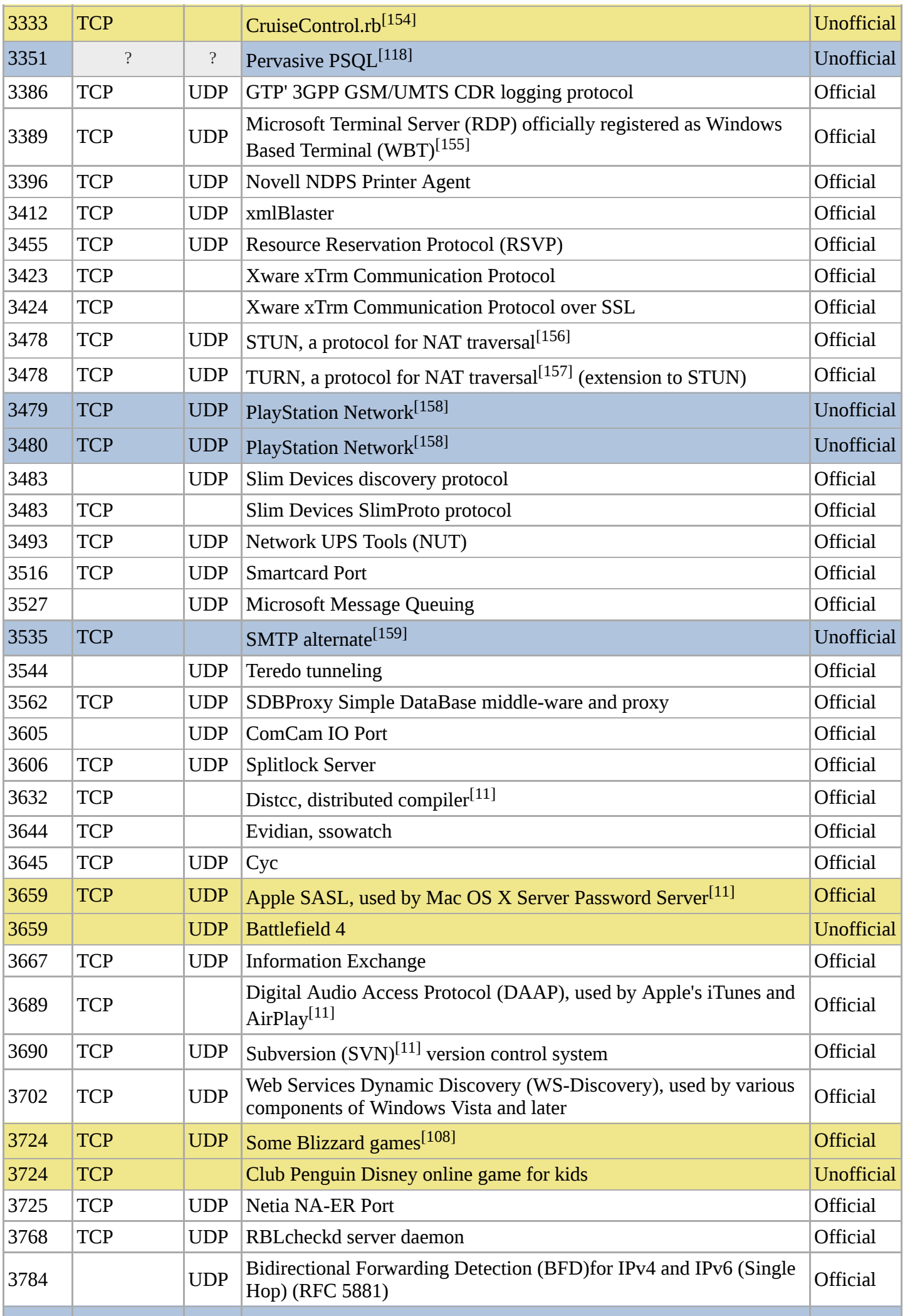

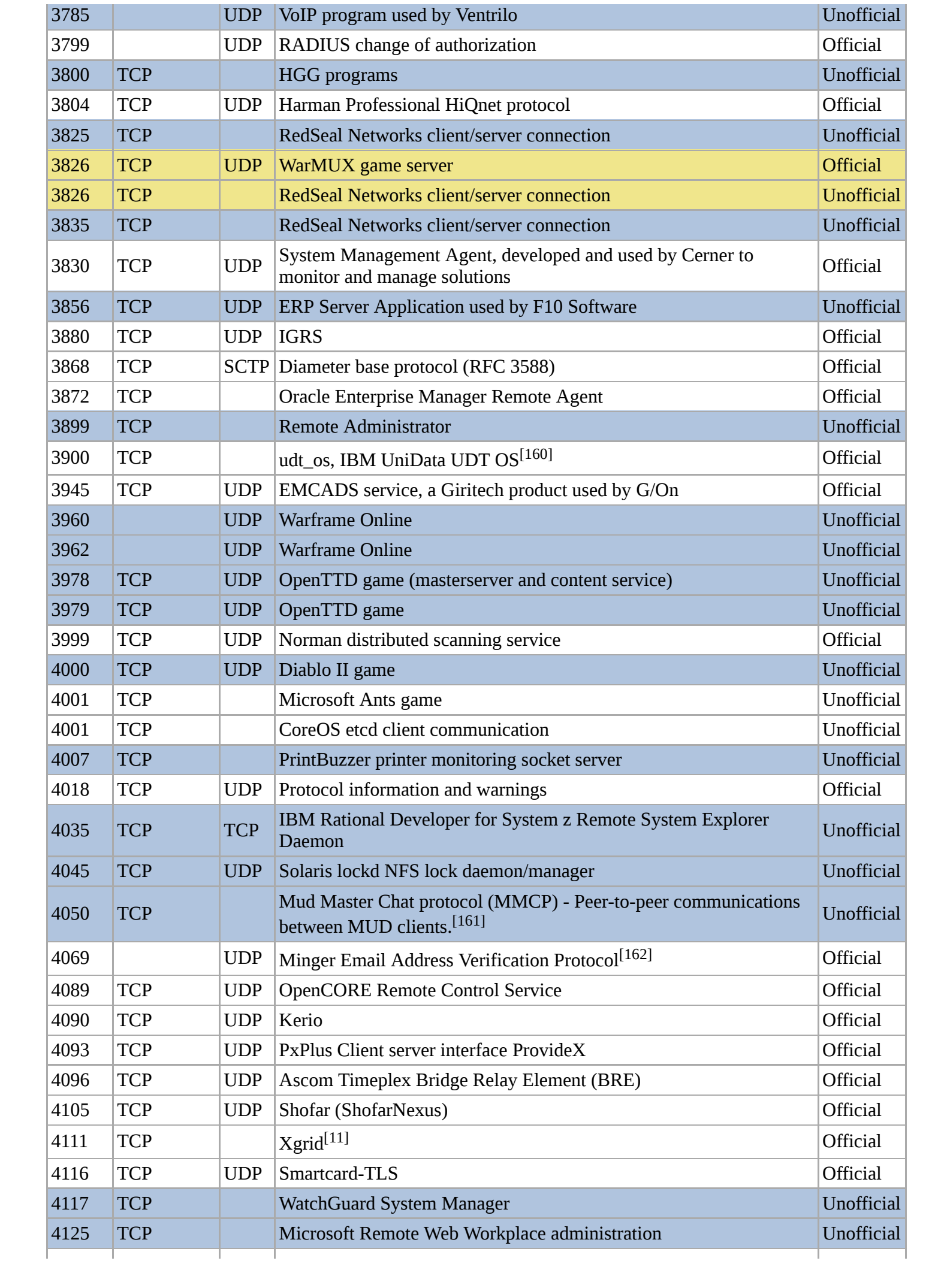

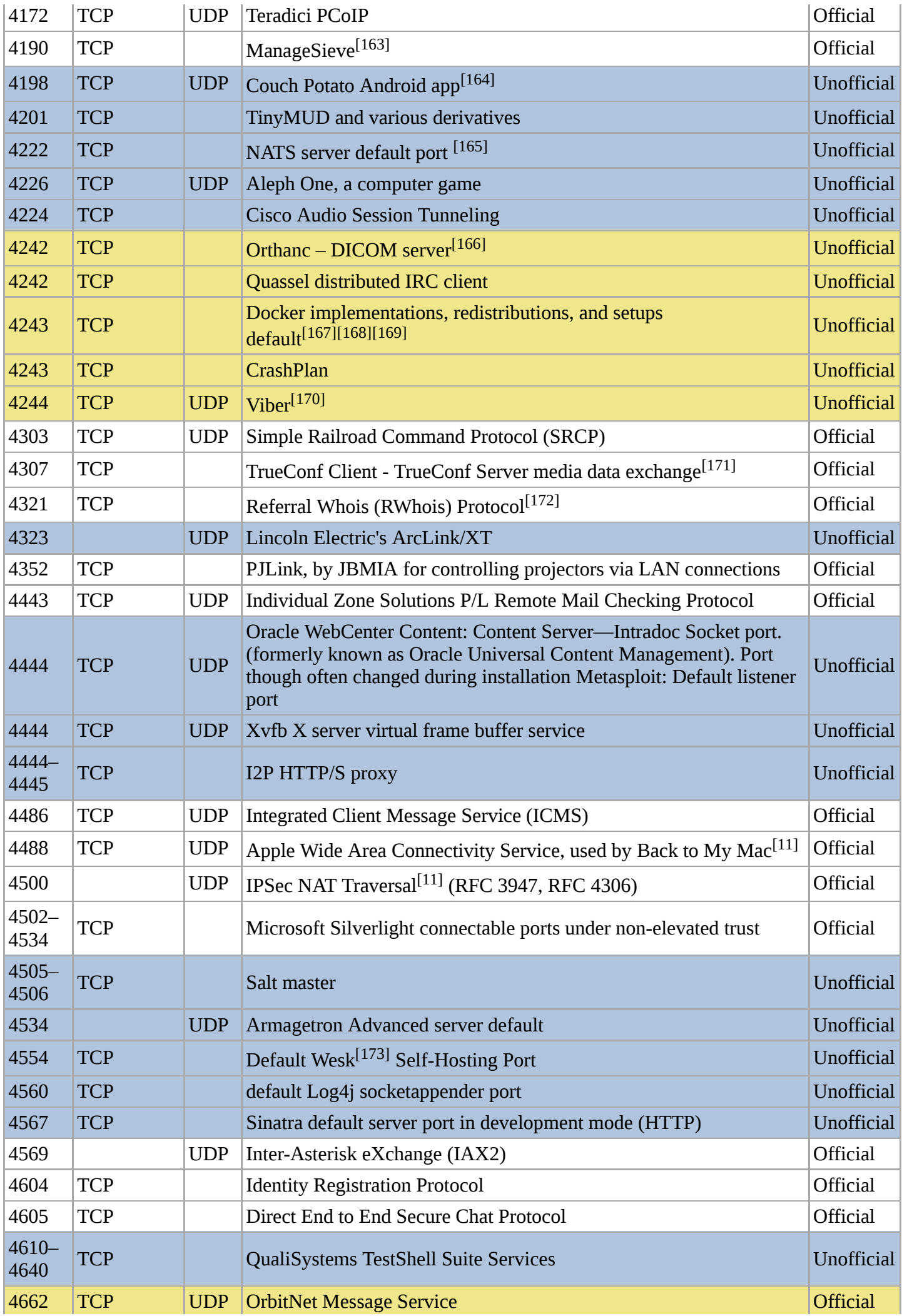

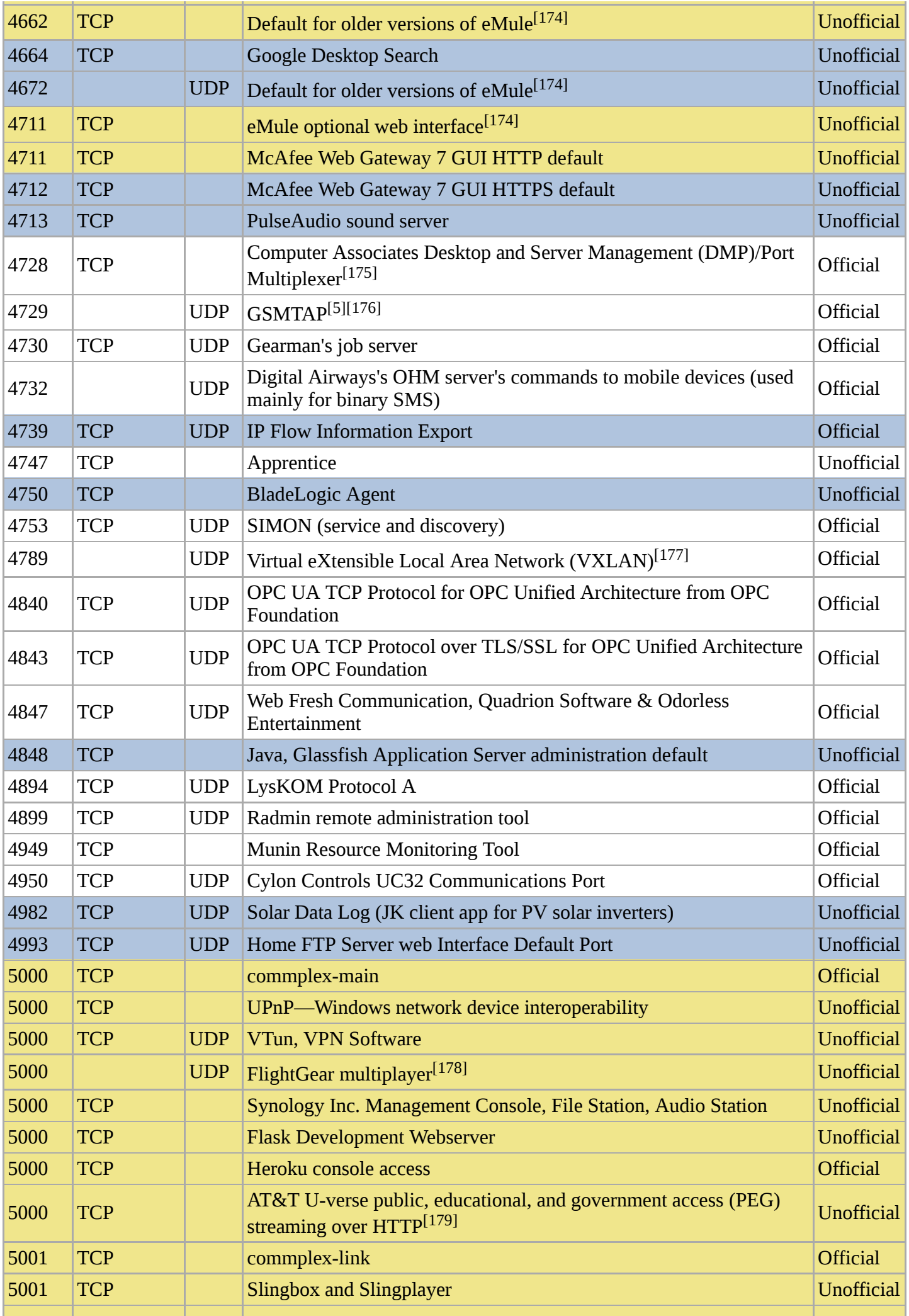

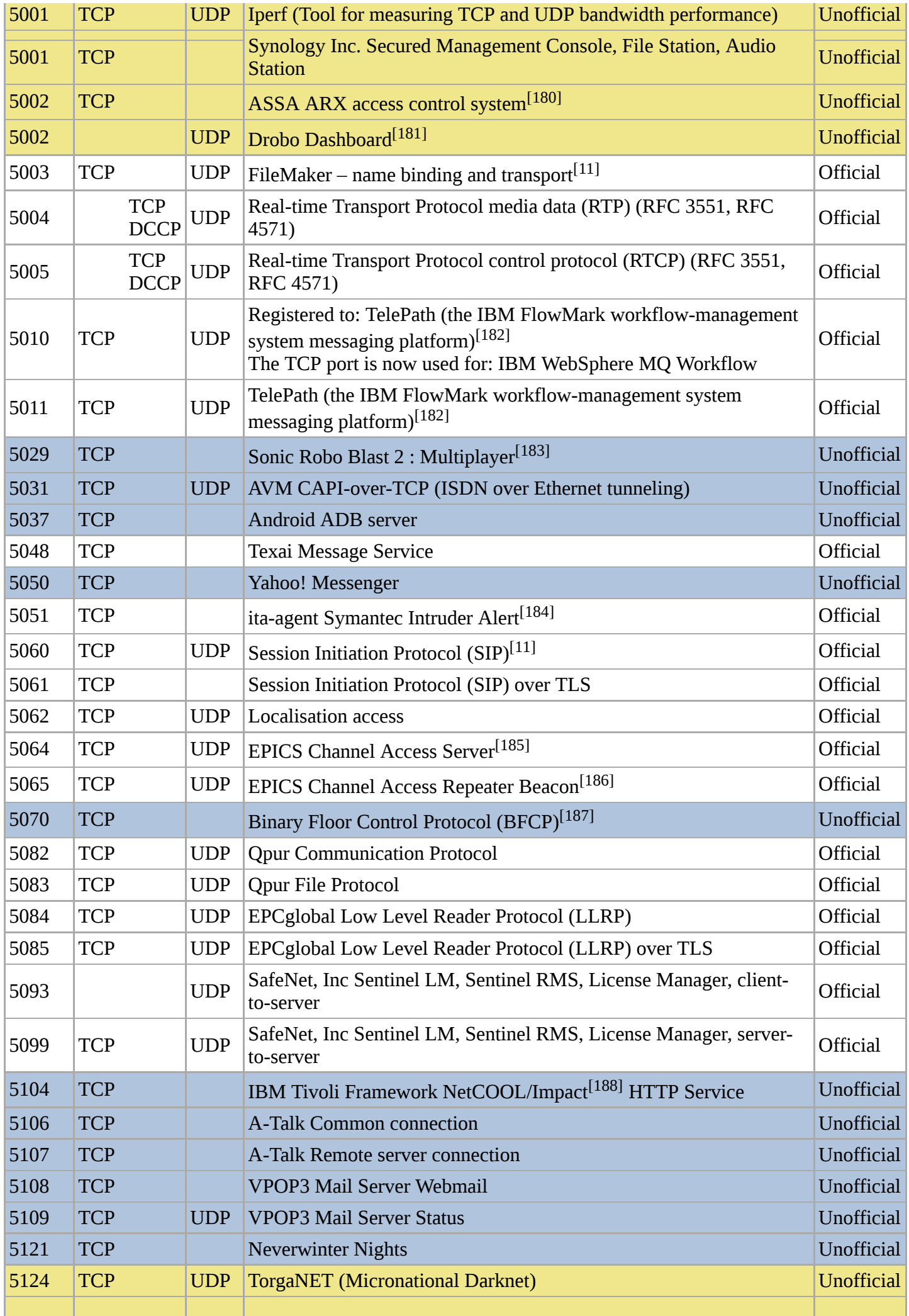

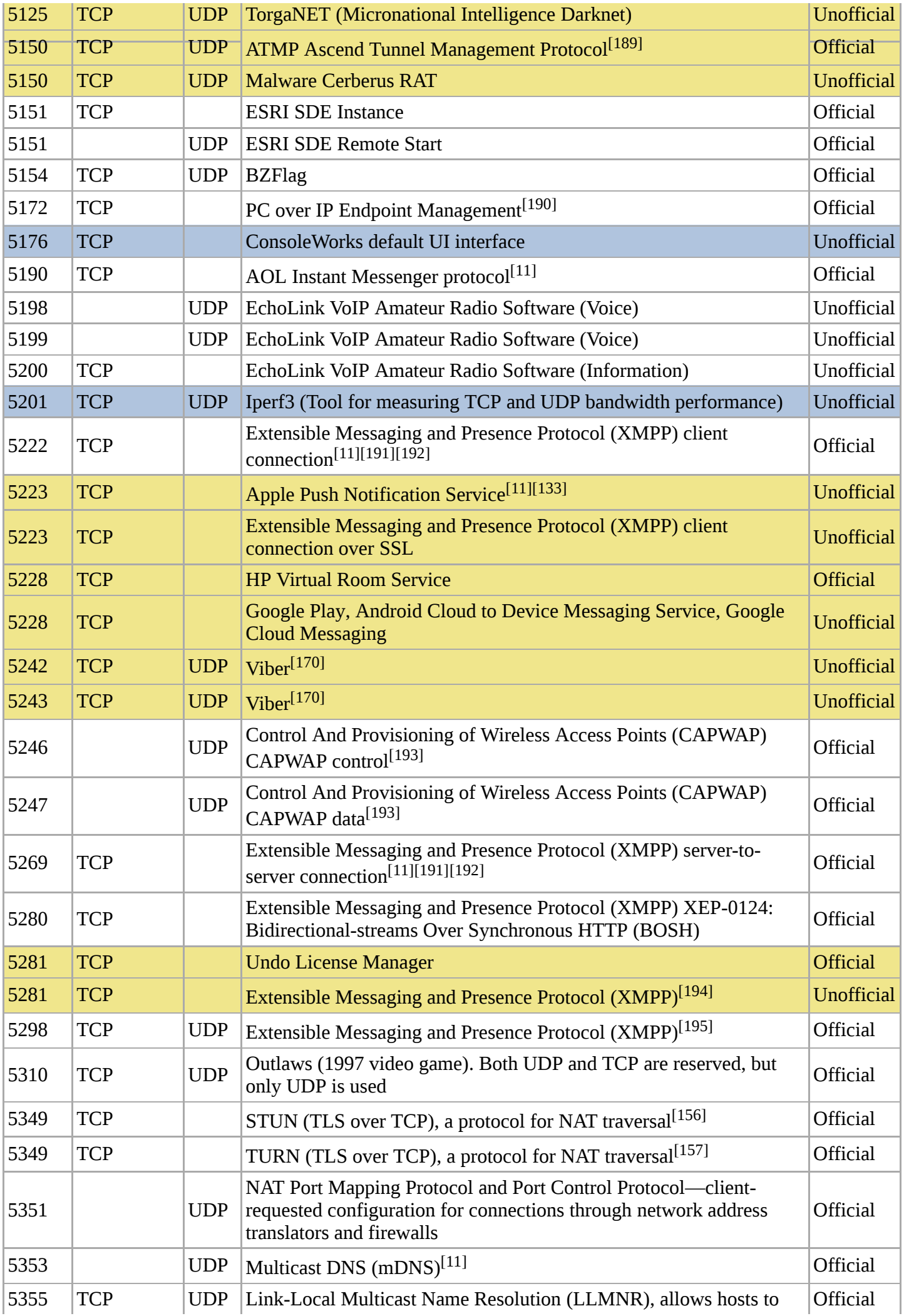

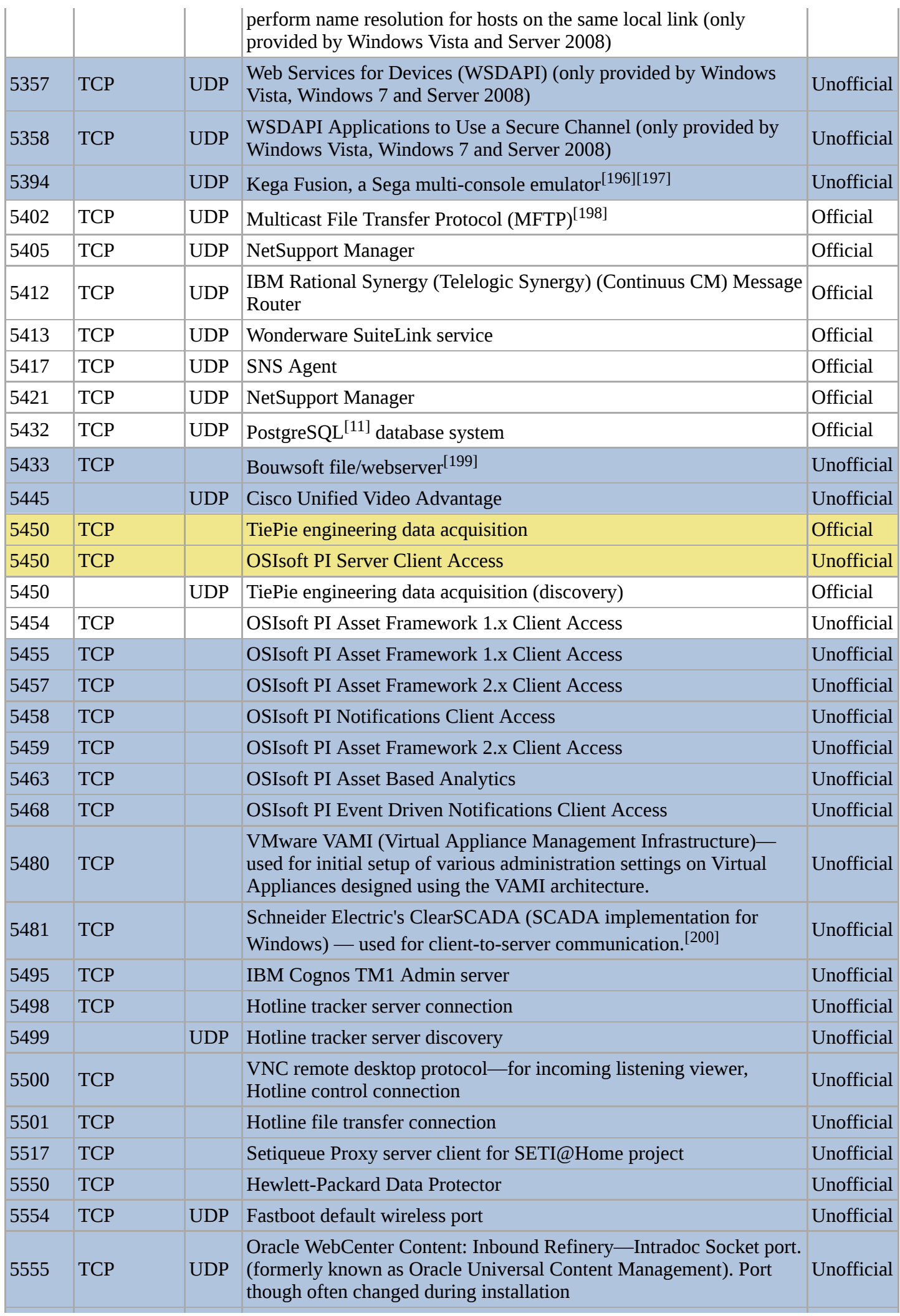

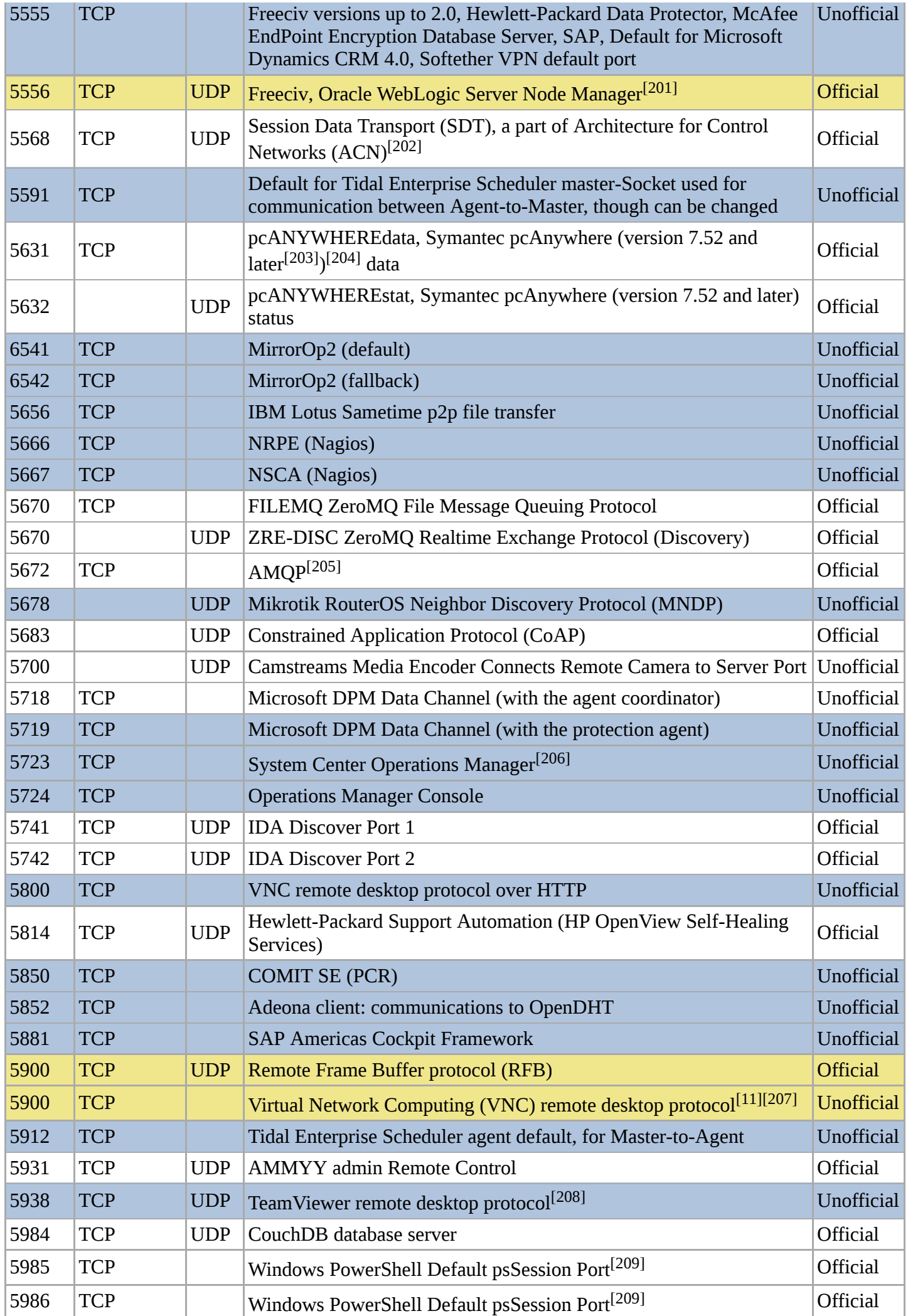

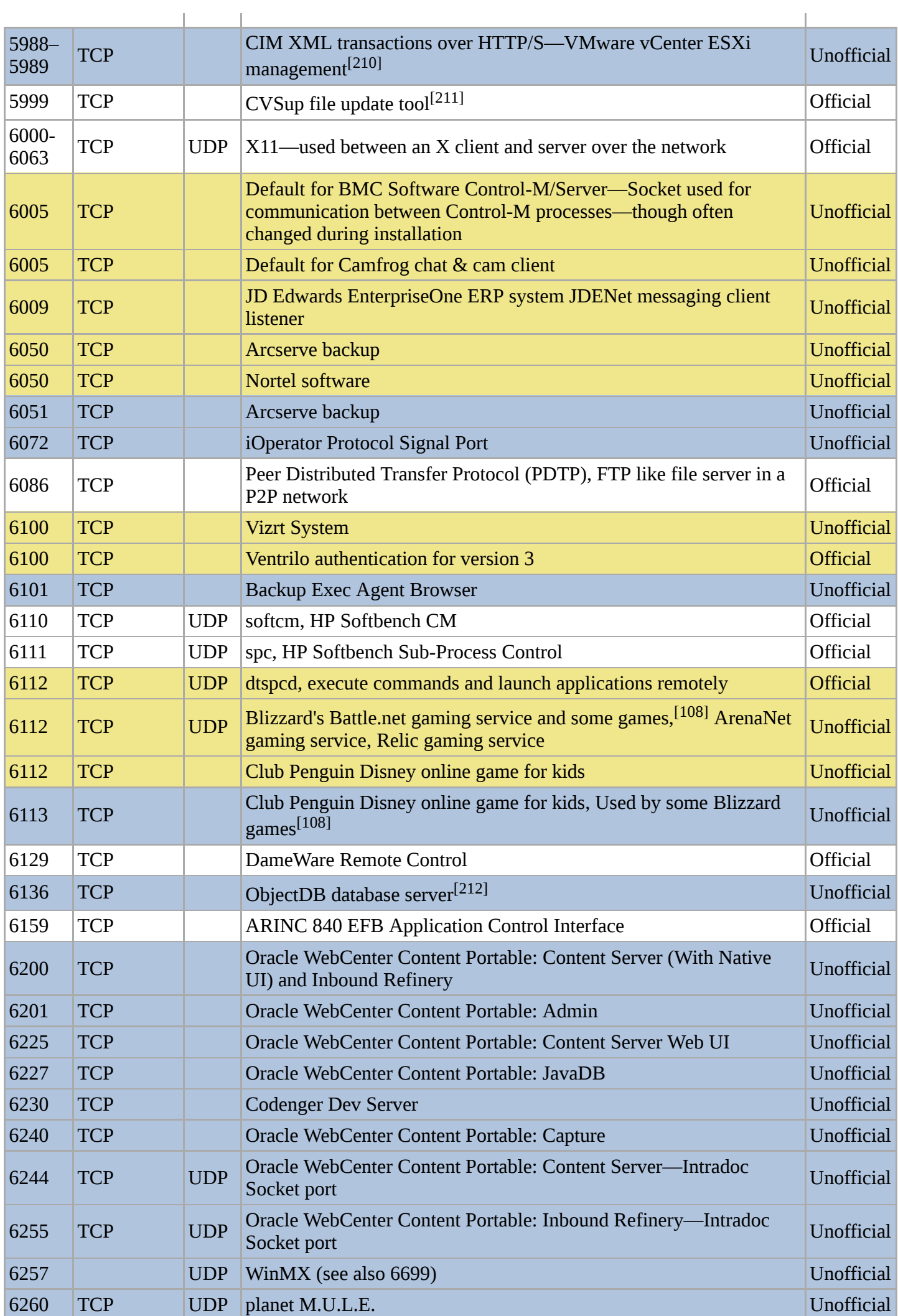

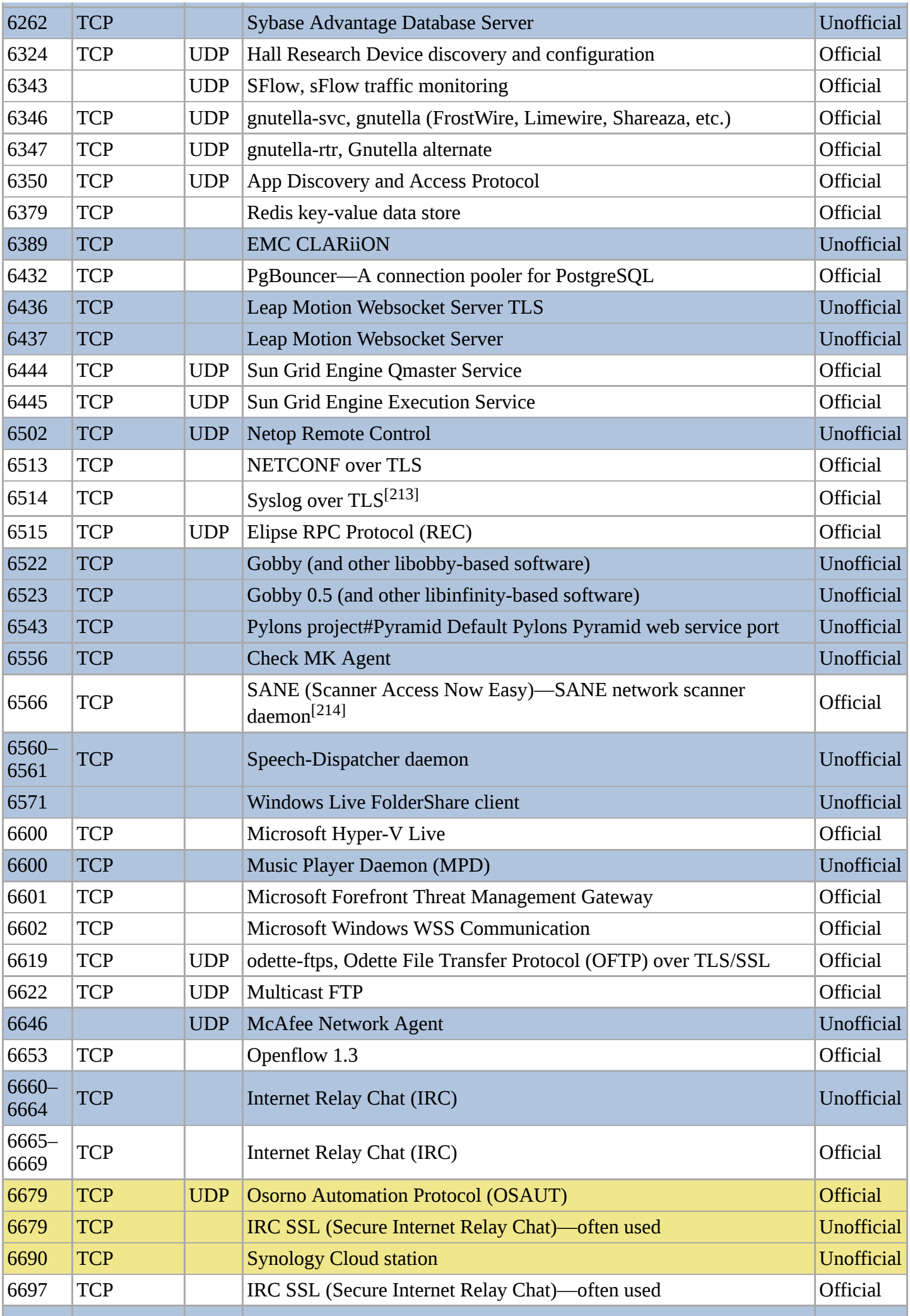

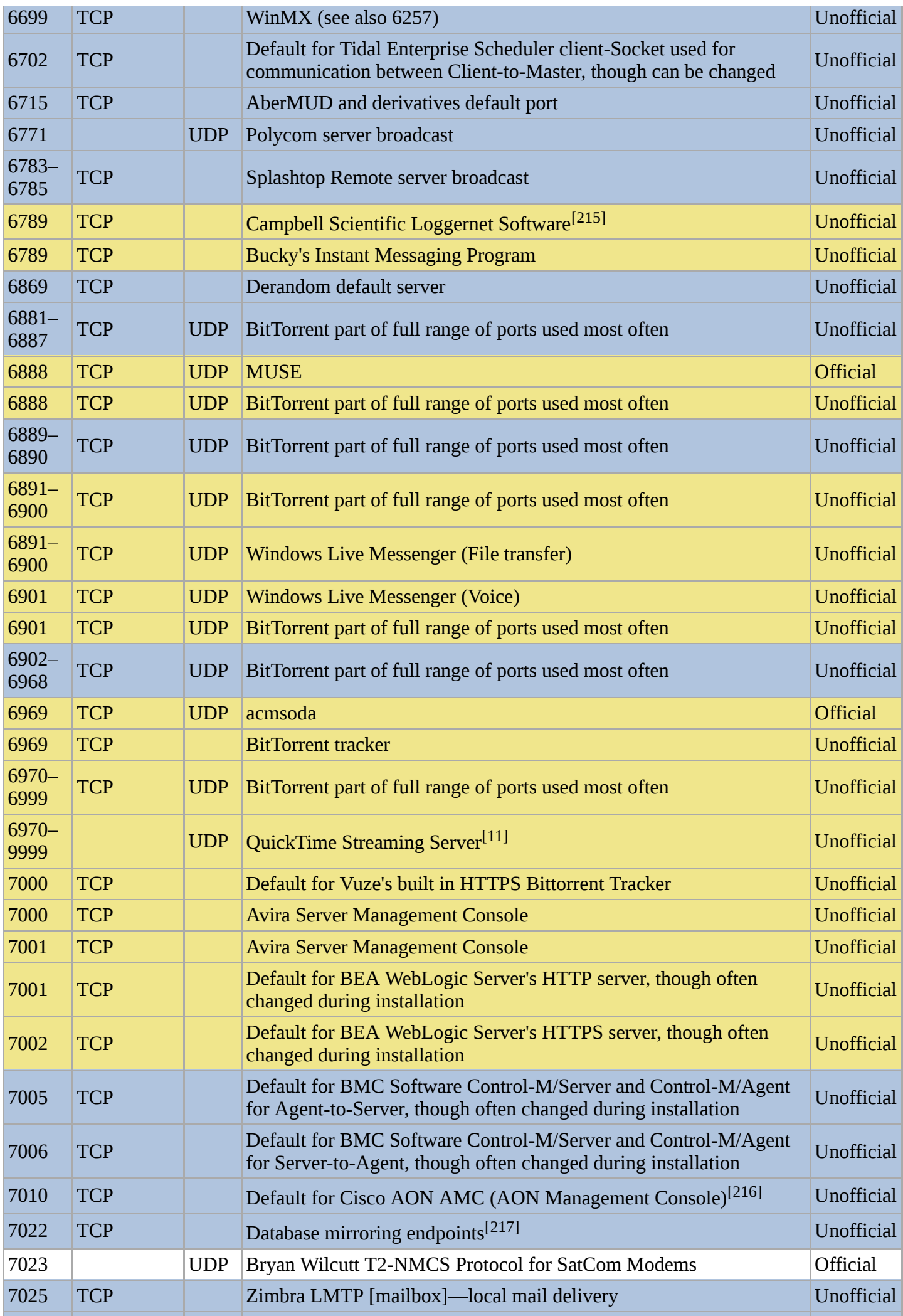

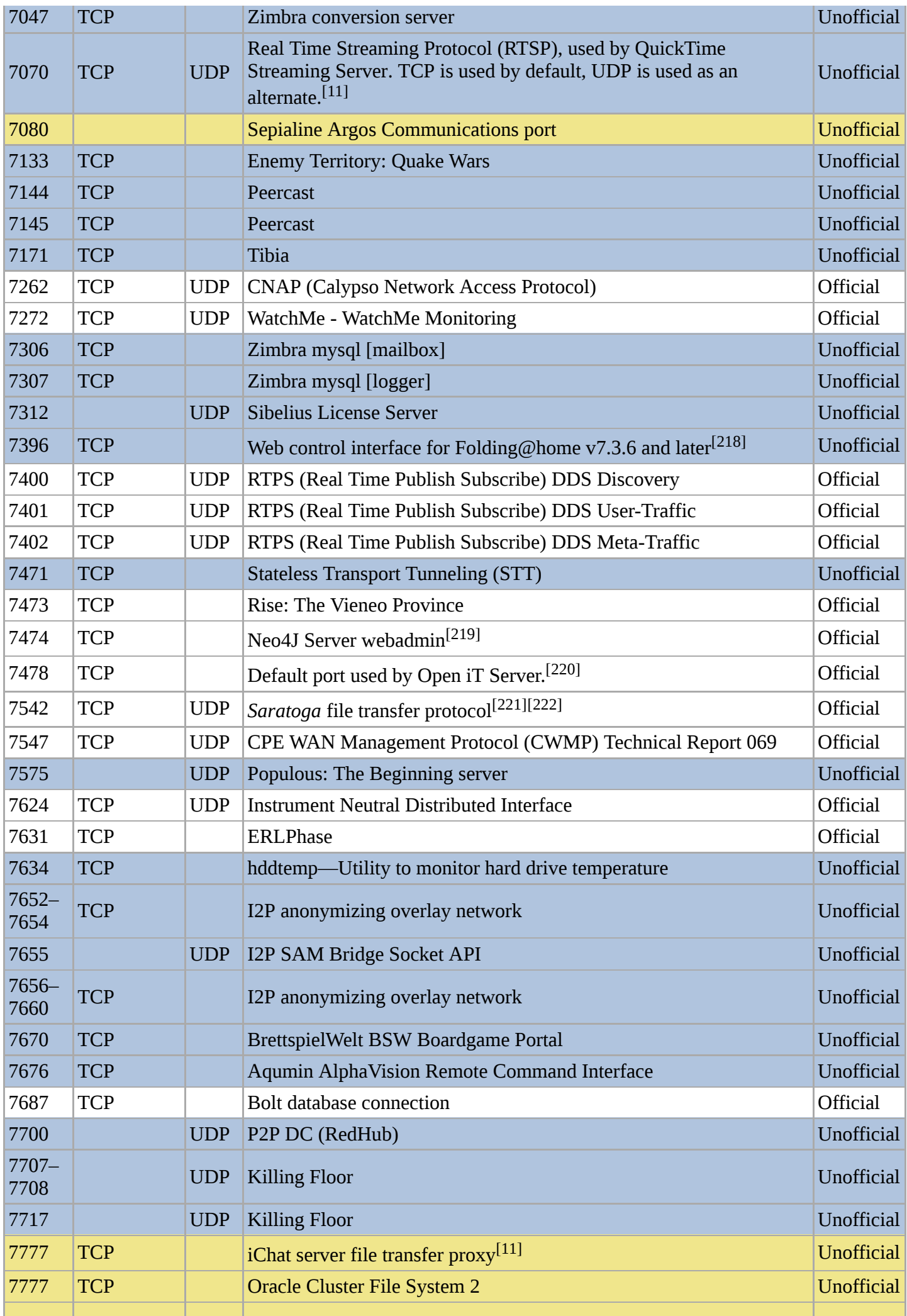

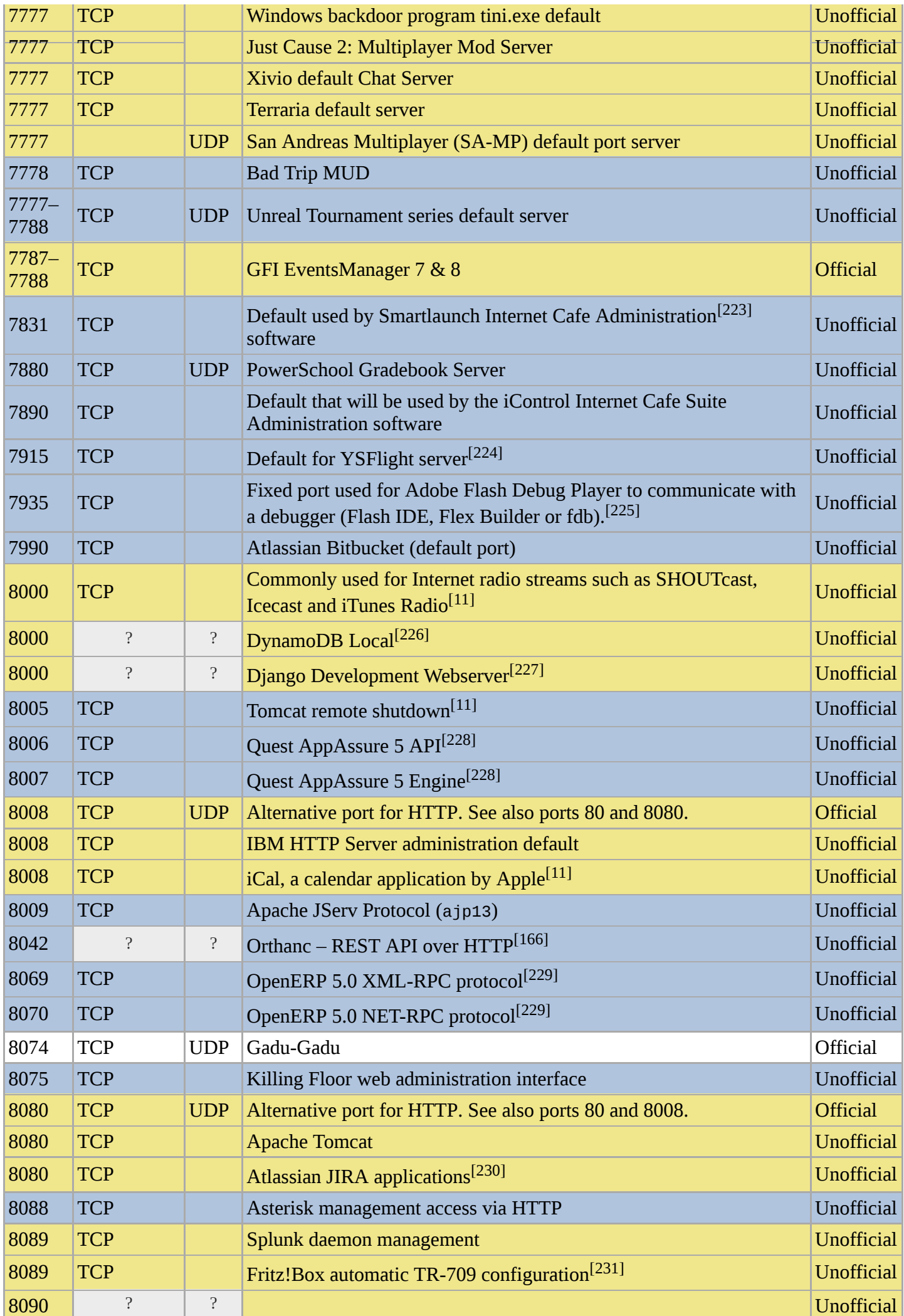

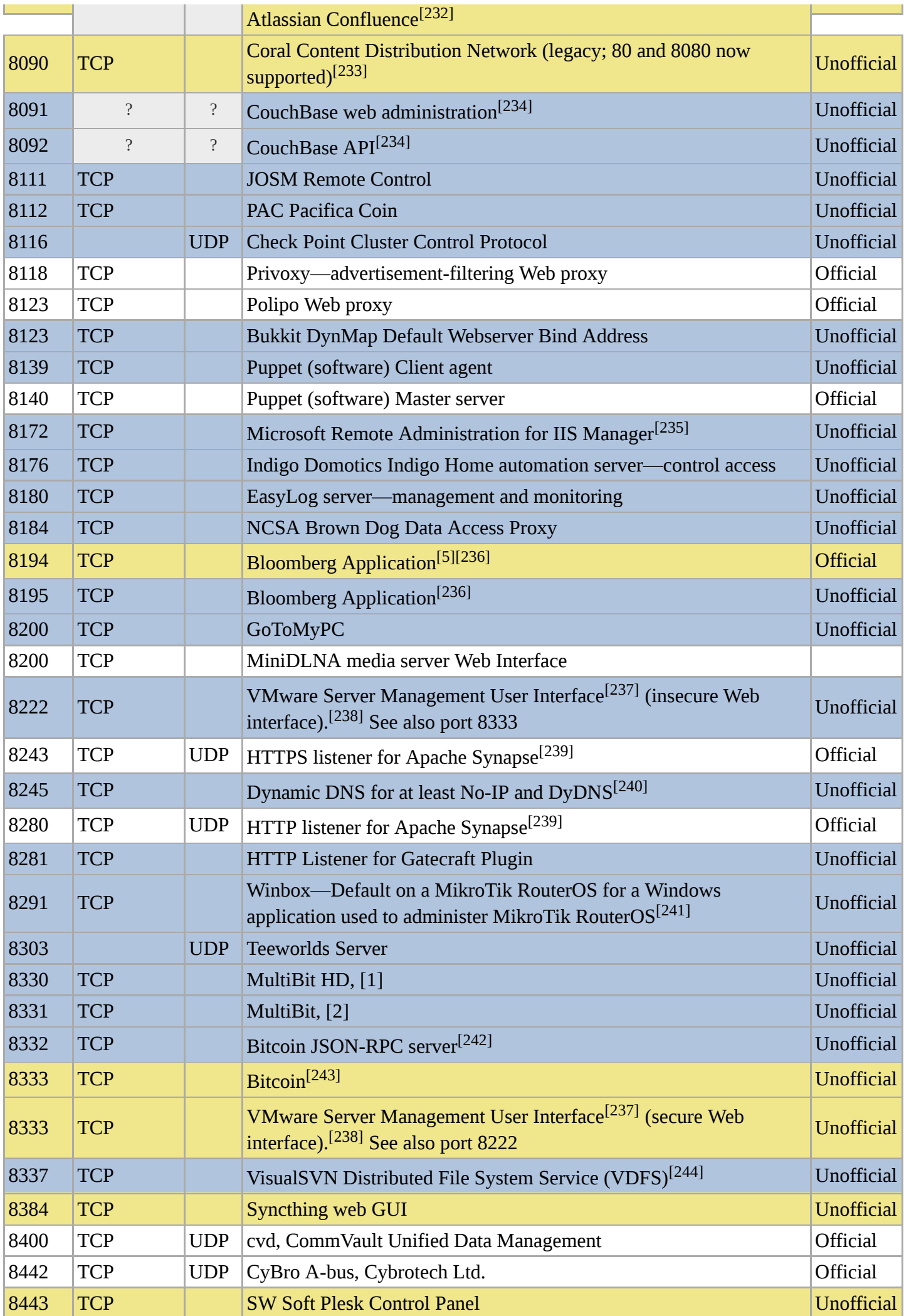

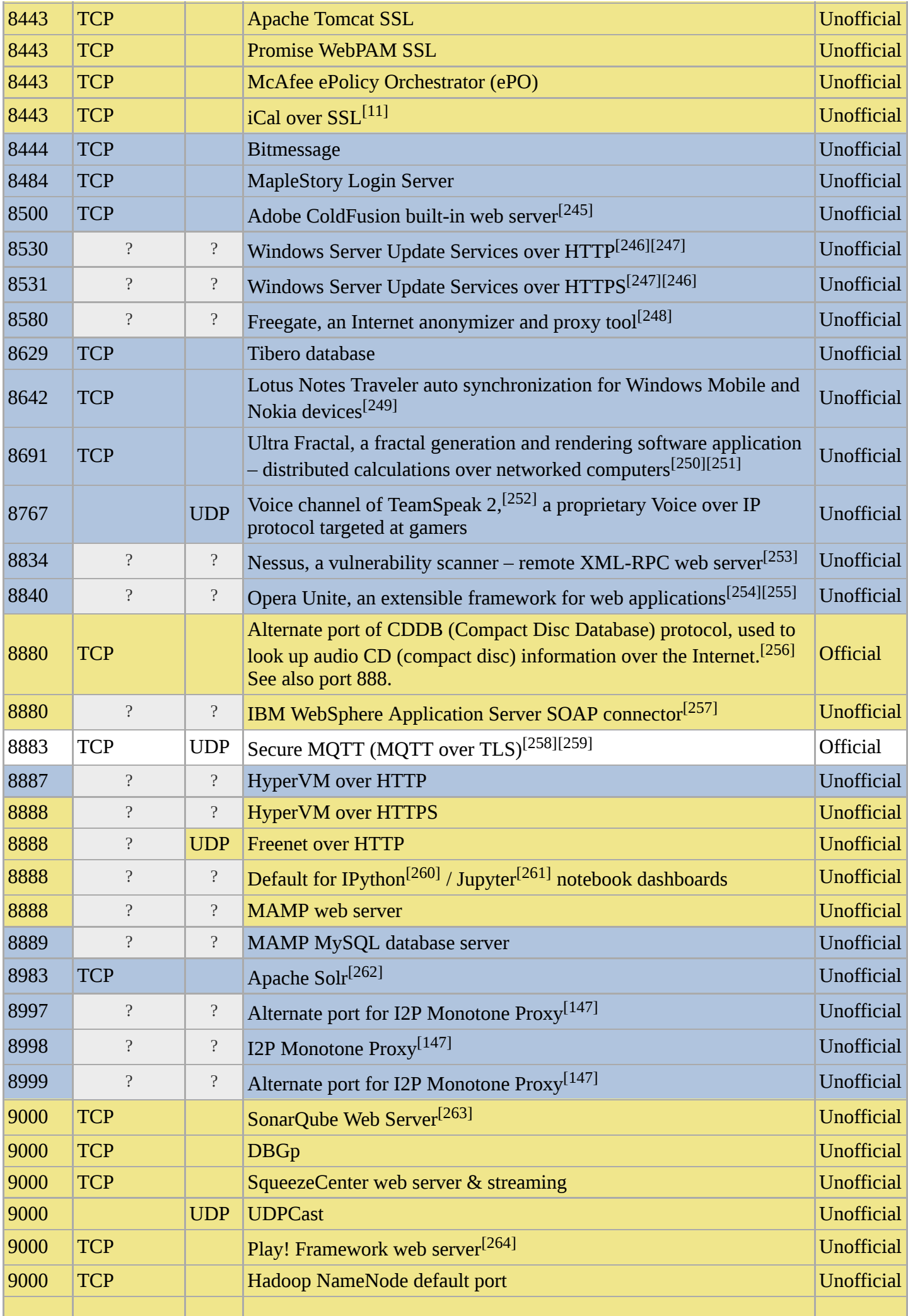

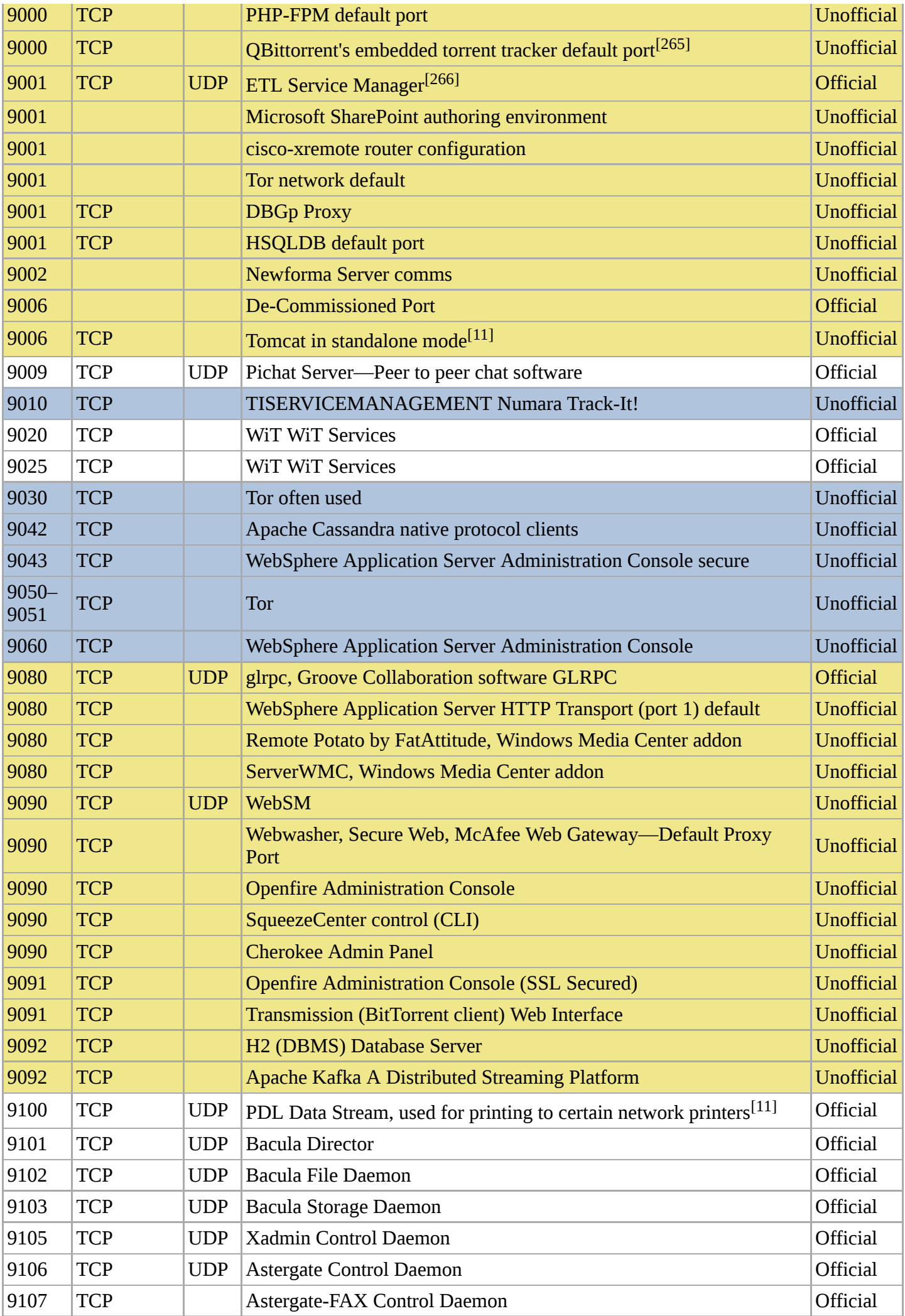

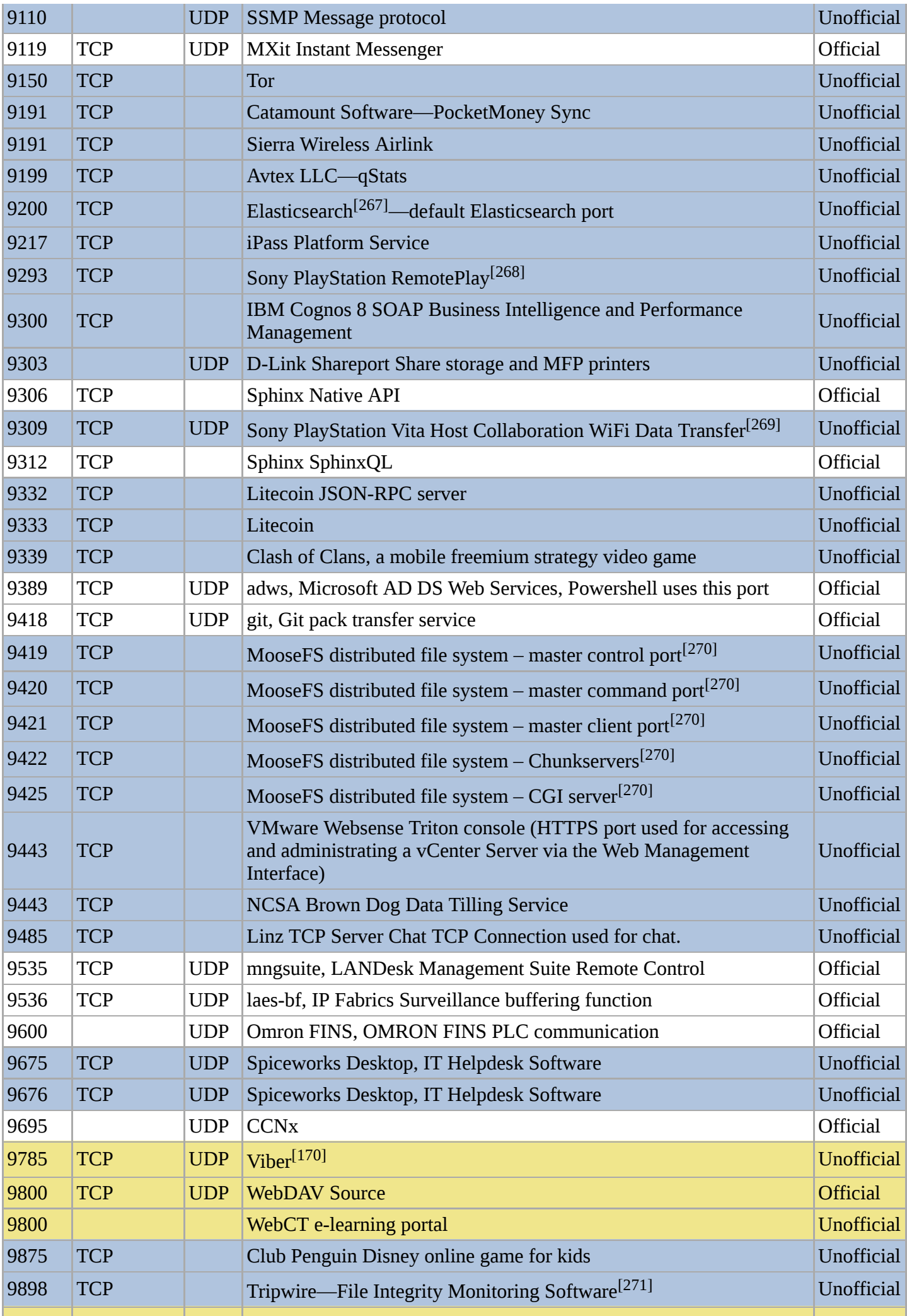

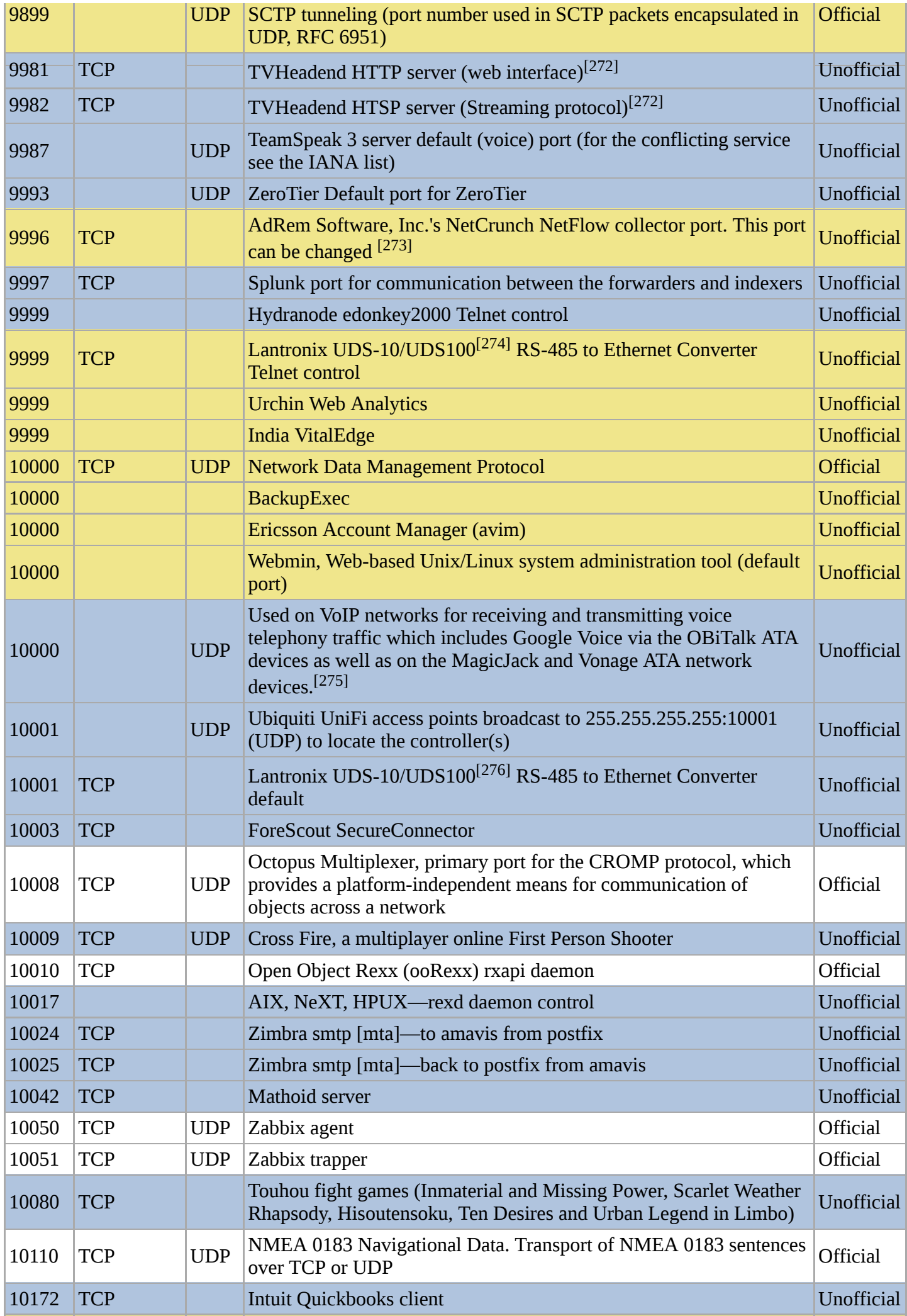

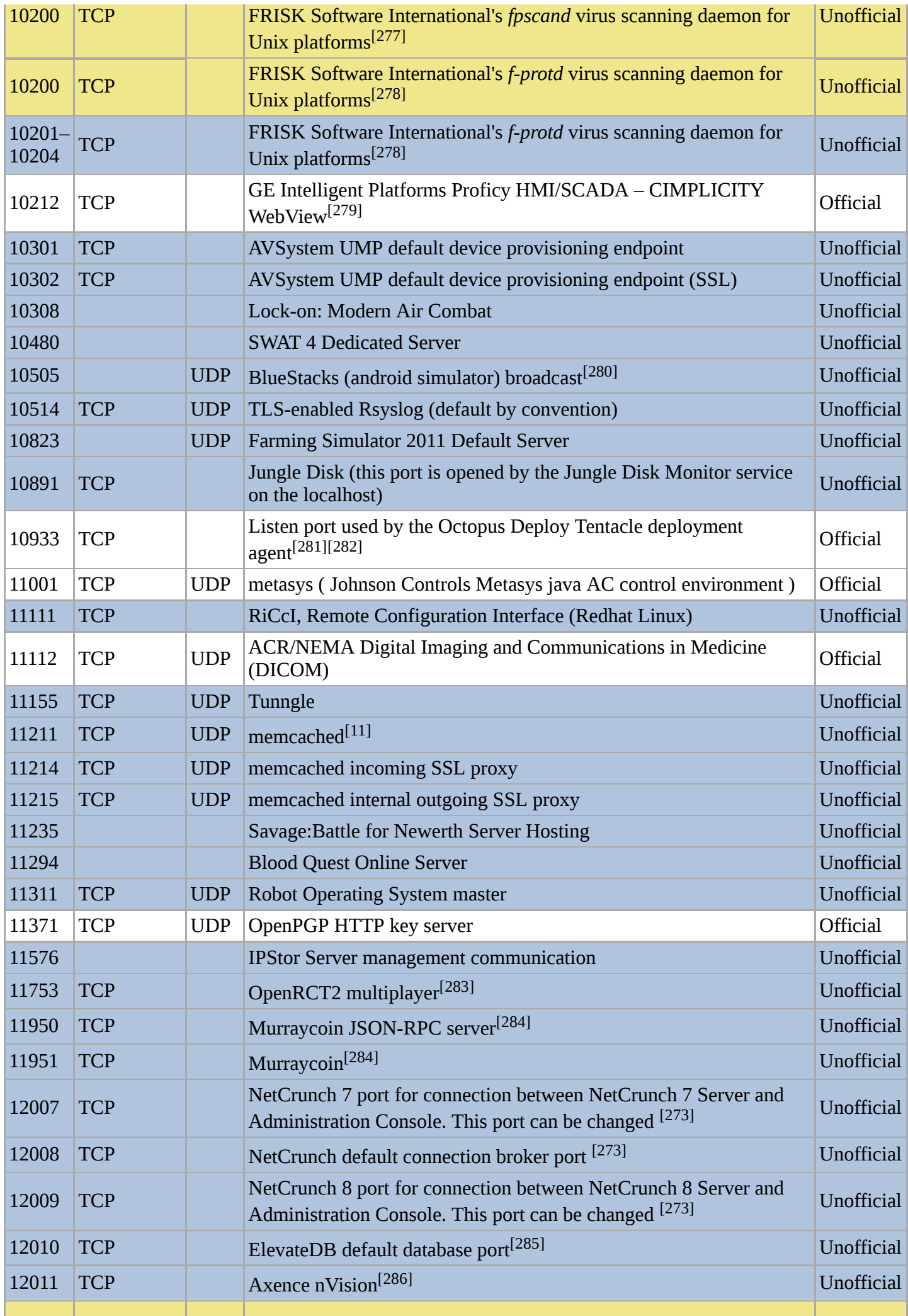

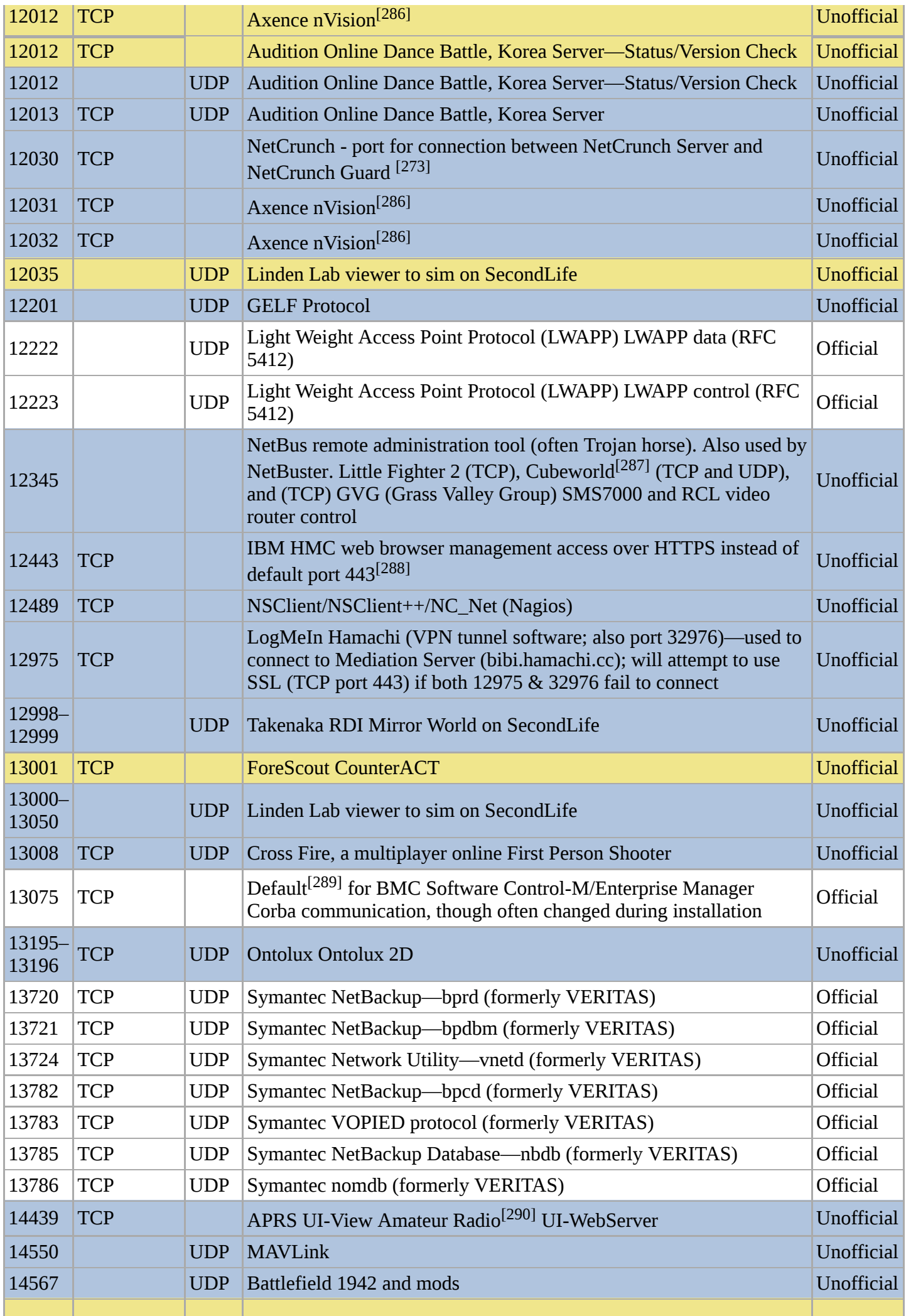

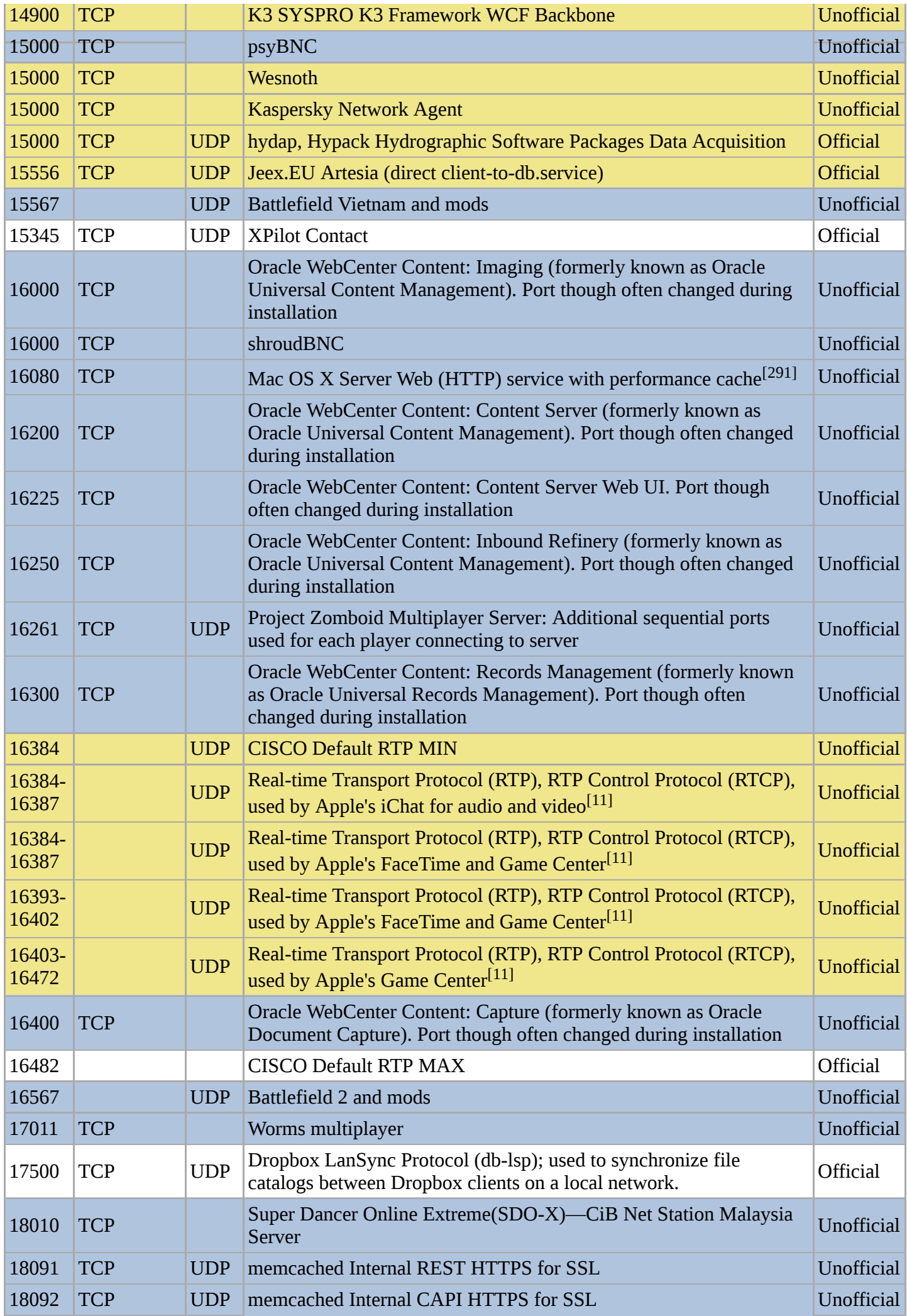

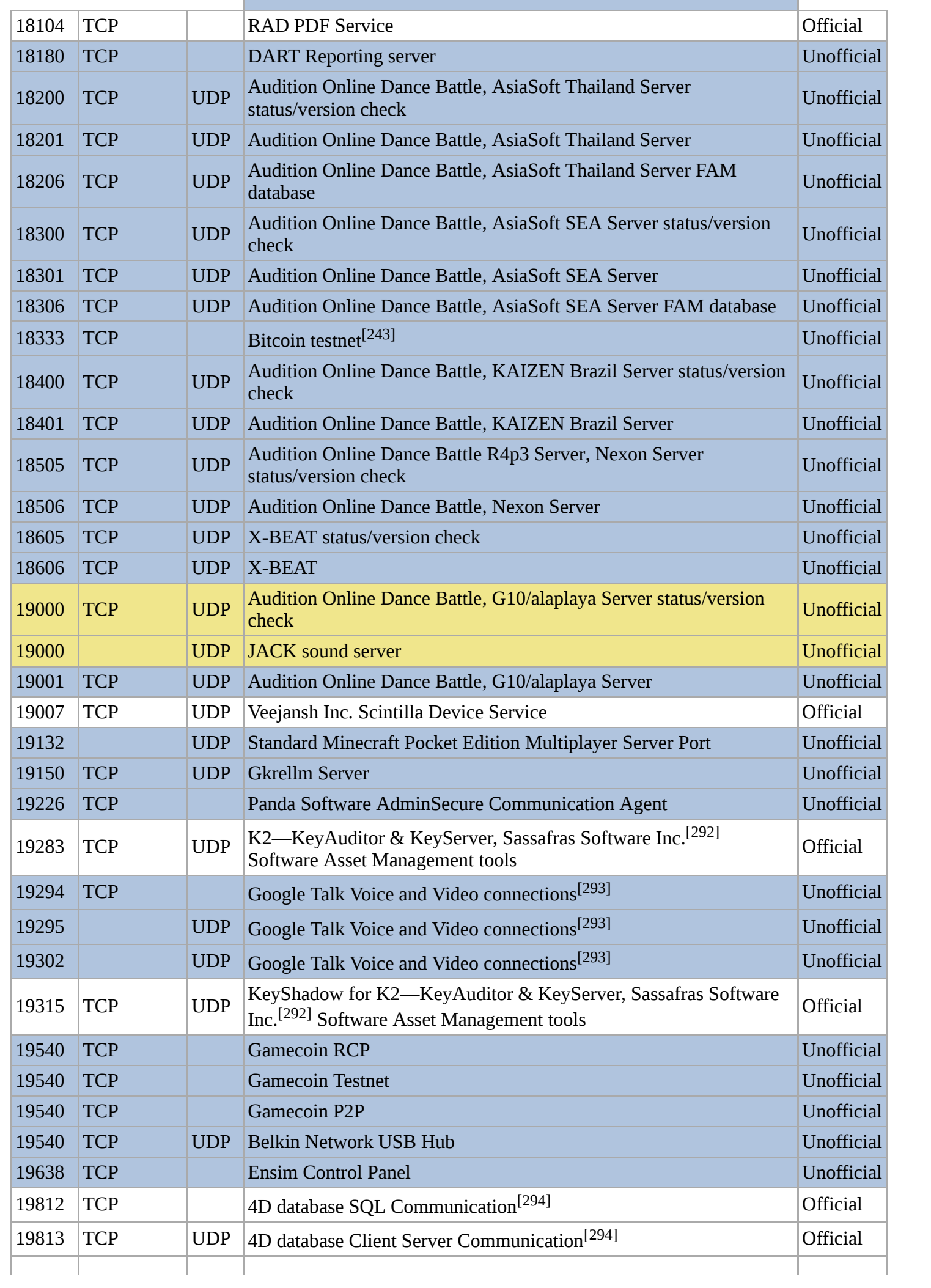

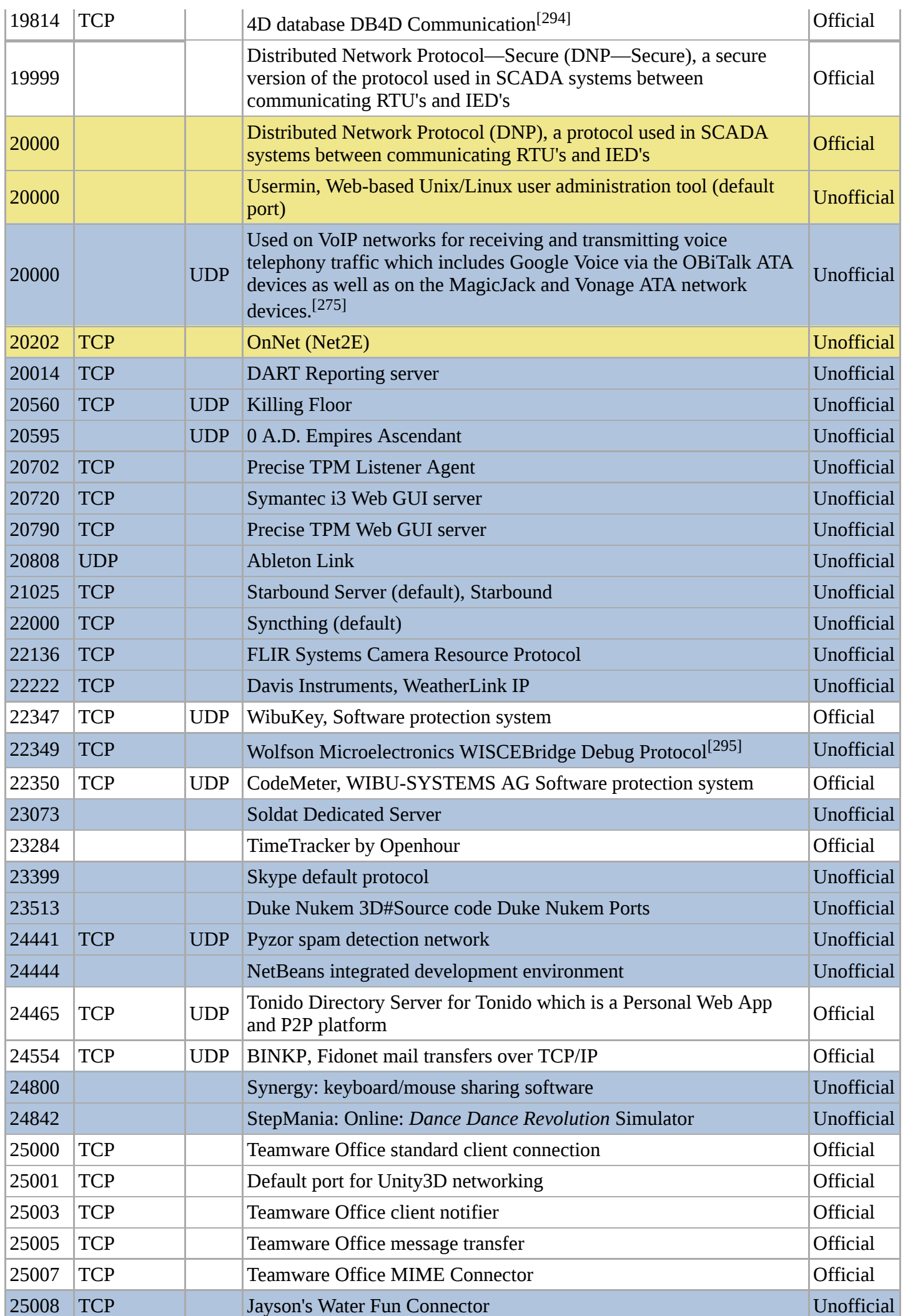

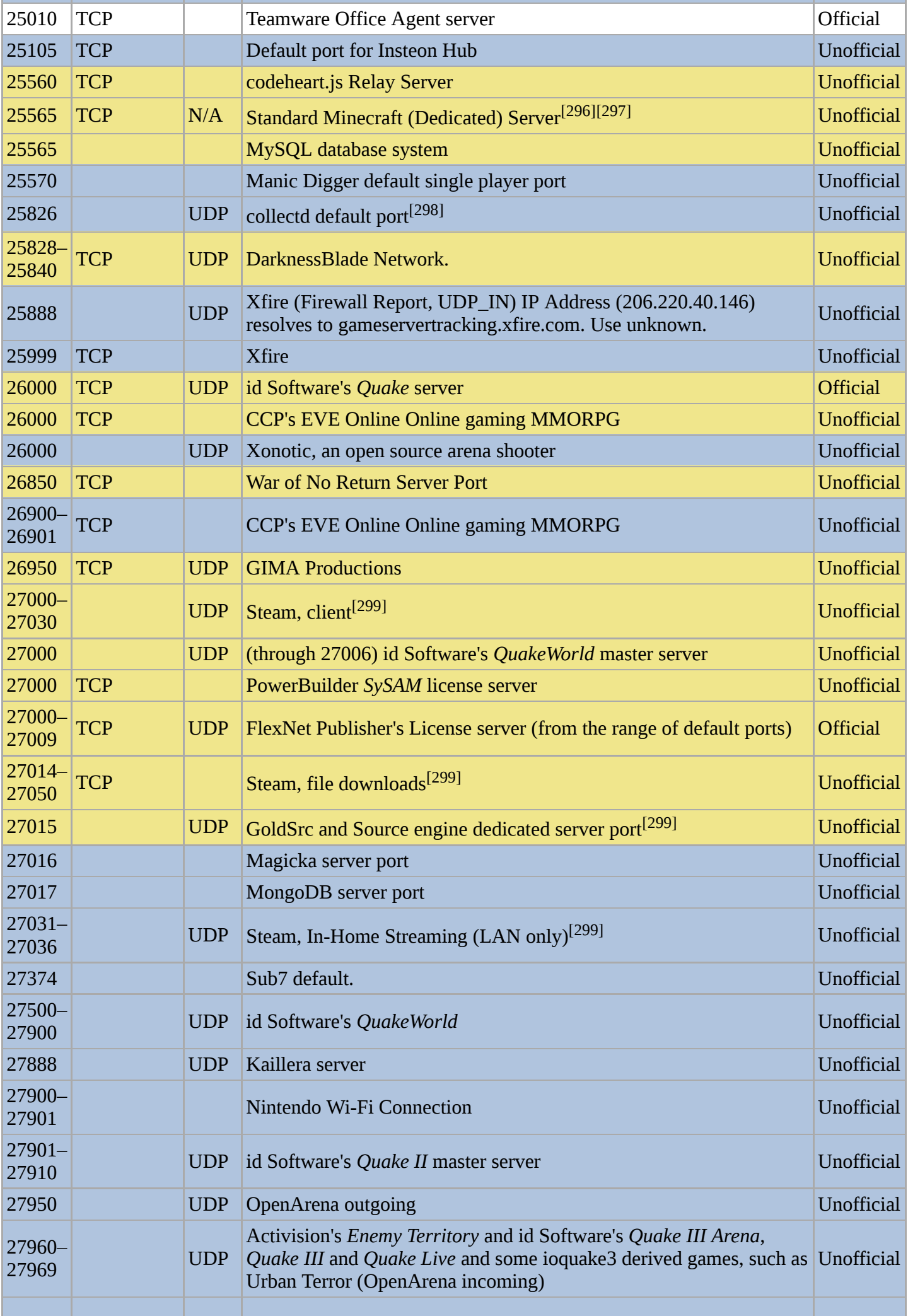

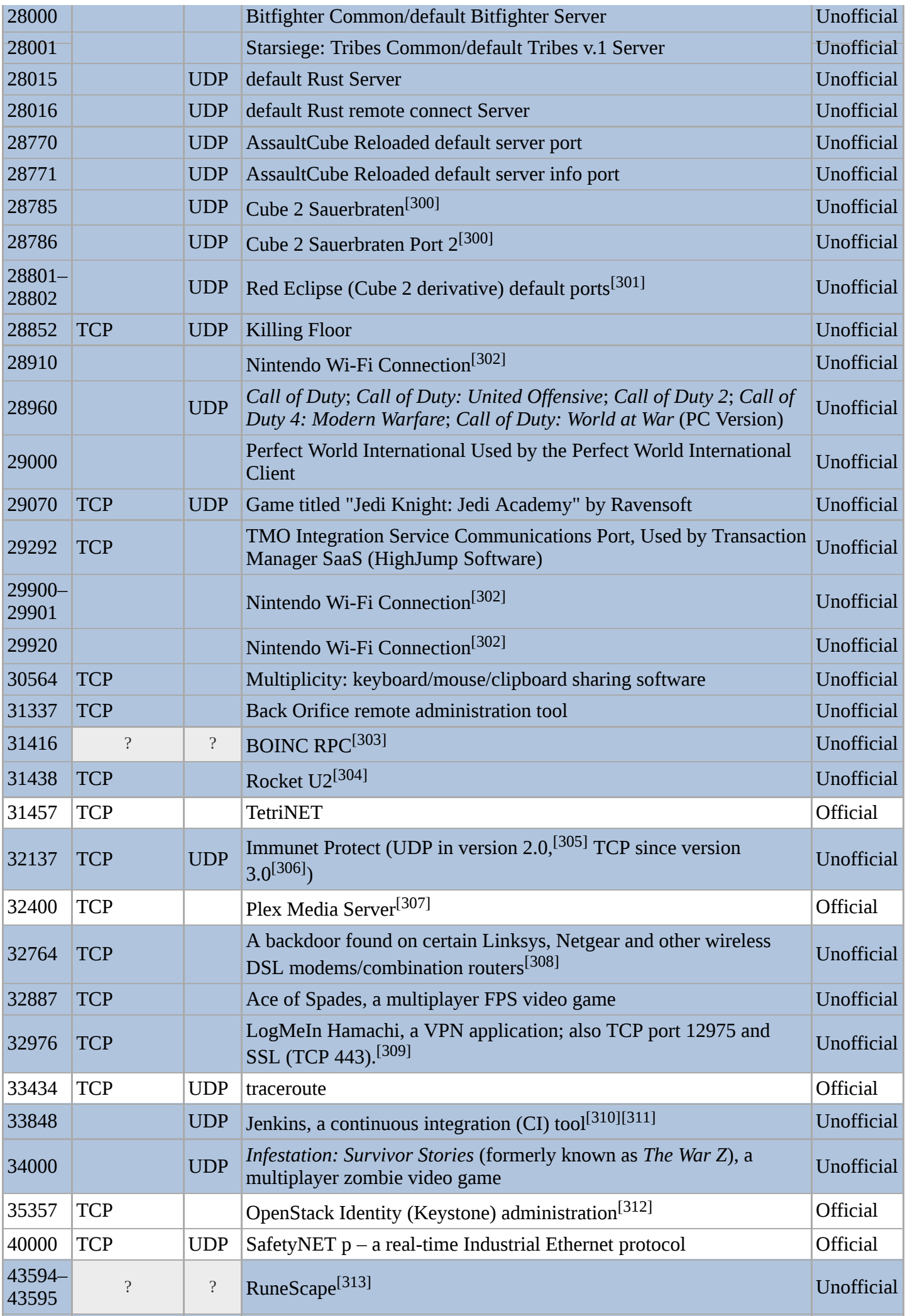

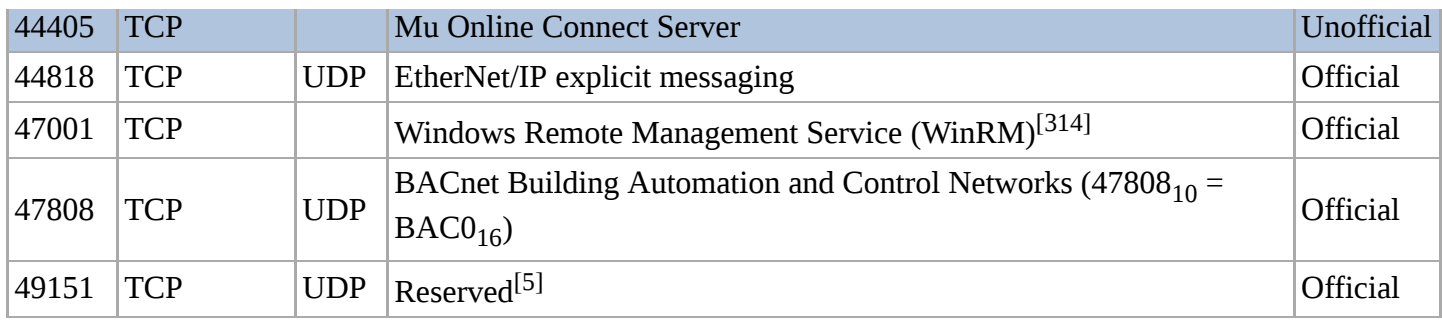

# <span id="page-41-5"></span>**Dynamic, private or ephemeral ports**

The range 49152–65535 ( $2^{15}+2^{14}$  to  $2^{16}-1$ ) contains dynamic or private ports that cannot be registered with IANA.[\[315\]](#page-57-10) This range is used for private, or customized services or temporary purposes and for automatic allocation of [ephemeral ports](https://en.wikipedia.org/wiki/Ephemeral_port).

# <span id="page-41-6"></span>**See also**

**[Internet Protocol Suite](https://en.wikipedia.org/wiki/Internet_protocol_suite)** 

# <span id="page-41-7"></span>**References**

- <span id="page-41-0"></span>1. [services\(5\) \(https://linux.die.net/man/5/services\)](https://linux.die.net/man/5/services) – [Linux](https://en.wikipedia.org/wiki/Linux) File Formats [Manual](https://en.wikipedia.org/wiki/Man_page)
- <span id="page-41-1"></span>2. [services\(5\) \(https://www.freebsd.org/cgi/man.cgi?query=services&sektion=5\)](https://www.freebsd.org/cgi/man.cgi?query=services&sektion=5) – [FreeBSD](https://en.wikipedia.org/wiki/FreeBSD) File Formats [Manual](https://en.wikipedia.org/wiki/Man_page)
- <span id="page-41-2"></span>3. [services\(5\) \(http://man.openbsd.org/?query=services&sec=5\)](http://man.openbsd.org/?query=services&sec=5) – [OpenBSD](https://en.wikipedia.org/wiki/OpenBSD) File Formats [Manual](https://en.wikipedia.org/wiki/Man_page)
- <span id="page-41-3"></span>4. [services\(5\) \(http://modman.unixdev.net?page=services&sektion=5&manpath=4.2BSD\)](http://modman.unixdev.net/?page=services&sektion=5&manpath=4.2BSD) – [4.2BSD](https://en.wikipedia.org/wiki/4.2BSD) File Formats [Manual](https://en.wikipedia.org/wiki/Man_page)
- <span id="page-41-4"></span>5. ["Service Name and Transport Protocol Port Number Registry" \(https://www.iana.org/assignments/service-names-port-nu](https://www.iana.org/assignments/service-names-port-numbers/service-names-port-numbers.txt) mbers/service-names-port-numbers.txt). The Internet Assigned Numbers Authority (IANA).
- <span id="page-41-8"></span>6. Michelle Cotton; Lars Eggert et al. (August 201). *Internet Assigned Numbers Authority (IANA) Procedures for the Management of the Service Name and Tansport Protocol Port Number Registry* (https://tools.ietf.org/html/rfc6335). [IETF.](https://en.wikipedia.org/wiki/Internet_Engineering_Task_Force) [doi:](https://en.wikipedia.org/wiki/Digital_object_identifier)[10.17487/RFC6335 \(http://dx.doi.org/10.17487%2FRFC6335\).](http://dx.doi.org/10.17487%2FRFC6335) BCP 165. RFC 6335. <https://tools.ietf.org/html/rfc6335>. Retrieved 2014-04-01.
- <span id="page-41-9"></span>7. ["compressnet/tcp" \(http://www.unix.com/showthread.php?t=135087](http://www.unix.com/showthread.php?t=135087)). Unix.com. Retrieved 2014-05-27.
- <span id="page-41-10"></span>8. ["Linux/net/ipv4/inet\\_connection\\_sock.c" \(http://lxr.free-electrons.com/source/net/ipv4/inet\\_connection\\_sock.c?v=3.18](http://lxr.free-electrons.com/source/net/ipv4/inet_connection_sock.c?v=3.18#L89) L89). LXR. Retrieved 2015-01-17.
- <span id="page-41-11"></span>9. Lottor, M. (November 1988). *[TCP Port Service Multiplexer \(TCPMUX\)](https://tools.ietf.org/html/rfc1078)* (https://tools.ietf.org/html/rfc1078). [IETF.](https://en.wikipedia.org/wiki/Internet_Engineering_Task_Force) pp. 1–2. [doi](https://en.wikipedia.org/wiki/Digital_object_identifier)[:10.17487/RFC1078 \(http://dx.doi.org/10.17487%2FRFC1078\)](http://dx.doi.org/10.17487%2FRFC1078). RFC 1078. <https://tools.ietf.org/html/rfc1078>. Retrieved 2016-09-28.
- <span id="page-41-12"></span>10. [Postel, J.](https://en.wikipedia.org/wiki/Jon_Postel) (May 1983). *Daytime Protocol* [\(https://tools.ietf.org/html/rfc862#page-1\).](https://tools.ietf.org/html/rfc862#page-1) [IETF](https://en.wikipedia.org/wiki/Internet_Engineering_Task_Force). p. 1. [doi:](https://en.wikipedia.org/wiki/Digital_object_identifier)10.17487/RFC0862 [\(http://dx.doi.org/10.17487%2FRFC0862\). STD 20. RFC 862. https://tools.ietf.org/html/rfc862#page-1. Retrieved 2016](http://dx.doi.org/10.17487%2FRFC0862)- 09-28.
- <span id="page-41-13"></span>11. ["TCP and UDP ports used by Apple software products" \(https://support.apple.com/en-us/HT202944](https://support.apple.com/en-us/HT202944))[.](https://support.apple.com/en-us/HT202944) Support. *Apple* [\(published 2016-02-05\). 2014-11-08. Archived \(https://web.archive.org/web/20160913023842/https://support.apple.c](https://web.archive.org/web/20160913023842/https://support.apple.com/en-us/HT202944)o m/en-us/HT202944) from the original on 2016-09-13. Retrieved 2016-09-13.
- <span id="page-41-14"></span>12. Stewart, Randall R., ed. (September 2007). *[Stream Control Transmission Protocol](https://tools.ietf.org/html/rfc4960)* (https://tools.ietf.org/html/rfc4960). [IETF.](https://en.wikipedia.org/wiki/Internet_Engineering_Task_Force) pp. 135–136. [doi](https://en.wikipedia.org/wiki/Digital_object_identifier)[:10.17487/RFC4960 \(http://dx.doi.org/10.17487%2FRFC4960\)](http://dx.doi.org/10.17487%2FRFC4960). RFC 4960. <https://tools.ietf.org/html/rfc4960>. Retrieved 2016-09-27.
- <span id="page-41-15"></span>13. [Postel, J.](https://en.wikipedia.org/wiki/Jon_Postel) (May 1983). *Discard Protocol* [\(https://tools.ietf.org/html/rfc863#page-1\).](https://tools.ietf.org/html/rfc863#page-1) [IETF.](https://en.wikipedia.org/wiki/Internet_Engineering_Task_Force) p. 1. [doi](https://en.wikipedia.org/wiki/Digital_object_identifier):10.17487/RFC0863 [\(http://dx.doi.org/10.17487%2FRFC0863\). STD 21. RFC 863. https://tools.ietf.org/html/rfc863#page-1. Retrieved 201](http://dx.doi.org/10.17487%2FRFC0863)6- 10-07.
- <span id="page-41-16"></span>14. ["How to Configure the Ports Used for Wake On LAN" \(https://technet.microsoft.com/en-us/library/bb632665.aspx](https://technet.microsoft.com/en-us/library/bb632665.aspx))[.](https://technet.microsoft.com/en-us/library/bb632665.aspx) *[Microsoft TechNet](https://en.wikipedia.org/wiki/Microsoft_TechNet)*. n.d. Archived (https://web.archive.org/web/20160927201148/https://technet.microsoft.com/en-us/lib [rary/bb632665.aspx\) from the original on 2016-09-27. Retrieved 2016-09-27. "... The default port for the wake-up](https://web.archive.org/web/20160927201148/https://technet.microsoft.com/en-us/library/bb632665.aspx) transmission is UDP port 9. ..."
- <span id="page-42-0"></span>15. "systat and netstat" (http://etutorials.org/Networking/network+security+assessment/Chapter+5.+Assessing+Reote+Inf ormation+Services/5.2+systat+and+netstat)eTutorials. "... The ps -ef and netstat -a commands are bound to TCP ports 11 and 15, respectively ..."
- <span id="page-42-1"></span>16. [Postel, J.](https://en.wikipedia.org/wiki/Jon_Postel) (May 1983). *Active Users* [\(https://tools.ietf.org/html/rfc866\). IETF. doi:10.17487/RFC0866 \(http://dx.doi.org/](http://dx.doi.org/10.17487%2FRFC0866) 10.17487%2FRFC0866). STD 24. RFC 866. [https://tools.ietf.org/html/rfc866.](https://tools.ietf.org/html/rfc866)
- <span id="page-42-2"></span>17. [Postel, J.](https://en.wikipedia.org/wiki/Jon_Postel) (May 1983). *Daytime Protocol* [\(https://tools.ietf.org/html/rfc867#page-1\).](https://tools.ietf.org/html/rfc867#page-1) [IETF](https://en.wikipedia.org/wiki/Internet_Engineering_Task_Force). p. 1. [doi:](https://en.wikipedia.org/wiki/Digital_object_identifier)10.17487/RFC0867 (http://dx.doi.org/10.17487%2FRFC0867) STD 25. RFC 867. https://tools.ietf.org/html/rfc867#page-1. Retrieved 2016-09-27.
- <span id="page-42-3"></span>18. [Postel, J.](https://en.wikipedia.org/wiki/Jon_Postel) (May 1983). *Quote of the Day Protocol* [\(https://tools.ietf.org/html/rfc865#page-1\)](https://tools.ietf.org/html/rfc865#page-1). [IETF.](https://en.wikipedia.org/wiki/Internet_Engineering_Task_Force) p. 1. [doi:](https://en.wikipedia.org/wiki/Digital_object_identifier)[10.17487/RFC0865 \(http://dx.doi.org/10.17487%2FRFC0865\)](http://dx.doi.org/10.17487%2FRFC0865). STD 23. RFC 865. <https://tools.ietf.org/html/rfc865#page-1>. Retrieved 2016-09-27.
- <span id="page-42-4"></span>19. Nelson, Russell (June 1990). *Message Send Protocol* [\(https://tools.ietf.org/html/rfc1159#page-1\)](https://tools.ietf.org/html/rfc1159#page-1). [IETF.](https://en.wikipedia.org/wiki/Internet_Engineering_Task_Force) p. 1. [doi](https://en.wikipedia.org/wiki/Digital_object_identifier)[:1](https://tools.ietf.org/html/rfc1159#page-1)0.17487/RFC1159 (http://dx.doi.og/10.17487%2FRFC1159). RFC 1159. https://tools.ietf.og/html/rfc1159#page-1. Retrieved 2016-09-27.
- <span id="page-42-5"></span>20. Nelson, Russell; Arnold, Geof (April 1992). *Message Send Protocol 2* [\(https://tools.ietf.org/html/rfc1312\)](https://tools.ietf.org/html/rfc1312). [IETF.](https://en.wikipedia.org/wiki/Internet_Engineering_Task_Force) pp. 3– 4. [doi:](https://en.wikipedia.org/wiki/Digital_object_identifier)[10.17487/RFC1312 \(http://dx.doi.org/10.17487%2FRFC1312](http://dx.doi.org/10.17487%2FRFC1312)). RFC 1312.<https://tools.ietf.org/html/rfc1312>. Retrieved 2016-09-27.
- <span id="page-42-6"></span>21. [Postel, J.](https://en.wikipedia.org/wiki/Jon_Postel) (May 1983). *Character Generator Protocol* [\(https://tools.ietf.org/html/rfc864#page-1\).](https://tools.ietf.org/html/rfc864#page-1) [IETF](https://en.wikipedia.org/wiki/Internet_Engineering_Task_Force). p. 1. [doi:](https://en.wikipedia.org/wiki/Digital_object_identifier)10.17487/RFC0864(http://dx.doi.org/10.17487%2FRFC0864) STD 22. RFC 864 <https://tools.ietf.org/html/rfc864#page-1>. Retrieved 2016-09-27.
- <span id="page-42-7"></span>22. [Postel, J.](https://en.wikipedia.org/wiki/Jon_Postel) (June 1980). *File Transfer Protocol specification* [\(https://tools.ietf.org/html/rfc765#page-57\).](https://tools.ietf.org/html/rfc765#page-57) [IETF](https://en.wikipedia.org/wiki/Internet_Engineering_Task_Force). p. 57. [doi:](https://en.wikipedia.org/wiki/Digital_object_identifier)[10.17487/RFC0765 \(http://dx.doi.org/10.17487%2FRFC0765\)](http://dx.doi.org/10.17487%2FRFC0765). RFC 765. IEN 149. <https://tools.ietf.org/html/rfc765#page-57>. Retrieved 2016-09-27.
- <span id="page-42-8"></span>23. [Postel, J.;](https://en.wikipedia.org/wiki/Jon_Postel) [Reynolds, J.](https://en.wikipedia.org/wiki/Joyce_K._Reynolds) (October 1985). *File Transfer Protocol* [\(https://tools.ietf.org/html/rfc959#page-59\)](https://tools.ietf.org/html/rfc959#page-59). [IETF.](https://en.wikipedia.org/wiki/Internet_Engineering_Task_Force) p. 59. [doi:](https://en.wikipedia.org/wiki/Digital_object_identifier)[10.17487/RFC0959 \(http://dx.doi.org/10.17487%2FRFC0959\)](http://dx.doi.org/10.17487%2FRFC0959). STD 9. RFC 959. <https://tools.ietf.org/html/rfc959#page-59> Retrieved 2016-09-27.
- <span id="page-42-9"></span>24. [Postel, J.;](https://en.wikipedia.org/wiki/Jon_Postel) [Reynolds, J.](https://en.wikipedia.org/wiki/Joyce_K._Reynolds) (May 1983). *Telnet Protocol Specification* [\(https://tools.ietf.org/html/rfc854#page-15\)](https://tools.ietf.org/html/rfc854#page-15) [IETF](https://en.wikipedia.org/wiki/Internet_Engineering_Task_Force). p. 15. [doi:](https://en.wikipedia.org/wiki/Digital_object_identifier)10.17487/RFC0854(http://dx.doi.org/10.17487%2FRFC0854) STD 8. RFC 854 <https://tools.ietf.org/html/rfc854#page-15> Retrieved 2016-09-28
- <span id="page-42-10"></span>25. [Postel, Jonathan B](https://en.wikipedia.org/wiki/Jon_Postel). (August 1982). *Simple Mail Transfer Protocol* [\(https://tools.ietf.org/html/rfc821#page-44\)](https://tools.ietf.org/html/rfc821#page-44) [IETF.](https://en.wikipedia.org/wiki/Internet_Engineering_Task_Force) p. 44. [doi:](https://en.wikipedia.org/wiki/Digital_object_identifier)[10.17487/RFC0821 \(http://dx.doi.org/10.17487%2FRFC0821](http://dx.doi.org/10.17487%2FRFC0821)). STD 10. RFC 821. <https://tools.ietf.org/html/rfc821#page-44> Retrieved 2016-09-28
- <span id="page-42-11"></span>26. [Postel, J.;](https://en.wikipedia.org/wiki/Jon_Postel) Harrenstien, K. (May 1983). *Time Protocol* [\(https://tools.ietf.org/html/rfc868\).](https://tools.ietf.org/html/rfc868) [IETF](https://en.wikipedia.org/wiki/Internet_Engineering_Task_Force). pp. 1–2. [doi:](https://en.wikipedia.org/wiki/Digital_object_identifier)10.17487/RFC0868(http://dx.doi.org/10.17487%2FRFC0868) STD 26. RFC 868 [https://tools.ietf.org/html/rfc868.](https://tools.ietf.org/html/rfc868) Retrieved 2016-09-28.
- <span id="page-42-12"></span>27. Ullmann, Robert (June 1993)[. "RAP Protocol" \(https://tools.ietf.org/html/rfc1476#section-2\)](https://tools.ietf.org/html/rfc1476#section-2). *RAP: Internet Route Access Protocol* [\(https://tools.ietf.org/html/rfc1476\). IETF. p. 4. sec. 2. doi:10.17487/RFC1476 \(http://dx.doi.org/1](https://tools.ietf.org/html/rfc1476)0.174 87%2FRFC1476). RFC 1476. https://tools.ietf.org/html/rfc1476#section-2. Retrieved 2016-10-16 "... The RAP protocol operates on TCP port 38, with peers opening a symmetric TCP connection between the RAP ports on each system. ... RAP is also used on UDP port 38, as a peer discovery method. ..."
- <span id="page-42-13"></span>28. Accetta, M. (December 1983). Resource Location Protocol [\(https://tools.ietf.org/html/rfc887#appendix-A\)](https://tools.ietf.org/html/rfc887#appendix-A) [IETF.](https://en.wikipedia.org/wiki/Internet_Engineering_Task_Force) p. 15. sec. A. [doi:](https://en.wikipedia.org/wiki/Digital_object_identifier)[10.17487/RFC0887 \(http://dx.doi.org/10.17487%2FRFC0887\).](http://dx.doi.org/10.17487%2FRFC0887) RFC 887. <https://tools.ietf.org/html/rfc887#appendix-A> Retrieved 2016-09-28 "... The "well-known" UDP port number for the Resource Location Protocol is 39 (47 octal). ..."
- <span id="page-42-14"></span>29. [Postel, J.](https://en.wikipedia.org/wiki/Jon_Postel) (August 1979). *Internet Name Server* (https://tools.ietf.org/rfcmarkup?url=https://www.ietf.org/rfc/ien/ien116.t [xt\). IETF. IEN 116. https://tools.ietf.org/rfcmarkup?url=https://www.ietf.org/rfc/ien/ien116.txt. Retrieved 2016-09-28.](https://tools.ietf.org/rfcmarkup?url=https://www.ietf.org/rfc/ien/ien116.txt)
- <span id="page-42-15"></span>30. Harrenstien, Ken; White, Vic (1982-03-01). *NICNAME/WHOIS* [\(https://tools.ietf.org/html/rfc812#page-1\).](https://tools.ietf.org/html/rfc812#page-1) [IETF](https://en.wikipedia.org/wiki/Internet_Engineering_Task_Force). p. 1. [doi:](https://en.wikipedia.org/wiki/Digital_object_identifier)10.17487/RFC0812(http://dx.doi.org/10.17487%2FRFC0812) RFC 812. https://tools.ietf.org/html/rfc812#page-1 Retrieved 2016-09-28.
- <span id="page-42-16"></span>31. Harrenstien, K.; Stahl, M.; Feinler E. (October 1985). *NICNAME/WHOIS* [\(https://tools.ietf.org/html/rfc954#page-2\).](https://tools.ietf.org/html/rfc954#page-2) [IETF.](https://en.wikipedia.org/wiki/Internet_Engineering_Task_Force) p. 2. [doi:](https://en.wikipedia.org/wiki/Digital_object_identifier)[10.17487/RFC0954 \(http://dx.doi.org/10.17487%2FRFC0954\).](http://dx.doi.org/10.17487%2FRFC0954) RFC 954. <https://tools.ietf.org/html/rfc954#page-2>. Retrieved 2016-09-28.
- <span id="page-42-17"></span>32. Daigle, Leslie (September 2004). *WHOIS Protocol Specification* [\(https://tools.ietf.org/html/rfc3912#page-2\)](https://tools.ietf.org/html/rfc3912#page-2). Ran Atkinson, Ken Harrenstien, Mary Stahl, Elizabeth FeinleitET[F. p. 2. d](http://dx.doi.org/10.17487%2FRFC3912)[o](https://en.wikipedia.org/wiki/Digital_object_identifier)i:10.17487/RFC3912(http://dx.doi.org/10.1748 7%2FRFC3912). RFC 3912. [https://tools.ietf.org/html/rfc3912#page-2.](https://tools.ietf.org/html/rfc3912#page-2) Retrieved 2016-09-28.
- <span id="page-42-18"></span>33. Finseth, Craig A. (July 1993) An Access Control Protocol, Sometimes Called *ACACS* (https://tools.ietf.org/html/rfc149 [2#page-7\). IETF. p. 7. doi:10.17487/RFC1492 \(http://dx.doi.org/10.17487%2FRFC1492\). RFC 1492.](https://tools.ietf.org/html/rfc1492#page-7) <https://tools.ietf.org/html/rfc1492#page-7>. Retrieved 2016-09-28.
- <span id="page-42-19"></span>34. Dorner, Steve; Resnick, Pete (June 1992). *Remote Mail Checking Protocol* [\(https://tools.ietf.org/html/rfc1339\).](https://tools.ietf.org/html/rfc1339) [IETF](https://en.wikipedia.org/wiki/Internet_Engineering_Task_Force). pp. 1–2. [doi](https://en.wikipedia.org/wiki/Digital_object_identifier)[:10.17487/RFC1339 \(http://dx.doi.org/10.17487%2FRFC1339\)](http://dx.doi.org/10.17487%2FRFC1339). RFC 1339. <https://tools.ietf.org/html/rfc1339>. Retrieved 2016-09-28.
- <span id="page-43-0"></span>35. Sollins, Karen R. (1980-01-29). *The TFTP Protocol* (https://tools.ietf.org/rfcmarkup?url=https://www.ietf.org/rfc/ien/ien [133.txt#page-6\). IETF. p. 6. IEN 133. https://tools.ietf.org/rfcmarkup?url=https://www.ietf.org/rfc/ien/ien133.txt#page-](https://tools.ietf.org/rfcmarkup?url=https://www.ietf.org/rfc/ien/ien133.txt#page-6)6. Retrieved 2016-10-16.
- <span id="page-43-1"></span>36. Sollins, K.R. (June 1981). *TFTP Protocol (revision 2)* [\(https://tools.ietf.org/html/rfc783\)](https://tools.ietf.org/html/rfc783). [Noel Chiappa](https://en.wikipedia.org/wiki/Noel_Chiappa), Bob Baldwin, [Dave Clark](https://en.wikipedia.org/wiki/David_D._Clark), Steve Szymanski, Larry Allen, Geoff Cooper, Mike Greenwald, Liza Martin[, David Reed](https://en.wikipedia.org/wiki/David_P._Reed). [IETF](https://en.wikipedia.org/wiki/Internet_Engineering_Task_Force). pp. 6, 14, 16. [doi](https://en.wikipedia.org/wiki/Digital_object_identifier)[:10.17487/RFC0783 \(http://dx.doi.org/10.17487%2FRFC0783\).](http://dx.doi.org/10.17487%2FRFC0783) RFC 783. [https://tools.ietf.org/html/rfc783.](https://tools.ietf.org/html/rfc783) Retrieved 2016-10-16.
- <span id="page-43-2"></span>37. Sollins, Karen R. (July 1992). *The TFTP Protocol (Revision 2)* [\(https://tools.ietf.org/html/rfc1350\)](https://tools.ietf.org/html/rfc1350). [IETF](https://en.wikipedia.org/wiki/Internet_Engineering_Task_Force). pp. 4–5, 9, 10. [doi:](https://en.wikipedia.org/wiki/Digital_object_identifier)[10.17487/RFC1350 \(http://dx.doi.org/10.17487%2FRFC1350\)](http://dx.doi.org/10.17487%2FRFC1350). STD 33. RFC 1350. <https://tools.ietf.org/html/rfc1350>. Retrieved 2016-10-16.
- <span id="page-43-3"></span>38. Anklesaria [*[sic](https://en.wikipedia.org/wiki/Sic)?*[\], Farhad;](https://tools.ietf.org/html/rfc1439) [McCahill, M](https://en.wikipedia.org/wiki/Mark_P._McCahill)[.; Lindner, Paul; Johnson, David; Torrey, Daniel; Alberti, Bob \(March 1993\).](https://tools.ietf.org/html/rfc1439) *The Internet Gopher Protocol (a distributed document search and retrieval protocol)* (https://tools.ietf.org/html/rfc1439). [IETF.](https://en.wikipedia.org/wiki/Internet_Engineering_Task_Force) pp. 1, 4–5, 7, 11–13. [doi:](https://en.wikipedia.org/wiki/Digital_object_identifier)[10.17487/RFC1436 \(http://dx.doi.org/10.17487%2FRFC1436](http://dx.doi.org/10.17487%2FRFC1436)). RFC 1439. <https://tools.ietf.org/html/rfc1439>. Retrieved 2016-10-16 "... This protocol assumes a reliable data stream; TCP is assumed. Gopher servers should listen on port 70 (port 70 is assigned to Internet Gopher by IANA). ..."
- <span id="page-43-4"></span>39. Braden, R. (1971-01-13). *[NETRJS: A third level protocol for Remote Job Entry](https://tools.ietf.org/html/rfc88)* (https://tools.ietf.org/html/rfc88). [IETF.](https://en.wikipedia.org/wiki/Internet_Engineering_Task_Force) [doi:](https://en.wikipedia.org/wiki/Digital_object_identifier)10.17487/RFC0088(http://dx.doi.org/10.17487%2FRFC0088) RFC 88. [https://tools.ietf.org/html/rfc88.](https://tools.ietf.org/html/rfc88) Retrieved 2016-10-16.
- <span id="page-43-5"></span>40. Braden, R. (1977-11-22). *NETRJS Protocol* [\(https://tools.ietf.org/html/rfc740#page-3\).](https://tools.ietf.org/html/rfc740#page-3) [IETF](https://en.wikipedia.org/wiki/Internet_Engineering_Task_Force). p. 3. [doi:](https://en.wikipedia.org/wiki/Digital_object_identifier)10.17487/RFC0740(http://dx.doi.org/10.17487%2FRFC0740) RFC 740. https://tools.ietf.org/html/rfc740#page-3 Retrieved 2016-10-16.
- <span id="page-43-6"></span>41. [Postel, Jon;](https://en.wikipedia.org/wiki/Jon_Postel) Vernon, J. (January 1983). *Assigned Numbers* [\(https://tools.ietf.org/html/rfc820#page-10\).](https://tools.ietf.org/html/rfc820#page-10) [IETF](https://en.wikipedia.org/wiki/Internet_Engineering_Task_Force). p. 10. [doi:](https://en.wikipedia.org/wiki/Digital_object_identifier)10.17487/RFC0820(http://dx.doi.org/10.17487%2FRFC0820) RFC 820.<https://tools.ietf.org/html/rfc820#page-10> Retrieved 2016-10-16.
- <span id="page-43-7"></span>42. Karrenstien, K. (1977-12-30). *NAME/FINGER Protocol* [\(https://tools.ietf.org/html/rfc742#page-1\).](https://tools.ietf.org/html/rfc742#page-1) [IETF](https://en.wikipedia.org/wiki/Internet_Engineering_Task_Force). p. 1. [doi:](https://en.wikipedia.org/wiki/Digital_object_identifier)10.17487/RFC0742(http://dx.doi.org/10.17487%2FRFC0742) RFC 742. https://tools.ietf.org/html/rfc742#page-1 Retrieved 2016-10-16.
- <span id="page-43-8"></span>43. [Zimmerman, David Paul \(December 1991\). "Flow of events" \(https://tools.ietf.org/html/rfc1288#section-2.1\).](https://tools.ietf.org/html/rfc1288) *The Finger User Information Protocol* (https://tools.ietf.org/html/rfc1288). [IETF.](https://en.wikipedia.org/wiki/Internet_Engineering_Task_Force) p. 4. sec. 2.1. [doi:](https://en.wikipedia.org/wiki/Digital_object_identifier)10.17487/RFC1288 (htt p://dx.doi.org/10.17487%2FRFC1288) RFC 1288. https://tools.ietf.org/html/rfc1288#section-2.1 Retrieved 2016-10-16. "... Finger is based on the Transmission Control Protocol, using TCP port 79 decimal ..."
- <span id="page-43-9"></span>44. ["Does HTTP use UDP" \(https://stackoverflow.com/q/323351\)](https://stackoverflow.com/q/323351) [Stack Overflow](https://en.wikipedia.org/wiki/Stack_Overflow) (published 2016-05-06). 2008-1-27. Archived (https://web.archive.org/web/20161016135136/https://stackoverflow.om/q/323351) from the original on 2016-10-16. Retrieved 2016-10-16.
- <span id="page-43-10"></span>45. [Fielding, Roy](https://en.wikipedia.org/wiki/Roy_Fielding) T; [Gettys, Jame](https://en.wikipedia.org/wiki/Jim_Gettys)[s; Mogul, Jeffrey C.;](https://en.wikipedia.org/wiki/Tim_Berners-Lee) [Nielsen, Henrik Frysty](https://en.wikipedia.org/wiki/Henrik_Frystyk_Nielsen)[k; Masinter, Larry; Leach, Paul J.; Berners-](https://en.wikipedia.org/wiki/Tim_Berners-Lee)Lee, Tim (June 1999). *[Hypertext Transfer Protocol -- HTTP/1.1](https://tools.ietf.org/html/rfc2616)* (https://tools.ietf.org/html/rfc2616). [IETF.](https://en.wikipedia.org/wiki/Internet_Engineering_Task_Force) pp. 13, 19– 20, 37, 129. [doi:](https://en.wikipedia.org/wiki/Digital_object_identifier)[10.17487/RFC2616 \(http://dx.doi.org/10.17487%2FRFC2616](http://dx.doi.org/10.17487%2FRFC2616)). RFC 2616. <https://tools.ietf.org/html/rfc2616>. Retrieved 2016-10-16 "... HTTP communication usually takes place over TCP/IP connections. The default port is TCP 80 ..."
- <span id="page-43-11"></span>46. [Fielding, Roy T.](https://en.wikipedia.org/wiki/Roy_Fielding); Reschke, Julian F., eds. (June 2014). *Hypertext Transfer Protocol (HTTP/1.1): Message Syntax and Routing* [\(https://tools.ietf.org/html/rfc7230\). IETF. pp. 11, 17, 19, 42–43, 50. doi:10.17487/RFC7230 \(http://dx.doi.org/1](http://dx.doi.org/10.17487%2FRFC7230) 0.17487%2FRFC7230). RFC 7230. [https://tools.ietf.org/html/rfc7230.](https://tools.ietf.org/html/rfc7230) Retrieved 2016-10-16.
- <span id="page-43-12"></span>47. [Belshe, Mike](https://en.wikipedia.org/wiki/Mike_Belshe); Peon, Roberto (May 2015). "Starting HTTP/2" (https://tools.ietf.og/html/rfc7540#section-3) In Thomson, Martin. *[Hypertext Transfer Protocol Version 2 \(HTTP/2\)](https://tools.ietf.org/html/rfc7540)* (https://tools.ietf.org/html/rfc7540). [IETF.](https://en.wikipedia.org/wiki/Internet_Engineering_Task_Force) p. 7. sec. 3. [doi:](https://en.wikipedia.org/wiki/Digital_object_identifier)10.17487/RFC7540(http://dx.doi.org/10.17487%2FRFC7540) RFC 7540. <https://tools.ietf.org/html/rfc7540#section-3>. Retrieved 2016-10-16 "... HTTP/2 uses the same "http" and "https" URI schemes used by HTTP/1.1. HTTP/2 shares the same default port numbers: 80 for "http" URIs and 443 for "https" URIs. ..."
- <span id="page-43-13"></span>48. Kohl, John; Neuman, B. Cliford (September 1993). ["IP transport" \(https://tools.ietf.org/html/rfc1510#section-8.2.1](https://tools.ietf.org/html/rfc1510#section-8.2.1)). *[The Kerberos Network Authentication Service \(V5\)](https://tools.ietf.org/html/rfc1510)* (https://tools.ietf.org/html/rfc1510). [IETF](https://en.wikipedia.org/wiki/Internet_Engineering_Task_Force). pp. 81–82. sec. 8.2.1. [doi:](https://en.wikipedia.org/wiki/Digital_object_identifier)[10.17487/RFC1510 \(http://dx.doi.org/10.17487%2FRFC1510\)](http://dx.doi.org/10.17487%2FRFC1510). RFC 1510. https://tools.ietf.org/html/rfc1510#section-8.2.1 Retrieved 2016-10-16 "... When contacting a Kerberos server (KDC) ... the client shall send a UDP datagram containing only an encoding of the request to port 88 (decimal) at the KDC's IP address ..."
- <span id="page-43-14"></span>49. Neuman, Clifford; Yu, Tom; Hartman, Sam; Raeburn, Kenneth (July 2005)The Kerberos Network Authentication *Service (V5)* (https://tools.ietf.org/html/rfc4120). Acknowledgements to John Kohl et al. in section 1 "Acknowledgements", pages 121–122JETF. pp. 102–103, 105.doi:10.17487/RFC4120(http://dx.doi.org/10.17487%2F RFC4120). RFC 4120. [https://tools.ietf.org/html/rfc4120.](https://tools.ietf.org/html/rfc4120) Retrieved 2016-10-16 "... Kerberos servers (KDCs) supporting IP transports MUST accept TCP... UDP requests and SHOULD listen for them on port 88 (decimal) ..."
- <span id="page-44-0"></span>50. Cass, D. E.; Rose, M. T. (April 1986). *[ISO Transport Services on Top of the TCP](https://tools.ietf.org/html/rfc983)* (https://tools.ietf.org/html/rfc983). [IETF.](https://en.wikipedia.org/wiki/Internet_Engineering_Task_Force) pp. 5, 8, 12–13, 23–24. [doi](https://en.wikipedia.org/wiki/Digital_object_identifier)[:10.17487/RFC0983 \(http://dx.doi.org/10.17487%2FRFC0983](http://dx.doi.org/10.17487%2FRFC0983)). RFC 983. <https://tools.ietf.org/html/rfc983>. Retrieved 2016-10-17. "... A TSAP server begins by LISTENing on TCP port 102. ..."
- <span id="page-44-1"></span>51. Rose, Marshall T.; Cass, Dwight E. (May 1987). *ISO Transport Service on top of the TCP Version: 3* (https://tools.ietf.or [g/html/rfc1006\). IETF. pp. 1, 13. doi:10.17487/RFC1006 \(http://dx.doi.org/10.17487%2FRFC1006\). STD 35. RFC](https://tools.ietf.org/html/rfc1006) 1006. [https://tools.ietf.org/html/rfc1006.](https://tools.ietf.org/html/rfc1006) Retrieved 2016-10-17. "... TCP port 102 is reserved for hosts which implement this standard. ..."
- <span id="page-44-2"></span>52. Hedberg, Roland; Pomes, Paul (September 1998)."Basic Operation" (https://tools.ietf.org/html/rfc2378#section-2) The *CCSO Nameserver (Ph) Architecture* (https://tools.ietf.org/html/rfc2378). [IETF](https://en.wikipedia.org/wiki/Internet_Engineering_Task_Force). p. 4. sec. 2. [doi](https://en.wikipedia.org/wiki/Digital_object_identifier):10.17487/RFC2378 (htt p://dx.doi.org/10.17487%2FRFC2378).RFC 2378. https://tools.ietf.org/html/rfc2378#section-2. Retrieved 2016-10-17. "... Initially, the server host starts the Ph service by listening on TCP port 105. ..."
- <span id="page-44-3"></span>53. Postel, Jon (November 1982). *The Remote User Telnet Service* [\(https://tools.ietf.org/html/rfc818#page-1\)](https://tools.ietf.org/html/rfc818#page-1). [IETF.](https://en.wikipedia.org/wiki/Internet_Engineering_Task_Force) p. 1. [doi:](https://en.wikipedia.org/wiki/Digital_object_identifier)10.17487/RFC0818(http://dx.doi.org/10.17487%2FRFC0818) RFC 818. https://tools.ietf.org/html/rfc818#page-1 Retrieved 2016-10-17. "... the specific service of User Telnet may be accessed (on hosts that choose to provide it by opening a connection to port 107 (153 octal). ..."
- <span id="page-44-4"></span>54. Butler, M.; [Postel, J.](https://en.wikipedia.org/wiki/Jon_Postel); Chase, D.; Goldberger, J.; [Reynolds, J. K.](https://en.wikipedia.org/wiki/Joyce_K._Reynolds) (February 1985). *Post Office Protocol: Version 2* (http [s://tools.ietf.org/html/rfc937#page-1\). IETF. p. 1. doi:10.17487/RFC0937 \(http://dx.doi.org/10.17487%2FRFC0937\).](https://tools.ietf.org/html/rfc937#page-1) RFC 937. <https://tools.ietf.org/html/rfc937#page-1> Retrieved 2016-10-17 "... This protocol assumes a reliable data stream such as provided by TCP or any similar protocol. When TCP is used, the POP2 server listens on port 109 ..."
- <span id="page-44-5"></span>55. [Rose, Marshall](https://en.wikipedia.org/wiki/Marshall_Rose) (November 1988). *Post Office Protocol: Version 3* [\(https://tools.ietf.org/html/rfc1081\).](https://tools.ietf.org/html/rfc1081) [IETF](https://en.wikipedia.org/wiki/Internet_Engineering_Task_Force). pp. 2, 13. [doi:](https://en.wikipedia.org/wiki/Digital_object_identifier)10.17487/RFC1081(http://dx.doi.org/10.17487%2FRFC1081) RFC 1081. [https://tools.ietf.org/html/rfc1081.](https://tools.ietf.org/html/rfc1081) Retrieved 2016-10-17. "... the server host starts the POP3 service by listening on TCP port10. ..."
- <span id="page-44-6"></span>56. Myers, John G.; [Rose, Marshall T.](https://en.wikipedia.org/wiki/Marshall_Rose) (May 1996). *Post Office Protocol - Version 3* [\(https://tools.ietf.org/html/rfc1939\).](https://tools.ietf.org/html/rfc1939) [IETF.](https://en.wikipedia.org/wiki/Internet_Engineering_Task_Force) pp. 3, 19. [doi:](https://en.wikipedia.org/wiki/Digital_object_identifier)[10.17487/RFC1939 \(http://dx.doi.org/10.17487%2FRFC1939\).](http://dx.doi.org/10.17487%2FRFC1939) STD 53. RFC 1939. <https://tools.ietf.org/html/rfc1939>. Retrieved 2016-10-17. "... the server host starts the POP3 service by listening on TC port 110. ..."
- <span id="page-44-7"></span>57. "Protocol" (https://tools.ietf.org/html/rfc5798#section-5.1.1.4) Virtual Router Redundancy Pptocol (VRRP) Version 3 *for IPv4 and IPv6* [\(https://tools.ietf.org/html/rfc5798\). Acknowledgements in section 7, "Contributors and](https://tools.ietf.org/html/rfc5798) Acknowledgments", page 34. IETF. March 2010. p. 16. sec. 5.1.1.4. doi:10.17487/RFC5798(http://dx.doi.org/10.1748 7%2FRFC5798) RFC 5798. https://tools.ietf.org/html/rfc5798#section-5.1.1.4 Retrieved 2017-02-28 "... The IPv4 protocol number assigned by the IANA for VRRP is 12 (decimal). ..."
- <span id="page-44-8"></span>58. [St. Johns, Michael C. \(February 1993\). "Overview" \(https://tools.ietf.org/html/rfc1413#section-2\).](https://tools.ietf.org/html/rfc1413) *Identification Protocol* (https://tools.ietf.og/html/rfc1413). Acknowledgement is given to Dan Bernstein in section 7, "Acknowledgements", page 8.IETF. p. 113. sec. 2. [doi](https://en.wikipedia.org/wiki/Digital_object_identifier):10.17487/RFC1413(http://dx.doi.org/10.17487%2FRFC1413). RFC 1413. https://tools.ietf.org/html/rfc1413#section-2 Retrieved 2016-10-17. "... The Identification Protocol (a.k.a., "ident", a.k.a., "the Ident Protocol") ... listens for TCP connections on TCP port18 (decimal). ..."
- <span id="page-44-9"></span>59. St. Johns, Michael C. (January 1985). *Authentication Server* [\(https://tools.ietf.org/html/rfc931#page-1\)](https://tools.ietf.org/html/rfc931#page-1). [IETF](https://en.wikipedia.org/wiki/Internet_Engineering_Task_Force). p. 1. [doi:](https://en.wikipedia.org/wiki/Digital_object_identifier)10.17487/RFC0931(http://dx.doi.org/10.17487%2FRFC0931) RFC 931. https://tools.ietf.org/html/rfc931#page-1 Retrieved 2016-10-17. "... The Authentication Server Protocol provides a means to determine the identity of a usof a particular TCP connection. ..A server listens for TCP connections on TCP port 13 (decimal). ..."
- <span id="page-44-10"></span>60. Lottor, Mark K. (September 1984)[. Postel, Jon.](https://en.wikipedia.org/wiki/Jon_Postel) ed. *Simple File Transfer Protocol* (https://tools.ietf.org/html/rfc913#page -1). IETF. p. 1. doi:10.17487/RFC0931(http://dx.doi.org/10.17487%2FRFC0931) RFC 913. <https://tools.ietf.org/html/rfc913#page-1>. Retrieved 2016-10-17. "... SFTP is used by opening a TCP connection to the remote hosts' SFTP port (15 decimal). ..."
- <span id="page-44-11"></span>61. Kantor, Brian; [Lapsley, Phil](https://en.wikipedia.org/wiki/Phil_Lapsley) (February 1986). *Network News Transfer Protocol* [\(https://tools.ietf.org/html/rfc977\)](https://tools.ietf.org/html/rfc977). [IETF](https://en.wikipedia.org/wiki/Internet_Engineering_Task_Force). pp. 5, 20–23. [doi](https://en.wikipedia.org/wiki/Digital_object_identifier)[:10.17487/RFC0977 \(http://dx.doi.org/10.17487%2FRFC0977\)](http://dx.doi.org/10.17487%2FRFC0977). RFC 977. <https://tools.ietf.org/html/rfc977>. Retrieved 2016-10-17. "... NNTP specifies a protocol for the distribution, inquiry retrieval, and posting of news articles ... When used via Internet TCP the contact port assigned for this service is 119. ..."
- <span id="page-44-12"></span>62. Feather, Clive D.W. (October 2006). ["Reading and Transit Servers" \(https://tools.ietf.org/html/rfc3977#section-3.4.1\).](https://tools.ietf.org/html/rfc3977#section-3.4.1) *[Network News Transfer Protocol \(NNTP\)](https://tools.ietf.org/html/rfc3977)* (https://tools.ietf.org/html/rfc3977). Acknowledgements to NNTP Working Group (Russ Allbery, [Ned Freed\)](https://en.wikipedia.org/wiki/Ned_Freed), Brian Kantor, [Phil Lapsley](https://en.wikipedia.org/wiki/Phil_Lapsley) et al.) in section 13, "Acknowledgements", pages 107– 109. [IETF.](https://en.wikipedia.org/wiki/Internet_Engineering_Task_Force) p. 21. sec. 3.4.1[. doi](https://en.wikipedia.org/wiki/Digital_object_identifier)[:10.17487/RFC3977 \(http://dx.doi.org/10.17487%2FRFC3977\).](http://dx.doi.org/10.17487%2FRFC3977) RFC 3977. [https://tools.ietf.org/html/rfc3977#section-3.4.1.](https://tools.ietf.org/html/rfc3977#section-3.4.1) Retrieved 2016-10-17. "... Network News Transfer Protocol (NNTP) ... is used for the distribution, inquiry, retrieval, and posting of Netnews articles usig a reliable stream-based mechanism. ... The official TCP port for the NNTP service is 19. ..."
- <span id="page-44-13"></span>63. "COM Fundamentals - Guide - COM Clients and Servers - InteObject Communications - Microsoft RPC' (http://msdn 2.microsoft.com/en-us/library/ms691207(VS.85).aspx)microsoft.com Retrieved 2014-05-27.
- <span id="page-45-0"></span>64. NetBIOS Working Group (March 1987). *Protocol standard for a NetBIOS service on a TCP/UDP transport: Concepts* and methods (https://tools.ietf.org/html/rfc1001). Acknowledgements toInternet Activities Boards End-to-End Services Task Force et al. in section 2, "Acknowledgements", page 6LET[F. d](http://dx.doi.org/10.17487%2FRFC1001)[o](https://en.wikipedia.org/wiki/Digital_object_identifier)i:10.17487/RFC1001(http://dx.doi.org/10.1748 7%2FRFC1001) STD 19. RFC 1001<https://tools.ietf.org/html/rfc1001>. Retrieved 2016-10-17.
- <span id="page-45-1"></span>65. NetBIOS Working Group (March 1987). *Protocol standard for a NetBIOS service on a TCP/UDP transport: Detailed* specifications (https://tools.ietf.org/html/rfc1002). Acknowledgements to Internet Activities Boardin section 2, "Acknowledgements", page 4[. IETF](https://en.wikipedia.org/wiki/Internet_Engineering_Task_Force). [doi](https://en.wikipedia.org/wiki/Digital_object_identifier):10.17487/RFC1002(http://dx.doi.org/10.17487%2FRFC1002) STD 19. RFC 1002. [https://tools.ietf.org/html/rfc1002.](https://tools.ietf.org/html/rfc1002) Retrieved 2016-10-17.
- <span id="page-45-2"></span>66. [Crispin, Mark R.](https://en.wikipedia.org/wiki/Mark_Crispin) (March 2003). *INTERNET MESSAGE ACCESS PROTOCOL - VERSION 4rev1* (https://tools.ietf.org/h [tml/rfc3501\). IETF. doi:10.17487/RFC3501 \(http://dx.doi.org/10.17487%2FRFC3501\). RFC 3501.](https://tools.ietf.org/html/rfc3501) <https://tools.ietf.org/html/rfc3501>. Retrieved 2016-10-17. "... The Internet Message Access Protocol ... allows a client to access and manipulate electronic mail messages on a server... The IMAP4rev1 protocol assumes a reliable data stream such as that provided by TCPWhen TCP is used, an IMAP4rev1 server listens on port 143.."
- <span id="page-45-3"></span>67. DeSchon, A.; Braden, R. (August 1988). *Background File Transfer Program (BFTP)* [\(https://tools.ietf.org/html/rfc1068\). IETF. pp. 4, 14, 20, 24. doi:10.17487/RFC1068](https://tools.ietf.org/html/rfc1068) [\(http://dx.doi.org/10.17487%2FRF](http://dx.doi.org/10.17487%2FRFC1068) C1068). RFC 1068. [https://tools.ietf.org/html/rfc1068.](https://tools.ietf.org/html/rfc1068) Retrieved 2016-10-17. "... The BFTP program ... can be executed as a remotely-accessible service that can be reached via a dinet connection to the BFTP well-known port (152). ..."
- <span id="page-45-4"></span>68. Davin, J.; Case, J.; Fedor M.; Schoffstall, M. (November 1987)."The Authentication Protocol" (https://tools.ietf.org/ht ml/rfc1028#section-4). *[Simple Gateway Monitoring Protocol](https://tools.ietf.org/html/rfc1028)* (https://tools.ietf.org/html/rfc1028). [IETF](https://en.wikipedia.org/wiki/Internet_Engineering_Task_Force). p. 10. sec. 4. [doi:](https://en.wikipedia.org/wiki/Digital_object_identifier)10.17487/RFC1028(http://dx.doi.org/10.17487%2FRFC1028) RFC 1028. <https://tools.ietf.org/html/rfc1028#section-4> Retrieved 2016-10-17. "... This memo defines a simple application-layer protocol by which management information for a gateway may be inspected or altered by logically remote users. An authentication protocol entity responds to protocol messages received at UDP port 153 on the host with which it is associated. ..."
- <span id="page-45-5"></span>69. Lambert, M. (June 1988). *PCMAIL: A distributed mail system for personal computer* (https://tools.ietf.org/html/rfc105 [6#page-8\). IETF. p. 8. doi:10.17487/RFC1056 \(http://dx.doi.org/10.17487%2FRFC1056\). RFC 1056.](https://tools.ietf.org/html/rfc1056#page-8) <https://tools.ietf.org/html/rfc1056#page-8> Retrieved 2016-10-17 "... Pcmail is a distributed mail system providing mail service to an arbitrary number of users ...The TCP contact port for DMSP has been designeed 158. ..."
- <span id="page-45-6"></span>70. Case, J.; Fedor, M.; Schoffstall, M.; Davin, C. (May 1990)."Protocol Specification" (https://tools.ietf.org/html/rfc1157# section-4). Simple Network Management Potocol (SNMP) (https://tools.ietf.org/html/rfc1157). Acknowledgements to IETF SNMP Extensions working group in section 6, "Acknowledgements", page 33ETF. p. 15. sec. 4. [doi:](https://en.wikipedia.org/wiki/Digital_object_identifier)[10.17487/RFC1157 \(http://dx.doi.org/10.17487%2FRFC1157\)](http://dx.doi.org/10.17487%2FRFC1157). RFC 1157. [https://tools.ietf.org/html/rfc1157#section-4.](https://tools.ietf.org/html/rfc1157#section-4) Retrieved 2016-10-17. "... A protocol entity receives messages at UDP por 161 on the host ... Messages which report traps should be received on UDP port 162 for further processing. ..."
- <span id="page-45-7"></span>71. "Understanding Simple Network Management Protocol (SNMP) faps" (http://www.cisco.com/c/en/us/support/docs/ip/ imple-network-management-protocol-snmp/7244-snmp-trap.html)Support. *Cisco* (published 2006-10-10). n.d. Archived (https://web.archive.org/web/20161017190214/https://www.isco.com/c/en/us/support/docs/ip/simple-networ -management-protocol-snmp/7244-snmp-trap.html) from the original on 2016-10-17. Retrieved 2016-10-17.
- <span id="page-45-8"></span>72. [Packard, Keith](https://en.wikipedia.org/wiki/Keith_Packard) (2004). *X Display Manager Control Protocol* (https://www.x.org/releases/X11R7.6/doc/libXdmcp/xdmc [p.html\) \(Version 1.1 ed.\). The Open Group. Archived \(https://web.archive.org/web/20160109051239/http://www.x.org/r](https://web.archive.org/web/20160109051239/http://www.x.org/releases/X11R7.6/doc/libXdmcp/xdmcp.html) eleases/X11R7.6/doc/libXdmcp/xdmcp.html) from the original on 2016-01-09 Retrieved 2016-10-17. "... The purpose of the X Display Manager Control Protocol (XDMCP) is to provide a uniform mechanism for an autonomous display to request login service from a remote host. ... When XDMCP is implemented on top of the Internet User Datagram Protocol (UDP), port number 177 is to be used. ...
- <span id="page-45-9"></span>73. Rekhter, Yakov; Li, Tony; Hares, Susan, eds. (January 2006). *A Border Gateway Protocol 4 (BGP-4)* (https://tools.ietf.or  $g/\text{htm}/r$ fc4271). Acknowledgements to Kirk Lougheed et al. in section 2, "Acknowledgements", pages 6–ÆTF. pp. 8, 47–48, 51–52. [doi:](https://en.wikipedia.org/wiki/Digital_object_identifier)[10.17487/RFC4271 \(http://dx.doi.org/10.17487%2FRFC4271\)](http://dx.doi.org/10.17487%2FRFC4271). RFC 4271. <https://tools.ietf.org/html/rfc4271>. Retrieved 2016-10-17. "... BGP listens on TCP port 179. ..."
- <span id="page-45-10"></span>74. Hartmann, Hartmann (August 2014)Default Port for Internet Relay Chat (IRC) via TLS/SSKhttps://tools.ietf.org/html/ rfc7194#page-2). IETF. p. 2. doi:10.17487/RFC7194(http://dx.doi.org/10.17487%2FRFC7194). RFC 7194. <https://tools.ietf.org/html/rfc7194#page-2>. Retrieved 2016-10-06. " Although system port assignments exist for IRC traffic that is plain text (TCP/UDP port 194) or TLS/SSL encrypted (TCP/UDP port 994)"...
- <span id="page-45-11"></span>75. [Rose, Marshall T. \(May 1991\). "Mapping onto the TCP" \(https://tools.ietf.org/html/rfc1227#section-3.3.1\).](https://tools.ietf.org/html/rfc1227) *SNMP MUX Protocol and MIB* (https://tools.ietf.org/html/rfc1227). Acknowledgements to Jefrey S. Case et al. in section 5 ["Acknowledgements", page 12.](http://dx.doi.org/10.17487%2FRFC1227)[I](http://dx.doi.org/10.17487%2FRFC1227)[ET](https://en.wikipedia.org/wiki/Internet_Engineering_Task_Force)[F. p. 8. sec. 3.3.1. d](http://dx.doi.org/10.17487%2FRFC1227)[o](https://en.wikipedia.org/wiki/Digital_object_identifier)[i:10.17487/RFC1227 \(http://dx.doi.org/10.17487%2FRFC122](http://dx.doi.org/10.17487%2FRFC1227) 7). RFC 1227. [https://tools.ietf.org/html/rfc1227#section-3.3.1.](https://tools.ietf.org/html/rfc1227#section-3.3.1) Retrieved 2016-10-27. "... When using the TCP to provide the transport-backing for the SMUX protocol, the SNMP agent listens on TCP port 199. ..."
- <span id="page-45-12"></span>76. ["README.smux" \(http://www.net-snmp.org/docs/README.smux.html\).](http://www.net-snmp.org/docs/README.smux.html) *[Net-SNMP](https://en.wikipedia.org/wiki/Net-SNMP)* (published 2011-05-26). n.d. [Archived \(https://web.archive.org/web/20161027014740/http://www.net-snmp.org/docs/README.smux.html\)](https://web.archive.org/web/20161027014740/http://www.net-snmp.org/docs/README.smux.html) from the original on 2016-10-27. Retrieved 2016-10-27. "... SMUX is the snmp multiplexing protocol RFC 1227). It can be used by an snmp agent to query variables maintained by another uselevel process. ..."
- <span id="page-46-0"></span>77. "Virus Alerts -- SecureCastAQ" (https://web.archive.og/web/2000030311811/http://www.nai.com/asp\_set/anti\_virus/ alerts/faq.asp). *nai.com.* Santa Clara, CA, USA: Network Associates, Inc., no[w McAfee.](https://en.wikipedia.org/wiki/McAfee#History) 2000. Archived from the [original \(http://www.nai.com/asp\\_set/anti\\_virus/alerts/faq.asp\) on 2000-03-03. Retrieved 2013-10-26.](http://www.nai.com/asp_set/anti_virus/alerts/faq.asp)
- <span id="page-46-1"></span>78. "RFC 1504 - Appletalk Update-Based Routing Protocol: Enhanced App(http://www.faqs.org/rfcs/rfc1504.html) *faqs.org*. Retrieved 16 March 2015.
- <span id="page-46-2"></span>79. ["RFC 1340, Assigned Numbers" \(http://www.ietf.org/rfc/rfc1340.txt\)](http://www.ietf.org/rfc/rfc1340.txt). IETF. Retrieved 2014-05-27.
- <span id="page-46-3"></span>80. Zwicky, Elizabeth D.; Cooper Simon; Chapman, D. Brent (June 2000) [1st pub. 1995]. Internet Message Access [Protocol \(IMAP\)" \(http://docstore.mik.ua/orelly/networking\\_2ndEd/fire/ch16\\_07.htm\).](http://docstore.mik.ua/orelly/networking_2ndEd/fire/) *Building Internet Firewalls* (htt p://docstore.mik.ua/orelly/networking\_2ndEd/fire/) (Second ed.). [O'Reilly](https://en.wikipedia.org/wiki/O%27Reilly). 16.7. [ISBN](https://en.wikipedia.org/wiki/International_Standard_Book_Number) [1-56592-871-7.](https://en.wikipedia.org/wiki/Special:BookSources/1-56592-871-7) Archived (http s://web.archive.org/web/20161027024428/http://docstore.mik.ua/orelly/networking\_2ndEfi/re/ch16\_07.htm) from the original on 2016-10-27. Retrieved 2016-10-27. "... IMAP over SSL currently uses port 993, but an earlier convention uses port 585. ..."
- <span id="page-46-4"></span>81. "RFC 4409, "Message Submission for Mail" (http://www.ietf.org/rfc/rfc4409.txt) IETF. Retrieved 2014-05-27.
- <span id="page-46-5"></span>82. ["RFC 3620, The TUNNEL Profile" \(http://www.ietf.org/rfc/rfc3620.txt\)](http://www.ietf.org/rfc/rfc3620.txt) IETF. Retrieved 2014-05-27.
- <span id="page-46-6"></span>83. INTERNET DRAFT, DHCP Failover Protocol(http://www.ietf.org/proceedings/04mar/I-D/draft-ietf-dhc-failover12.tx t) (expired: September 2003)
- <span id="page-46-7"></span>84. "RFC 3632, VeriSign Registry Registrar Protocol (RRP) Vrsion 2.0.0" (http://tools.ietf.org/rfc/rfc3632.txt). IETF. Retrieved 2014-05-27.
- <span id="page-46-8"></span>85. "IEEE Standard (1244.3-2000) for Media Management System (MMS) Media Management Protocol (MMR) ttp://sta ndards.ieee.org/reading/ieee/std\_public/new\_desc/storage/1244.3-2000.html)EEE. 2001-04-26 Retrieved 2014-05-27.
- <span id="page-46-9"></span>86. "Integrated Virtualization Manager on IBM System p5'(http://www.redbooks.ibm.com/redpapers/pdfs/redp4061.pdf) (PDF). IBM. Retrieved 2014-05-27.
- <span id="page-46-10"></span>87. "IEEE Standard (1244.2-2000) for Media Management Systems (MMS) Session Securit Authentication, Initialization Protocol (SSAIP)" (http://standards.ieee.og/reading/ieee/std\_public/new\_desc/storage/1244.2-2000.html) LEEE. 2000-12-07. Retrieved 2014-05-27.
- <span id="page-46-11"></span>88. "RFC 4204, Link Management Protocol'(http://www.ietf.org/rfc/rfc4204.txt) IETF. Retrieved 2014-05-27.
- <span id="page-46-12"></span>89. "RFC 3981, IRIS: The Internet Registry Information Service (IRIS) Core Protocol<sup>'</sup>http://tools.ietf.org/rfc/rfc3981.txt). IETF. Retrieved 2014-05-27.
- <span id="page-46-13"></span>90. Internet Registry Information Service (IRIS) http://www.verisign.com/research/Internet\_Registry\_Information\_Service index.html) Archived (https://web.archive.og/web/20090201065757/http://www.erisign.com/research/Internet\_Registr y\_Information\_Service/index.html) February 1, 2009, at th[e Wayback Machine.](https://en.wikipedia.org/wiki/Wayback_Machine)
- <span id="page-46-14"></span>91. ["Internet-Draft, Using the Internet Registry Information Service \(IRIS\) over the Blocks Extensible Exchange Proto](http://www.ietf.org/proceedings/02nov/I-D/draft-ietf-crisp-iris-beep-00.txt)col (BEEP)" (http://www.ietf.org/proceedings/02nov/I-D/draft-ietf-crisp-iris-beep-00.txt). IETF. Retrieved 2014-05-27.
- <span id="page-46-15"></span>92. ["Tag Distribution Protocol Internet-Draft" \(http://tools.ietf.org/html/draft-doolan-tdp-spec-00](http://tools.ietf.org/html/draft-doolan-tdp-spec-00)). IETF. 1997-05-27. Retrieved 2014-05-27.
- <span id="page-46-16"></span>93. "United States Patent 7286529, Discovery and tag space identifiers in a tag distribution protocol (TDP) littp://www.pat entstorm.us/patents/7286529-claims.html)Patentstorm.us Retrieved 2014-05-27.
- <span id="page-46-17"></span>94. Cisco IOS Software Release 1.1CT New Features (http://www.cisco.com/en/US/products/sw/iosswrel/ps1820/prod\_bu [letin09186a0080091d01.html\)Archived \(https://web.archive.org/web/20120118075409/http://www.cisco.com/en/US/pr](https://web.archive.org/web/20120118075409/http://www.cisco.com/en/US/products/sw/iosswrel/ps1820/prod_bulletin09186a0080091d01.html) oducts/sw/iosswrel/ps1820/prod\_bulletin09186a0080091d01.html) anuary 18, 2012, at th[e Wayback Machine](https://en.wikipedia.org/wiki/Wayback_Machine).
- <span id="page-46-18"></span>95. Cisco IOS Software Releases 12.0 S, MPLS Label Distribution Protocol (LDP) http://www.ciscosystems.ch/en/US/doc s/ios/12\_0s/feature/guide/fsldp22.html#wp1517250)
- <span id="page-46-19"></span>96. "ARRANGEMENT IN A ROUTER OF A MOBILE NETWORK FOR OPTIMIZING USE OF MESSAGES CARRYING REVERSE ROUTING HEADERS' (https://patentscope.wipo.int/search/en/detail.jsf?docId=WO2004056 [56\). WIPO \(published 2004-07-01\). 2003-12-1. Archived \(https://archive.fo/20170519181328/https://patentscope.wi](https://archive.fo/20170519181328/https://patentscope.wipo.int/search/en/detail.jsf?docId=WO2004056056)p o.int/search/en/detail.jsf?docId=WO2004056056) from the original on 2017-05-19. Retrieved 2017-05-19.
- <span id="page-46-20"></span>97. "Certificate Management Protocol (CMP)'(http://wiki.wireshark.og/CMP). Retrieved 2012-03-18.
- <span id="page-46-21"></span>98. ["Setting up a socket policy file server" \(https://www.adobe.com/devnet/flashplayer/articles/socket\\_policy\\_files.htm](https://www.adobe.com/devnet/flashplayer/articles/socket_policy_files.html)l). Adobe.com. 2008-04-14. Retrieved 2014-05-27.
- <span id="page-46-22"></span>99. "vCenter Server 4.1 network port requirements'(https://kb.vmware.com/kb/1022256)*VMware Knowledge Base*. 2014-07-29. [Archived \(https://web.archive.org/web/20161006035518/https://kb.vmware.com/kb/1022256](https://web.archive.org/web/20161006035518/https://kb.vmware.com/kb/1022256)fromthe original on 2016-10-06. Retrieved 2016-10-06.
- <span id="page-46-23"></span>100. "Required ports for configuring an external firewall to allow ESX/ESXi and vCenter Server trad" (https://kb.vmware.c om/kb/1005189). *VMware Knowledge Base*. 2014-08-01. Archived (https://web.archive.org/web/20161006035808/http [s://kb.vmware.com/kb/1005189\) from the original on 2016-10-06. Retrieved 2016-10-06.](https://web.archive.org/web/20161006035808/https://kb.vmware.com/kb/1005189)
- <span id="page-46-24"></span>101. ["Using rndc" \(https://www.centos.org/docs/5/html/Deployment\\_Guide-en-US/s1-bind-rndc.ht](https://www.centos.org/docs/5/html/Deployment_Guide-en-US/s1-bind-rndc.html)[ml\).](https://www.centos.org/docs/5/html/Deployment_Guide-en-US/) *Red Hat Enterprise Linux Deployment Guide* (https://www.centos.org/docs/5/html/Deployment\_Guide-en-US/) (5.0.0-19 ed.). [Red Hat](https://en.wikipedia.org/wiki/Red_Hat) (published 2007-01-23). 2006. 16.4 Archived (https://web.archive.org/web/20161006041539/https://www.centos.org/do cs/5/html/Deployment\_Guide-en-US/s1-bind-rndc.htmlfrom the original on 2016-10-06 Retrieved 2016-10-06. "... default TCP port 953 ... allowrndc commands ..."
- <span id="page-47-0"></span>102. [rndc\(8\) \(https://linux.die.net/man/8/rndc\)](https://linux.die.net/man/8/rndc) – [Linux](https://en.wikipedia.org/wiki/Linux) Administration and Privileged Command[s Manual](https://en.wikipedia.org/wiki/Man_page). "... TCP port ... BIND 9's default control channel port, 953. .".
- <span id="page-47-1"></span>103. ["NG FAQ - Ports used by Check Point VPN-1/FireWall-1 Next Generation" \(http://www.fw-1.de/aerasec/ng/ports-ng.h](http://www.fw-1.de/aerasec/ng/ports-ng.html)t ml). *FW-1.de* (published 2007-01-02). n.d[. Archived \(http://www.fw-1.de/aerasec/ng/ports-ng.html](http://www.fw-1.de/aerasec/ng/ports-ng.html)) from the original on 2016-10-06. Retrieved 2016-10-06. "... 981 /tcp ... remote administration from external using HTTPS ...

```
104. RFC 4707
```
- <span id="page-47-3"></span>105. ["Installation" \(http://www.scimore.com/Documentation/Installation.html](http://www.scimore.com/Documentation/Installation.html))[.](http://www.scimore.com/Documentation/Installation.html) *Scimore Documentation* (http://www.scimore. com/Documentation/) n.d. Archived (https://web.archive.og/web/20161006051311/http://www.scimore.com/Document ation/Installation.html) from the original on 2016-10-06 Retrieved 2016-10-06. "... start ScimoreDb manager ... (defaultion.html) from the original on 2016-10-06 Retrieved 2016-10-06. "... TCP connection: localhost, port: 999). ...
- <span id="page-47-4"></span>106. ["Appendix A. TCP Ports Used by ThinLinc" \(https://www.cendio.com/resources/docs/tag/tcp-ports.htm](https://www.cendio.com/resources/docs/tag/tcp-ports.html)[l\).](https://www.cendio.com/resources/docs/tag/) *ThinLinc Administrator's Guide for ThinLinc 4.6.0* (https://www.cendio.com/resources/docs/tag/). [Cendio AB](https://en.wikipedia.org/w/index.php?title=Cendio_AB&action=edit&redlink=1) (published 2016). [n.d. Archived \(https://web.archive.org/web/20161006052247/https://www.cendio.com/resources/docs/tag/tcp-ports.htm](https://web.archive.org/web/20161006052247/https://www.cendio.com/resources/docs/tag/tcp-ports.html) l) from the original on 2016-10-06. Retrieved 2016-10-06. "... By default, ThinLinc's web-based administration interface is available on TCP port 1010. .."
- <span id="page-47-5"></span>107. [Carpenter, Brian; Dan, Wing; Jiang, Sheng Jiang \(October 2012\). Despres, Remi. ed.](https://tools.ietf.org/html/rfc6751) *Native IPv6 behind IPv4-to-IPv4 NAT Customer Premises Equipment (6a44)* [\(https://tools.ietf.org/html/rfc6751\).](http://dx.doi.org/10.17487%2FRFC6751) [IET](https://en.wikipedia.org/wiki/Internet_Engineering_Task_Force)[F. d](http://dx.doi.org/10.17487%2FRFC6751)[o](https://en.wikipedia.org/wiki/Digital_object_identifier)[i:10.17487/RFC6751 \(http://d](http://dx.doi.org/10.17487%2FRFC6751) x.doi.org/10.17487%2FRFC6751) [ISSN](https://en.wikipedia.org/wiki/International_Standard_Serial_Number) [2070-1721 \(https://www.worldcat.org/issn/2070-1721\)](https://www.worldcat.org/issn/2070-1721) RFC 6751. <https://tools.ietf.org/html/rfc6751>. Retrieved 2016-08-28 Archived (https://web.archive.org/web/20160828112311/http s://tools.ietf.org/html/rfc6751)2016-08-28 at the Wayback Machine.
- <span id="page-47-6"></span>108. ["Firewall, Proxy, Router and Port Configuration for Blizzard Games" \(https://web.archive.org/web/20120808071221/ht](https://web.archive.org/web/20120808071221/http://us.battle.net/support/en/article/firewall-configuration-for-blizzard-games#4)t p://us.battle.net/support/en/article/firewall-configuration-foblizzard-games#4) Blizzard Entertainment. 2012-12-07. Archived from the original (https://us.battle.net/support/en/article/firewall-configuration-foblizzard-games#4) on 2012-08-08. Retrieved 2013-04-02.
- <span id="page-47-7"></span>109. "Dell OpenManage Version 8.0.1 Port Information Guide' (http://topics-cdn.dell.com/pdf/dell-opnmang-srvadmin-v8. 0.1\_Setup%20Guide\_en-us.pdf)(PDF). *Dell*. 2014. p. 15. Retrieved 2016-08-27.
- <span id="page-47-8"></span>110. ["Basic command line options" \(http://www.cstr.ed.ac.uk/projects/festival/manual/festival\\_7.html#SEC1](http://www.cstr.ed.ac.uk/projects/festival/manual/festival_7.html#SEC19)[9\).](http://www.cstr.ed.ac.uk/projects/festival/manual/) *The Festival Speech Synthesis System – System documentation* (http://www.cstr.ed.ac.uk/projects/festival/manual/). *The Centre for* Speech Technology Research (1.4 ed.). University of Edinbugh (published 1999-06-19). 1999-06-17. 7.1Archived (htt ps://web.archive.og/web/20160828142032/http://www.cstr.ed.ac.uk/projects/festival/manua/festival\_7.html) from the original on 2016-08-28. Retrieved 2016-10-27. "... Festival waits for clients on a known port (the value of server\_port , default is 1314). ..."
- <span id="page-47-9"></span>111. Muir, Jeff. "Two Port ICA" (https://web.archive.og/web/20120615184554/http://citrixbloggeorg/2008/03/14/two-porica). p. 1. Archived from the original (http://citrixbloggerorg/2008/03/14/two-port-ica/) on 15 June 2012. Retrieved 2008-03-14.
- <span id="page-47-10"></span>112. "Open communication ports required by IBM Troli Storage Manager for Virtual Environments 6.4" (https://www-01.ib m.com/support/docview.wss?uid=swg21625297). Support. *IBM*. IBM. 2016-05-09. Archived (https://web.archive.org/w eb/20160827134317/https://www-01.ibm.com/support/docviewss?uid=swg21625297) from the original on 2016-08-27. Retrieved 2016-08-27.
- <span id="page-47-11"></span>113. ["Network ports and URLs that are used by Windows Live Messenger" \(https://support.microsoft.com/kb/927847](https://support.microsoft.com/kb/927847)). *Support*. [Microsoft.](https://en.wikipedia.org/wiki/Microsoft)
- <span id="page-47-12"></span>114. "Recommended Port Numbers" [\(https://docs.oracle.com/cd/B19306\\_01/network.102/b14213/protocoladd.htm#i47053](https://docs.oracle.com/cd/B19306_01/network.102/b14213/protocoladd.htm#i470539)90racle. Retrieved 2015-11-27.
- <span id="page-47-13"></span>115. [Hilker, Steve \(2013-03-13\). "Oracle Default Port Numbers" \(http://www.toadworld.com/platforms/oracle/w/wiki/1635.o](http://www.toadworld.com/platforms/oracle/w/wiki/1635.oracle-default-port-numbers)rg racle-default-port-numbers). *Oracle Wiki*. Toad World. Archived (https://web.archive.org/web/20160827141242/http://w ww.toadworld.com/platforms/oracle/w/wiki/1635.oracle-default-port-numbers from the original on 2016-08-27 Retrieved 2016-08-27.
- <span id="page-47-14"></span>116. ["Start Network Server" \(https://db.apache.org/derby/papers/DerbyTut/ns\\_intro.html\)](https://db.apache.org/derby/papers/DerbyTut/ns_intro.html). *The Apache DB Project*. Derby Tutorial. Apache Software Foundation (published 2016-03-23). 2008-04-30Archived (https://web.archive.og/web/201 60827142602/https://db.apache.og/derby/papers/DerbyTut/ns\_intro.html) from the original on 2016-08-27 Retrieved 2016-08-27. "Start the Network server by executing the startNetworkServe bat (Windows) or startNetworkServer (UNIX) script. This will start the Network Server up on port 1527 ...
- <span id="page-47-15"></span>117. "Discovery / Autoconf" (http://git.eclipse.org/c/tcf/org.eclipse.tcf.git/plain/docs/TCF\_UDP\_Discover;html?id=3fa0b5f 160717ba5a38cf6f80295d5b32cfaf23c). *Eclipse*. Retrieved 2013-10-08.
- <span id="page-47-16"></span>118. "Pervasive PSQL Vx Server 1 SP3 Release Notes" (http://www.pervasive.com/Portals/55/documents/psqlVx/PSQKx\_ SP3\_readme.htm). *Pervasive PSQL*. 2013. Retrieved 2016-08-27. "... Pervasive PSQL Vx Server 11 SP3 communicates via the following ones: 3351 for the transactional interface, 1583 for the relational interface, and 139 for named pipes. ..."
- <span id="page-48-0"></span>119. ["FAQ: Frequently Asked Questions" \(http://www.isketch.net/instructions/help.shtml](http://www.isketch.net/instructions/help.shtml)). *iSketch*. n.d. Connection problems. Archived (https://web.archive.og/web/20160827152128/http://wwwisketch.net/instructions/help.shtml) from the original on 2016-08-27. Retrieved 2016-08-27. "... allow TCP/IP connections on port 1626 & 1627 (1627 only needed for sending sketches.)"
- <span id="page-48-1"></span>120. ["RADIUS Overview" \(http://www.juniper.net/techpubs/software/aaa\\_802/sbrc/sbrc70/sw-sbrc-admin/html/Concepts2.](http://www.juniper.net/techpubs/software/aaa_802/sbrc/sbrc70/sw-sbrc-admin/html/Concepts2.html)l ml). *juniper.net*. Retrieved 16 March 2015.
- <span id="page-48-2"></span>121. [DeKok, Alan \(May 2012\).](https://tools.ietf.org/html/rfc6613)["](https://tools.ietf.org/html/rfc6613)[Assigned Ports for RADIUS/TCP" \(https://tools.ietf.org/html/rfc6613#page-7](https://tools.ietf.org/html/rfc6613#page-7)[\).](https://tools.ietf.org/html/rfc6613) *RADIUS over TCP* (https://tools.ietf.og/html/rfc6613). IETF. p. 7. doi:10.17487/RFC6613(http://dx.doi.org/10.17487%2FRFC6 613). [ISSN](https://en.wikipedia.org/wiki/International_Standard_Serial_Number) [2](https://tools.ietf.org/html/rfc6613#page-7)[070-1721 \(https://www.worldcat.org/issn/2070-1721](https://www.worldcat.org/issn/2070-1721)[\). RFC 6613. https://tools.ietf.org/html/rfc6613#page-](https://tools.ietf.org/html/rfc6613#page-7)7.
- <span id="page-48-3"></span>122. ["P4PORT" \(https://www.perforce.com/perforce/r12.1/manuals/cmdref/env.P4PORT.html\).](https://www.perforce.com/perforce/r12.1/manuals/cmdref/env.P4PORT.html) *Perforce*. 2012. Archived (htt ps://web.archive.og/web/20160827155413/https://www.perforce.com/perforce/r12.1/manuals/cmdref/envP4PORT.htm l) from the original on 2016-08-27 Retrieved 2016-08-27. "... Valid communications protocols aret cp (plaintext over TCP/IP) or ssl (SSL over TCP/IP)."
- <span id="page-48-4"></span>123. "How to troubleshoot the Key Management Service (KMS) ("https://technet.microsoft.com/en-us/library/ee939272.asp x). *TechNet*. Microsoft. n.d. Archived (https://web.archive.org/web/20160325190150/https://technet.microsoft.com/en-u [s/library/ee939272.aspx\) from the original on 2016-03-25. Retrieved 2016-08-27. "... 1688 is the default TCP port used](https://web.archive.org/web/20160325190150/https://technet.microsoft.com/en-us/library/ee939272.aspx) by the clients to connect to the KMS host. ...
- <span id="page-48-5"></span>124. Patel, Baiju V.; Aboda, Bernard; Dixon, William; Zorn, Glen; Booth, Skip (November 2001). *Securing L2TP using IPsec* [\(https://tools.ietf.org/html/rfc3193\). Thanks to Gurdeep Singh Pall, David Eitelbach, Peter Ford, Sanjay An](https://tools.ietf.org/html/rfc3193)and, [John Richardson, Rob Adams.](http://dx.doi.org/10.17487%2FRFC3193)[I](http://dx.doi.org/10.17487%2FRFC3193)[ET](https://en.wikipedia.org/wiki/Internet_Engineering_Task_Force)[F. pp. 8–14, 23–26. d](http://dx.doi.org/10.17487%2FRFC3193)[o](https://en.wikipedia.org/wiki/Digital_object_identifier)[i:10.17487/RFC3193 \(http://dx.doi.org/10.17487%2FRFC319](http://dx.doi.org/10.17487%2FRFC3193) 3). RFC 3193. <https://tools.ietf.org/html/rfc3193>. Retrieved 2016-08-28.
- <span id="page-48-6"></span>125. Jleeke; Tickner, Patrick (2006-10-04). "Linux Server" (http://manual.americasarmy.com/index.php/Linux\_Server) *AAManual (America's Army Game Manual)*. Retrieved 2016-08-27. "... The port the server will listen on. The default port is 1716."
- <span id="page-48-7"></span>126. ["Ports used by some ZENworks products" \(https://www.novell.com/support/kb/doc.php?id=3880659](https://www.novell.com/support/kb/doc.php?id=3880659))[.](https://www.novell.com/support/kb/doc.php?id=3880659) *Novell Support Knowledgebase. Micro Focus (published 2007-04-18). 2012-04-30Archived (https://web.archive.org/web/2016082717* [0337/https://www.novell.com/support/kb/doc.php?id=3880659\) from the original on 2016-08-27. Retrieved 2016-08-27](https://web.archive.org/web/20160827170337/https://www.novell.com/support/kb/doc.php?id=3880659).
- <span id="page-48-8"></span>127. "TCP and UDP Ports Used by ZENworks Primary Servers('https://www.novell.com/documentation/zenworks14/zen1 1\_sys\_servers/data/b18151xi.html?view=print)ZENworks 11 SP4 Primary Server and Satellite Refernce. Novell [\(published 2016-05-31\). 2016-06-16. Archived \(https://web.archive.org/web/20160827165833/https://www.novell.com/](https://web.archive.org/web/20160827165833/https://www.novell.com/documentation/zenworks114/zen11_sys_servers/data/b18151xi.html?view=print) documentation/zenworks114/zen11\_sys\_servers/data/b18151xi.html?view=printfrom the original on 2016-08-27 Retrieved 2016-08-07.
- <span id="page-48-9"></span>128. ["Configuration" \(http://nodered.org/docs/configuration\)](http://nodered.org/docs/configuration). *[Node-RED Documentation](http://nodered.org/docs/)* (http://nodered.org/docs/). IBM [Emerging Technologies. n.d. Archived \(https://web.archive.org/web/20160909034037/http://nodered.org/docs/configura](https://web.archive.org/web/20160909034037/http://nodered.org/docs/configuration) tion) from the original on 2016-09-09. Retrieved 2016-09-09.
- <span id="page-48-10"></span>129. ["Ports and firewalls" \(https://helpx.adobe.com/adobe-media-server/kb/ports-firewalls-flash-media-server](https://helpx.adobe.com/adobe-media-server/kb/ports-firewalls-flash-media-server.html) .html). Support. *Adobe* (published 2015-12-14). 2015-02-10Archived (https://web.archive.og/web/20160827175802/https://helpx.adob e.com/adobe-media-server/kb/ports-firewalls-flash-media-servertinal) from the original on 2016-08-27 Retrieved 2016-08-27. "... Flash Media Server listens for RTMP/E requests on port 1935/TCP... Flash Media Server listens for RTMFP requests on port 1935/UDP..."
- <span id="page-48-11"></span>130. [http://www.eochu.com/dl/Artemis\\_Manual\\_latest.pd](http://www.eochu.com/dl/Artemis_Manual_latest.pdf)f
- <span id="page-48-12"></span>131. "Which ports are required to play Civilization 4 online?" (http://support.2k.com/hc/en-us/articles/201333253-Which-pc ts-are-required-to-play-Civilization-4-online-)Support. 2K. 2016-07-17. Archived (https://web.archive.og/web/201608 [27185725/http://support.2k.com/hc/en-us/articles/201333253-Which-ports-are-required-to-play-Civilization-4-online](https://web.archive.org/web/20160827185725/http://support.2k.com/hc/en-us/articles/201333253-Which-ports-are-required-to-play-Civilization-4-online-)-) from the original on 2016-08-27. Retrieved 2016-08-27.
- <span id="page-48-13"></span>132. ["How to Log in to Your Server or Account" \(https://documentation.cpanel.net/display/CKB/How%2Bto%2BLog%2B](https://documentation.cpanel.net/display/CKB/How%2Bto%2BLog%2Bin%2Bto%2BYour%2BServer%2Bor%2BAccount)i n%2Bto%2BYour%2BServer%2Bor%2BAccount). *cPanel Knowledge Base* (published 2016-08-22). 2014-06-24. Archived (https://web.archive.og/web/20160827190806/https://documentation.cpanel.net/display/CK/How%2Bto%2 BLog%2Bin%2Bto%2BYour%2BServer%2Bor%2BAccount) from the original on 2016-08-27. Retrieved 2016-08-27.
- <span id="page-48-14"></span>133. ["If you're not getting Apple push notifications" \(https://support.apple.com/en-us/HT203609](https://support.apple.com/en-us/HT203609))[.](https://support.apple.com/en-us/HT203609) Support. *Apple* (published [2016-04-15\). 2014-11-08. Archived \(https://web.archive.org/web/20160827195033/https://support.apple.com/en-us/HT](https://web.archive.org/web/20160827195033/https://support.apple.com/en-us/HT203609) 03609) from the original on 2016-08-27. Retrieved 2016-08-27.
- <span id="page-48-15"></span>134. "Installation manual and user guide Remote administrator 5(http://download.eset.com/manuals/eset\_era\_5.2\_usguide \_enu.pdf)(PDF). ESET, spol. s r.o. Retrieved 29 January 2015.
- <span id="page-48-16"></span>135. ["What ports do I need to open in my firewall?" \(https://help.directadmin.com/item.php?id=71](https://help.directadmin.com/item.php?id=71))[.](https://help.directadmin.com/item.php?id=71) *DirectAdmin Knowledge Base*[. JBMC Software \(published 2011-05-29\). n.d. Archived \(https://web.archive.org/web/20160827202214/https://he](https://web.archive.org/web/20160827202214/https://help.directadmin.com/item.php?id=71)l p.directadmin.com/item.php?id=71) from the original on 2016-08-27. Retrieved 2016-08-27.
- <span id="page-48-17"></span>136. ["Known multiplayer issues in Halo: Combat Evolved" \(https://support.microsoft.com/kb/829469](https://support.microsoft.com/kb/829469)). *Support*. [Microsoft](https://en.wikipedia.org/wiki/Microsoft).
- <span id="page-49-0"></span>137. [Balderston, David; Boutté, Andy \(2016-02-03\). "Ghost config.js - Broken Down" \(https://www.ghostforbeginners.com/g](https://www.ghostforbeginners.com/ghost-config-js-broken-down/) host-config-js-broken-down/). *Ghost for Beginners* [\(https://www.ghostforbeginners.com/](https://www.ghostforbeginners.com/)). Retrieved 2016-08-28. "... This is the port that Ghost is listening on. By default 2368 is used ...
- <span id="page-49-1"></span>138. ["KGS: Set Preferences" \(https://www.gokgs.com/help/setPrefsWin.html\)](https://www.gokgs.com/help/setPrefsWin.html). *KGS Go Server*. Archived (https://web.archiv e.org/web/20160827120651/https://www.gokgs.com/help/setPrefsWin.html) from the original on 2016-08-27 Retrieved 2016-08-27. "The TCP/IP port of the KGS serverThe default is 2379 ..."
- <span id="page-49-2"></span>139. [Garulli, Luca; Dyer, Kenneth P.J.; Franchini, Roberto \(2015-05-13\). "OrientDB Server" \(http://orientdb.com/docs/2.1/D](http://orientdb.com/docs/2.1/DB-Server.html) B-Server.html). *[OrientDB Manual – version 2.1.x](http://orientdb.com/docs/2.1/)* (http://orientdb.com/docs/2.1/) (published 2016-05-18). Archived (htt [ps://web.archive.org/web/20160828104748/http://orientdb.com/docs/2.1/DB-Server.html\) from the original on 2016-08](https://web.archive.org/web/20160828104748/http://orientdb.com/docs/2.1/DB-Server.html)-28. Retrieved 2016-08-28. "... Upon startup, the server runs on port 2424 for the binary protocol and 2480 for the http one. If a port is busy the next free one will be used. The default range is 2424-2430 (binary) and 2480-2490 (http)"...
- <span id="page-49-3"></span>140. Hanna, Stephen R.; Patel, Baiju V, Shah, Munil (December 1999). "Protocol Description" (https://tools.ietf.org/html/rfc 2730#section-2.0) Multicast Address Dynamic Client AllocationProtocol (https://tools.ietf.org/html/rfc2730) Thanks to Rajeev Byrisetty, Steve Deering, Peter Ford, Mark Handley Van Jacobson, David Oran, Thomas Pfenning, Dave Thaler, Ramesh Waghrapuri and the participants of the I[ET](https://en.wikipedia.org/wiki/Internet_Engineering_Task_Force)FIET[F. p. 6. sec. 2.0. d](http://dx.doi.org/10.17487%2FRFC2730)[o](https://en.wikipedia.org/wiki/Digital_object_identifier)i:10.17487/RFC2730(http://dx.doi. org/10.17487%2FRFC2730). RFC 2730.<https://tools.ietf.org/html/rfc2730#section-2.0>. Retrieved 2016-08-28 "... A reserved port number dedicated for MADCAP is used on the server (port number 2535, as assigned by IANA). Any p number may be used on client machines. ..."
- <span id="page-49-4"></span>141. Hanna, Stephen R.; Patel, Baiju V, Shah, Munil (December 1999). "Protocol Overview" (https://tools.ietf.org/html/rfc2 730#section-1.5). *[Multicast Address Dynamic Client Allocation Protocol](https://tools.ietf.org/html/rfc2730)* (https://tools.ietf.org/html/rfc2730). Thanks to Rajeev Byrisetty, Steve Deering, Peter Ford, Mark HandleyVan Jacobson, David Oran, Thomas Pfenning, Dave Thaler Ramesh Vyaghrapuri and the participants of the I[ET](https://en.wikipedia.org/wiki/Internet_Engineering_Task_Force)FIET[F. p. 3. sec. 1.5.](http://dx.doi.org/10.17487%2FRFC2730) [do](https://en.wikipedia.org/wiki/Digital_object_identifier)i:10.17487/RFC2730(http://dx.doi.org/10. 17487%2FRFC2730). RFC 2730. [https://tools.ietf.org/html/rfc2730#section-1.5.](https://tools.ietf.org/html/rfc2730#section-1.5) Retrieved 2016-08-28. "... All messages are UDP datagrams. ..."
- <span id="page-49-5"></span>142. ["DocCommentXchange" \(http://dcx.sybase.com/index.html#sa160/en/dbadmin/serverport-network-conparm.htm](http://dcx.sybase.com/index.html#sa160/en/dbadmin/serverport-network-conparm.html)l) . *sybase.com*. Retrieved 27 February 2017.
- <span id="page-49-6"></span>143. ["Service Name and Transport Protocol Port Number Registry" \(https://www.iana.org/assignments/service-names-port-nu](https://www.iana.org/assignments/service-names-port-numbers/service-names-port-numbers.xhtml?search=2638) mbers/service-names-port-numbers.xhtml?search=2638). Iana.org. Retrieved 2013-10-26.
- <span id="page-49-7"></span>144. ["NetTestFirewallIssues" \(https://wiki.apache.org/spamassassin/NetTestFirewallIssues\)](https://wiki.apache.org/spamassassin/NetTestFirewallIssues). *SpamAssassin Wiki*. Apache Software Foundation (published 2009-09-20). n.dArchived (https://web.archive.og/web/20160828180934/https://wiki apache.org/spamassassin/NetTestFirewallIssues) from the original on 2016-08-28 Retrieved 2016-08-28. "... All the connections are typical TCP client connections ... to port 7 or port 2703 on the razor server."
- <span id="page-49-8"></span>145. ["Overview" \(http://xbtt.sourceforge.net/tracker/\)](http://xbtt.sourceforge.net/tracker/). *XBT Tracker*. SourceForge. n.d. Archived (https://web.archive.org/we [b/20160828134448/http://xbtt.sourceforge.net/tracker/\) from the original on 2016-08-28. Retrieved 2016-08-28.](https://web.archive.org/web/20160828134448/http://xbtt.sourceforge.net/tracker/) "... XBT Tracker listens on port 2710. .."
- <span id="page-49-9"></span>146. ["Overview" \(http://xbtt.sourceforge.net/tracker/\)](http://xbtt.sourceforge.net/tracker/). *XBT Tracker*. SourceForge. n.d. Archived (https://web.archive.org/we b/20160828134448/http://xbtt.sourcefoge.net/tracker/) from the original on 2016-08-28 Retrieved 2016-08-28. "... An experimental UDP tracker extension is also supported via announce URL dp://...:2710...."
- <span id="page-49-10"></span>147. ["Ports Used by I2P" \(https://geti2p.net/en/docs/ports](https://geti2p.net/en/docs/ports)). *I2P*. December 2015. Archived (https://web.archive.org/web/201 60828135818/https://geti2p.net/en/docs/ports) from the original on 2016-08-28 Retrieved 2016-08-28.
- <span id="page-49-11"></span>148[.](http://guides.rubyonrails.org/getting_started.html#starting-up-the-web-server) "Getting Started with Rails"(http://guides.rubyonrails.og/getting\_started.html#starting-up-the-web-server)Ruby on *Rails*. 2012-03-21. Retrieved 2014-05-27.
- <span id="page-49-12"></span>149. ["Documentation - Meteor" \(http://docs.meteor.com/#quickstart\).](http://docs.meteor.com/#quickstart) *meteor.com*. Retrieved 16 March 2015.
- <span id="page-49-13"></span>150. "What Ports And Protocols Are Used By Sync?'(https://help.getsync.com/hc/en-us/articles/204754759-What-ports-and -protocols-are-used-by-Sync-). *Sync Help Center.* Resilio. 2016-08-28. Archived (https://web.archive.org/web/2016082 8145924/https://help.getsync.com/hc/en-us/articles/204754759-What-ports-and-protocols-are-used-by-Syndrom the original on 2016-08-28. Retrieved 2016-08-28. "... Connecting to the tracker server for automatic peer discovery: TCP and UDP, port 3000 ..."
- <span id="page-49-14"></span>151. "Firewall and connection requirements for the BlackBerry Enterprise ServeBlackBerry Device Service, and Universal [Device Service" \(http://support.blackberry.com/kb/articleDetail?ArticleNumber=000003735\).](http://support.blackberry.com/kb/articleDetail?ArticleNumber=000003735) *Blackberry Knowledge Base* (published 2016-05-19). 2015-08-15Archived (https://archive.is/20160828181427/http://support.blackberry.com/ kb/articleDetail?ArticleNumber=000003735 from the original on 2016-08-28 Retrieved 2016-08-28. "... On the firewall, verify that port 3101 is open for outbound initiated, bi-directional Tansmission Control Protocol (TCP) traffic. ..."
- <span id="page-49-15"></span>152. ["Squid configuration directive http\\_port" \(http://www.squid-cache.org/Doc/config/http\\_port/\)](http://www.squid-cache.org/Doc/config/http_port/). *Squid Documentation* [\(published 2013-05-09\). n.d. Archived \(https://web.archive.org/web/20160828182735/http://www.squid-cache.org/Doc/](https://web.archive.org/web/20160828182735/http://www.squid-cache.org/Doc/config/http_port/) config/http\_port/) from the original on 2016-08-28 Retrieved 2016-08-28. "... Squid normally listens to port 3128 ..."
- <span id="page-49-16"></span>153. ["Eggdrop.conf" \(http://eggwiki.org/Eggdrop.conf#Botnet.2FDCC.2FTelnet\).](http://eggwiki.org/Eggdrop.conf#Botnet.2FDCC.2FTelnet) *Eggdrop Wiki*. Retrieved 2014-02-20.
- <span id="page-49-17"></span>154. ["CruiseControl.rb – Getting Started" \(http://cruisecontrolrb.thoughtworks.com/documentation/getting\\_started](http://cruisecontrolrb.thoughtworks.com/documentation/getting_started)) thoughtworks.com. Retrieved 2014-05-27.
- <span id="page-50-0"></span>155. "How to change the listening port for Remote Desktop(http://support.microsoft.com/kb/306759)Microsoft. 2011-05-04. Retrieved 2014-05-27.
- <span id="page-50-1"></span>156. ["RFC 5389: Session Traversal Utilities for NAT \(STUN\)" \(http://tools.ietf.org/html/rfc5389\)](http://tools.ietf.org/html/rfc5389). IETF. Retrieved 2014-05-27.
- <span id="page-50-2"></span>157. "RFC 5766 - Traversal Using Relays around NAT (TURN): Relay Extensions to Session Taversal Utilities for NAT (STUN)" (http://tools.ietf.org/html/rfc5766). *ietf.org*. Retrieved 16 March 2015.
- <span id="page-50-3"></span>158. ["Test Internet Connection" \(http://manuals.playstation.net/document/en/ps4/settings/nw\\_test.ht](http://manuals.playstation.net/document/en/ps4/settings/nw_test.html)[ml\).](http://manuals.playstation.net/document/en/ps4/) *PlayStation®4 User's Guide* (http://manuals.playstation.net/document/en/ps4/)n.d. Archived (https://web.archive.og/web/2017040909 3602/http://manuals.playstation.net/document/en/ps4/settings/nw\_test.html) from the original on 2017-04-09 Retrieved 2017-04-09. "... refer to the port numbers listed below which are used when you connect your PS4™ system to a PlayStation™Network server"
	- TCP: 80, 443, 3478, 3479, 3480
	- UDP: 3478, 3479'
	- " ..."
- <span id="page-50-4"></span>159. [3 min expected wait time \(2013-09-18\). "Using Microsoft Outlook Express with Your Email | Go Daddy Help | Go](http://help.godaddy.com/article/355) Daddy Support" (http://help.godaddy.com/article/355). Help.godaddy.com. Retrieved 2013-10-08.
- <span id="page-50-5"></span>160. "IBM U2 product family"(https://web.archive.og/web/20080612215654/http://www-306.ibm.com/software/data/u $\mathcal{Y}$ IBM. 2009-10-01. Archived fro[m the original \(http://www-306.ibm.com/software/data/u2/](http://www-306.ibm.com/software/data/u2/)) n June 12, 2008. Retrieved 2014-05-27.
- <span id="page-50-6"></span>161. ["TinTin++ Mud Client Manual - Chat Protocol" \(http://tintin.sourceforge.net/manual/chat.php\)](http://tintin.sourceforge.net/manual/chat.php).
- <span id="page-50-7"></span>162. "IETF Draft of the Minger Email Address Vrification Protocol" (http://tools.ietf.org/html/draft-hath\*\*\*\*-minger06#se ction-2). IETF. Retrieved 2014-05-27.
- <span id="page-50-8"></span>163. ["Service Name and Transport Protocol Port Number Registry" \(http://www.iana.org/assignments/service-names-port-nu](http://www.iana.org/assignments/service-names-port-numbers/service-names-port-numbers.xhtml?search=4190) mbers/service-names-port-numbers.xhtml?search=4190)Iana.org. Retrieved 2013-10-08.
- <span id="page-50-9"></span>164. "Couch-Potato-Server/Network.java at master · rarcher/Couch-Potato-Server(https://github.com/rarcher/Couch-Potato Server/blob/master/Communications%20Protocol/src/codes/soloware/couchpotato/settings/Network.java) .
- <span id="page-50-10"></span>165. ["Install and Run NATS Server" \(http://nats.io/documentation/tutorials/gnatsd-install/](http://nats.io/documentation/tutorials/gnatsd-install/)).
- <span id="page-50-11"></span>166. ["Configuration of Orthanc" \(http://book.orthanc-server.com/users/configuration.html](http://book.orthanc-server.com/users/configuration.html)). *Orthanc Book* (http://book.orthan [c-server.com/\). 2017 \[First published 2015\]. Archived \(https://web.archive.org/web/20170212134127/http://book.ortha](https://web.archive.org/web/20170212134127/http://book.orthanc-server.com/users/configuration.html)[n](http://book.orthanc-server.com/) c-server.com/users/configuration.html) from the original on 2017-02-12. Retrieved 2017-02-12. "... The default configuration file would:"
	- "Create a DICOM server with the DICOM AET (Application Entity ille) ORTHANC that listens on the port 4242."
	- " Create a HTTP server for the REST API that listens on the port 8042.

<span id="page-50-12"></span>" ..."

- 167. "First steps with Docker" (http://docs.dockerio/en/latest/use/basics/).
- <span id="page-50-13"></span>168. "Explain how to be able to connect to the Docker API when using  $\frac{d}{dx}$  ant?" (https://github.com/dotcloud/docker/issues 2280).
- <span id="page-50-14"></span>169. ["Add unix socket and multiple -H" \(https://github.com/dotcloud/docker/pull/938](https://github.com/dotcloud/docker/pull/938)).
- <span id="page-50-15"></span>170. "Opening ports for Viber Desktop" (https://support.viber.com/customer/portal/articles/1506350-opening-ports-foriberdesktop). *Viber*. Viber Media S.à rl. Retrieved 13 June 2016.
- <span id="page-50-16"></span>171. ["Service Name and Transport Protocol Port Number Registry" \(http://www.iana.org/assignments/service-names-port-nu](http://www.iana.org/assignments/service-names-port-numbers/service-names-port-numbers.xhtml?search=4307) mbers/service-names-port-numbers.xhtml?search=4307). *www.iana.org*. Retrieved 2016-03-28.
- <span id="page-50-17"></span>172. ["RFC 2167, Referral Whois \(RWhois\) Protocol" \(http://tools.ietf.org/html/rfc2167\).](http://tools.ietf.org/html/rfc2167) IETF. Retrieved 2014-05-27.
- <span id="page-50-18"></span>173. ["Wesk Technical Specs" \(http://www.weskapp.com/developers/technical-specifications](http://www.weskapp.com/developers/technical-specifications)). Weskapp.com. Retrieved 2014-05-27.
- <span id="page-50-19"></span>174. ["eMule Ports" \(http://www.emule-project.net/home/perl/help.cgi?l=1&topic\\_id=122&rm=show\\_topi](http://www.emule-project.net/home/perl/help.cgi?l=1&topic_id=122&rm=show_topic)c). Emuleproject.net. 2007-05-16. Retrieved 2014-05-27.
- <span id="page-50-20"></span>175. ["Port Details - Port 4728" \(http://isc.sans.edu/port.html?port=4728](http://isc.sans.edu/port.html?port=4728))[.](http://isc.sans.edu/port.html?port=4728) SANS.
- <span id="page-50-21"></span>176. ["GSMTAP - OsmocomBB" \(http://bb.osmocom.org/trac/wiki/GSMTAP\)](http://bb.osmocom.org/trac/wiki/GSMTAP).
- <span id="page-50-22"></span>177. ["Service Name and Transport Protocol Port Number Registry" \(http://www.iana.org/assignments/service-names-port-nu](http://www.iana.org/assignments/service-names-port-numbers/service-names-port-numbers.xhtml?search=4789) mbers/service-names-port-numbers.xhtml?search=4789). *www.iana.org*. Retrieved 2015-12-04.
- <span id="page-50-23"></span>178. ["FlightGear Howto: Multiplayer" \(http://wiki.flightgear.org/Howto:\\_Multiplayer\)](http://wiki.flightgear.org/Howto:_Multiplayer). flightgear.org. Retrieved 2014-05-27.
- <span id="page-50-24"></span>179. ["PEG Specifications" \(https://www.mitn.info/xfer/PublicSolicitation\\_Docs/SDIR~142085/2-ATT%20U-verse%20Encod](https://www.mitn.info/xfer/PublicSolicitation_Docs/SDIR~142085/2-ATT%20U-verse%20Encoder%20Requirements.pdf) er%20Requirements.pdf)(PDF). *Michigan Inter-governmental Trade Network*. Jan 2015. Retrieved 8 June 2017. "... TCP port 5000 shall be configured and open inbound through firewalls to the encoder."
- <span id="page-50-25"></span>180. [ARX Passersystem, Användarmanual \(http://www.assa.se/Other/ASSA/Products/Broschyrer%20Svenska/Passersystem](http://www.assa.se/Other/ASSA/Products/Broschyrer%20Svenska/Passersystem/ARX-Passersystem.pdf)/ [ARX-Passersystem.pdf\)Archived \(https://web.archive.org/web/20100821032559/http://www.assa.se/Other/ASSA/Prod](https://web.archive.org/web/20100821032559/http://www.assa.se/Other/ASSA/Products/Broschyrer%20Svenska/Passersystem/ARX-Passersystem.pdf) ucts/Broschyrer%20Svenska/Passersystem/ARX-Passersystem.pdfAugust 21, 2010, at the [Wayback Machine.](https://en.wikipedia.org/wiki/Wayback_Machine)
- <span id="page-50-26"></span>181. ["How can I troubleshoot my DroboShare?" \(http://support.drobo.com/app/answers/detail/a\\_id/405/~/how-can-i-troubl](http://support.drobo.com/app/answers/detail/a_id/405/~/how-can-i-troubleshoot-my-droboshare%3F)e hoot-my-droboshare%3F). Support.drobo.com. Retrieved 2013-10-08.
- <span id="page-51-0"></span>182. Hill, Graham; Spiro, Jason, eds. (3 April 2012)."Nmap indicates that "telepathstart" and "telepathattack" are listening on ports 5010 and 5011 of my Linux box. What are these?" (http://security.stackexchange.com/a/13425/11180). *IT Security Stack Exchange* Stack Exchange, Inc. Answer by Graham HillRetrieved 2012-07-13.
- <span id="page-51-1"></span>183. "Multiplayer - SRB2 Wiki." SRB2 Wiki. N.p., 13 Mar. 2006. Web. 23 July 2012. [<http://wiki.srb2.org/wiki/Multiplayer>](http://wiki.srb2.org/wiki/Multiplayer).
- <span id="page-51-2"></span>184. ["Symantec Intruder Alert product support" \(https://support.symantec.com/en\\_US/endpoint-protection.51971.htm](https://support.symantec.com/en_US/endpoint-protection.51971.html)l)[.](https://support.symantec.com/en_US/endpoint-protection.51971.html) Symantec. Retrieved 2014-05-27.
- <span id="page-51-3"></span>185. ["Service Name and Transport Protocol Port Number Registry" \(http://www.iana.org/assignments/service-names-port-nu](http://www.iana.org/assignments/service-names-port-numbers/service-names-port-numbers.xhtml?search=5064) mbers/service-names-port-numbers.xhtml?search=5064). Iana.org. Retrieved 2013-12-10.
- <span id="page-51-4"></span>186. ["Service Name and Transport Protocol Port Number Registry" \(http://www.iana.org/assignments/service-names-port-nu](http://www.iana.org/assignments/service-names-port-numbers/service-names-port-numbers.xhtml?search=5065) mbers/service-names-port-numbers.xhtml?search=5065). Iana.org. Retrieved 2013-12-10.
- <span id="page-51-5"></span>187. ["Binary Floor Control Protocol" \(http://ietfreport.isoc.org/rfc/rfc4582.txt\)](http://ietfreport.isoc.org/rfc/rfc4582.txt). Internet Society IETF. November 2006.
- <span id="page-51-6"></span>188. ["IBM Tivoli Netcool/Impact" \(https://web.archive.org/web/20080616122132/http://www-306.ibm.com/software/tivoli/](https://web.archive.org/web/20080616122132/http://www-306.ibm.com/software/tivoli/products/netcool-impact/)p [roducts/netcool-impact/\). IBM. Archived from the original \(http://www-306.ibm.com/software/tivoli/products/netcool](http://www-306.ibm.com/software/tivoli/products/netcool-impact/)-i mpact/) on June 16, 2008. Retrieved 2014-05-27.
- <span id="page-51-7"></span>189. ["RFC 2107, Ascend Tunnel Management Protocol" \(http://tools.ietf.org/html/rfc2167\)](http://tools.ietf.org/html/rfc2167). IETF. Retrieved 2014-05-27.
- <span id="page-51-8"></span>190. ["Port 5172 \(tcp/udp\)" \(http://www.speedguide.net/port.php?port=5172](http://www.speedguide.net/port.php?port=5172)). Retrieved 2016-07-25.
- <span id="page-51-9"></span>191. "RFC 3920, Extensible Messaging and Presence Protocol (XMPP): Core http://tools.ietf.org/html/rfc3920). Tools.ietf.org. Retrieved 2014-05-27.
- <span id="page-51-10"></span>192. "RFC 6120, Extensible Messaging and Presence Protocol (XMPP): Core http://tools.ietf.org/html/rfc6120). IETF. 2003-12-13. Retrieved 2014-05-27.
- <span id="page-51-11"></span>193. ["RFC 5415, Control And Provisioning of Wireless Access Points \(CAPWAP\) Protocol Specification" \(http://tools.ietf.or](http://tools.ietf.org/html/rfc5415) g/html/rfc5415). IETF. 2008-11-10. Retrieved 2014-05-27.
- <span id="page-51-12"></span>194. "XEP-0124: Bidirectional-streams Over Synchronous HTTP (BOSH) with SSL(http://xmpp.org/extensions/xep-0124.h tml). Xmpp.org. Retrieved 2014-05-27.
- <span id="page-51-13"></span>195. "XEP-0174: Serverless Messaging"(http://xmpp.org/extensions/xep-0174.html) Xmpp.org. Retrieved 2014-05-27.
- <span id="page-51-14"></span>196. ["Kega Fusion Mini-Manual" \(https://web.archive.org/web/20131029205026/http://www.arcadezone.org/emulation/gene](https://web.archive.org/web/20131029205026/http://www.arcadezone.org/emulation/genesis/Readme.txt) sis/Readme.txt). *arcadezone.org*[. Niobium's Arcade Zone. 2010-01-16. Archived from the original \(http://www.arcadezo](http://www.arcadezone.org/emulation/genesis/Readme.txt) ne.org/emulation/genesis/Readme.txt) on October 29, 2013 Retrieved 2013-10-26.
- <span id="page-51-15"></span>197. "Kega Fusion Mini-Manual" (https://web.archive.og/web/20131029201029/http://gamingpwnage.webs.com/PC/archiv e/fusion\_manual.txt). *gamingpwnage.webs.com*. GamingPwnage. Archived from the original (http://gamingpwnage.web s.com/PC/archive/fusion\_manual.txt) on October 29, 2013 Retrieved 2013-10-26.
- <span id="page-51-16"></span>198. [Miller, Kenneth; Robertson, Kary; Tweedly, Alex; White, Marc \(April 1998\). "MFTP Architecture" \(https://tools.ietf.or](https://tools.ietf.org/html/draft-miller-mftp-spec-03#section-3) g/html/draft-miller-mftp-spec-03#section-3). *StarBurst Multicast File Transfer Protocol (MFTP) Specification* (https://to ols.ietf.org/html/draft-miller-mftp-spec-03). Acknowledgements to Scott BradnerKen Cates, and Tony Speakman. [IETF.](https://en.wikipedia.org/wiki/Internet_Engineering_Task_Force) p. 10. sec. 3. I-D draft-millermftp-spec-03.<https://tools.ietf.org/html/draft-miller-mftp-spec-03#section-3>. Retrieved 2017-05-19 "... IANA has assigned UDP port 5402 for MFTPCertain MFTP messages must be sent to his port because it will be the only port number known both to the sender (Server) and the receivers (Clients). ..."
- <span id="page-51-17"></span>199. ["Use IT Group - Bouwsoft - Groensoft" \(http://www.bouwsoft.be\)](http://www.bouwsoft.be/). Bouwsoft.be. Retrieved 2013-10-08.
- <span id="page-51-18"></span>200. "Firewall Configuration to Allow Client - Server Comms(http://resourcecentercontrolmicrosystems.com/display/publi c/CS/Firewall+Configuration+to+Allow+Client+-+Server+Comms;jsessionid=A820B5CA962E638AD0EEA6B315234 6CB). *Schneider Electric Resource Center*. Retrieved 26 November 2015.
- <span id="page-51-19"></span>201. ["Port Numbers" \(http://docs.oracle.com/cd/E14571\\_01/core.111/e10105/portnums.htm\)](http://docs.oracle.com/cd/E14571_01/core.1111/e10105/portnums.htm) Docs.oracle.com Retrieved 2013-10-26.
- <span id="page-51-20"></span>202. ANSI E1.17-2010
- <span id="page-51-21"></span>203. pcAnywhere IP port usage(https://support.symantec.com/en\_US/article.TECH106675.html)
- <span id="page-51-22"></span>204. How to change the IP ports that pcAnywhere use  $\frac{\text{f}}{\text{h}}$ thtps://support.symantec.com/en\_US/article.TECH107578.html)
- <span id="page-51-23"></span>205. ["AMQP URI Specification" \(http://www.rabbitmq.com/uri-spec.html](http://www.rabbitmq.com/uri-spec.html)). *www.rabbitmq.com*. GoPivotal, Inc. 2013.
- <span id="page-51-24"></span>206[.](http://technet.microsoft.com/en-us/library/cc540431.aspx) "Technet: Using a Firewall with Operations Manager 2007(http://technet.microsoft.com/en-us/library/cc540431.aspx). Microsoft.
- <span id="page-51-25"></span>207. ["VNC Frequently Asked Questions \(FAQ\): Q53 Which TCP/IP ports does VNC use?" \(http://www.hep.phy.cam.ac.uk/v](http://www.hep.phy.cam.ac.uk/vnc_docs/faq.html#q53) nc\_docs/faq.html#q53). AT&T Laboratories Cambridge. 1999.
- <span id="page-51-26"></span>208. ["TeamViewer 8 Manual Remote Control" \(http://www.teamviewer.com/en/res/pdf/TeamViewer8-Manual-RemoteContro](http://www.teamviewer.com/en/res/pdf/TeamViewer8-Manual-RemoteControl-en.pdf) l-en.pdf)(PDF). *www.teamviewer.com*. TeamViewer GmbH. 2012. p. 68. Retrieved 2013-08-30.
- <span id="page-51-27"></span>209. ["Enter-PSSession" \(http://technet.microsoft.com/en-us/library/hh849707.aspx](http://technet.microsoft.com/en-us/library/hh849707.aspx)). *www.technet.com*. Microsoft TechNet. 2013. Retrieved 2013-10-31.
- <span id="page-51-28"></span>210. "vSphere Documentation Center"(https://pubs.vmware.com/vsphere-50/index.jsp?topic=%2Fcom.vmware.vsphere.sec rity.doc\_50%2FGUID-ECEA77F5-D38E-4339-9B06-FF9B78E94B68.html). *vmware.com*. Retrieved 16 March 2015.
- <span id="page-51-29"></span>211. ["CVSup.org" \(http://www.cvsup.org/faq.html#fwtk\)](http://www.cvsup.org/faq.html#fwtk). *cvsup.org*. Retrieved 16 March 2015.
- <span id="page-52-0"></span>212. ["Server Configuration" \(http://www.objectdb.com/java/jpa/setting/server](http://www.objectdb.com/java/jpa/setting/server)). *ObjectDB 2.6 Developer's Guide* (http://ww w.objectd[b.](https://web.archive.org/web/20161121054616/http://www.objectdb.com/java/jpa/setting/server)com/java/jpa) n.d. Chapter 6. Archived (https://web.archive.og/web/20161121054616/http://www.objectdb. com/java/jpa/setting/server) from the original on 2016-11-21. Retrieved 2016-11-21. "... The port attribute specifies a TPC [[sic](https://en.wikipedia.org/wiki/Sic)] port on which the server is listening for new connections. Usually the default po**6136** should be specified. ..."
- <span id="page-52-1"></span>213. ["RFC 5424" \(http://tools.ietf.org/html/rfc5425\)](http://tools.ietf.org/html/rfc5425). IETF. 2008-11-10. Retrieved 2014-05-27.
- <span id="page-52-2"></span>214. Mosberger, David (20 Apr 2009). ["SANE Unix man page" \(http://www.sane-project.org/man/saned.8.html\).](http://www.sane-project.org/man/saned.8.html) *SANE - Scanner Access Now Easy*.
- <span id="page-52-3"></span>215. "Datalogger Support Software" (http://www.campbellsci.com/dataloggersoftware). Campbellsci.com. Retrieved 2014-05-27.
- <span id="page-52-4"></span>216. Worldwide. "Application-Oriented Networking – Cisco Systems'(http://www.cisco.com/en/US/products/ps6692/Produ ts\_Sub\_Category\_Home.html). Cisco.com. Retrieved 2014-05-27.
- <span id="page-52-5"></span>217. ["Database Mirroring Endpoint" \(http://technet.microsoft.com/en-us/library/ms179511\(v=sql.105\).aspx\)](http://technet.microsoft.com/en-us/library/ms179511(v=sql.105).aspx). *SQL Server 2008 R2*. Microsoft. Retrieved 2014-05-27.
- <span id="page-52-6"></span>218. ["WebClientAuthenticatedSessionIDs - FAHClient" \(https://fah.stanford.edu/projects/FAHClient/wiki/WebClientAuthent](https://fah.stanford.edu/projects/FAHClient/wiki/WebClientAuthenticatedSessionIDs) icatedSessionIDs). stanford.edu. Retrieved 2014-05-27.
- <span id="page-52-7"></span>219. "The Neo4J Manual Chapter 27. Web Interface" (http://docs.neo4j.og/chunked/stable/tools-webadmin.html). Retrieved 2014-06-12.
- <span id="page-52-8"></span>220. ["Open iT FAQs: What are the default port server of Open iT?" \(https://openit.com/faqs/#hrf-content-8578](https://openit.com/faqs/#hrf-content-8578))[.](https://openit.com/faqs/#hrf-content-8578) Retrieved 2017-02-28.
- <span id="page-52-9"></span>221. [Wood, Lloyd; Eddy, Wesley M.; Smith, Charles; Ivancic, Will; Jackson, Chris \(November 2016\).](https://tools.ietf.org/html/draft-wood-tsvwg-saratoga-20) *Saratoga: A Scalable Data Transfer Protocol* (https://tools.ietf.org/html/draft-wood-tsvwg-saratoga-20). Contributions by James H. McKim et al.(section 10 "Acknowledgements", p. 52)[I](https://tools.ietf.org/html/draft-wood-tsvwg-saratoga-20)[ET](https://en.wikipedia.org/wiki/Internet_Engineering_Task_Force)F. I-D draft-wood-tsvwg-saratoga-20https://tools.ietf.org/html/draftwood-tsvwg-saratoga-20. Retrieved 2017-03-27. "... Saratoga is a file transfer and content delivery protocol ... IANA [has allocated port 7542 \(tcp/udp\) for use by Saratoga. ..."Archived \(https://web.archive.org/web/20170327103615/http](https://web.archive.org/web/20170327103615/https://tools.ietf.org/html/draft-wood-tsvwg-saratoga-20) s://tools.ietf.org/html/draft-wood-tsvwg-saratoga-20\pm2017-03-27 at th[e Wayback Machine](https://en.wikipedia.org/wiki/Wayback_Machine).
- <span id="page-52-10"></span>222. Wood, Lloyd; Eddy, Wesley M.; Ivancic, Will; McKim, Jim; Jackson, Chris (13–14 September 2007). *Saratoga: a Delay-Tolerant Networking convergence layer with efficient link utilization* (http://ieeexplore.ieee.org/document/4409 410/). 2007 International Workshop on Space and Satellite Communications. Salzbug: IEEE. pp. 168–172. ISBN 978-[1-4244-0938-9. doi:10.1109/IWSSC.2007.4409410 \(https://doi.org/10.1109%2FIWSSC.2007.4409410\). "... Saratoga i](https://en.wikipedia.org/wiki/Special:BookSources/978-1-4244-0938-9)s a rate-based UDP file transfer protocol capable of transferring lane files. Saratoga has been in operational use since 2004 to move mission imaging data from th[e Disaster Monitoring Constellation](https://en.wikipedia.org/wiki/Disaster_Monitoring_Constellation) (DMC) remote-sensing satellites to ground stations. ..."
- <span id="page-52-11"></span>223. ["Smartlaunch 4.1 Cyber Cafe Management Software Product Overview" \(http://www.smartlaunch.net/Download/Smart](http://www.smartlaunch.net/Download/Smartlaunch_Product_Overview.pdf)l aunch\_Product\_Overviewpdf) (PDF). Retrieved 2014-05-27.
- <span id="page-52-12"></span>224[.](http://forum.ysfhq.com/viewtopic.php?f=144&t=1529) "How to create a YSF Server step by step guide" (http://forum.ysfhq.com/viewtopic.php?f=144&t=1529) *forum.ysfhq.com*. YSFlight Headquarters. 2011-08-06. Retrieved 2013-10-26.
- <span id="page-52-13"></span>225. "Flex 3 – Adobe Flex 3 Help"(http://livedocs.adobe.com/flex/3/html/help.html?content=debugging\_02.html) adobe.com. Retrieved 2014-05-27.
- <span id="page-52-14"></span>226. ["Running DynamoDB on Your Computer" \(https://docs.aws.amazon.com/amazondynamodb/latest/developerguide/Dyna](https://docs.aws.amazon.com/amazondynamodb/latest/developerguide/DynamoDBLocal.html) moDBLocal.html). *Amazon DynamoDB – Developer Guide* (https://docs.aws.amazon.com/amazondynamodb/latest/dev [eloperguide/\) \(API Version 2012-08-10 ed.\). Amazon Web Services. n.d. Archived \(https://web.archive.org/web/20161](https://docs.aws.amazon.com/amazondynamodb/latest/developerguide/)[0](https://web.archive.org/web/20161024004612/https://docs.aws.amazon.com/amazondynamodb/latest/developerguide/DynamoDBLocal.html) 24004612/https://docs.aws.amazon.com/amazondynamodb/latest/developgnide/DynamoDBLocal.html) from the original on 2016-10-24 Retrieved 2016-10-24. "... DynamoDB uses port 8000 by default. ..".
- <span id="page-52-15"></span>227. ["Writing your first Django app" \(https://docs.djangoproject.com/en/1.10/intro/tutorial01/](https://docs.djangoproject.com/en/1.10/intro/tutorial01/))Django documentation (http s://docs.diangoproject.com/en/1.10/Y1.10 ed.). Diango Software Foundation 2016. Archived (https://web.archive.og/ web/20161024005546/https://docs.djangoproject.com/en/1.10/intro/tutorial01from the original on 2016-10-24 Retrieved 24 July 2016. "... By default, the runserver command starts the development server on the internal IP at por 8000. ..."
- <span id="page-52-16"></span>228. "AppAssure 5 Firewall Port Requirements'(https://web.archive.og/web/20130122023421/http://www.appassure.com/s upport/KB/appassure-5-firewall-port-requirements/)AppAssure (Knowledge Base)*[Dell](https://en.wikipedia.org/wiki/Dell)* (published 2012-10-23). [2012-10-01. Archived from the original \(http://www.appassure.com/support/KB/appassure-5-firewall-port-requiremen](http://www.appassure.com/support/KB/appassure-5-firewall-port-requirements/)t s/) on 2013-01-22. Retrieved 2017-02-12.
- <span id="page-52-17"></span>229. ["OpenERP Web Installation" \(https://doc.odoo.com/5.0/install/linux/web/](https://doc.odoo.com/5.0/install/linux/web/))[.](https://doc.odoo.com/5.0/install/linux/web/) *OpenERP Documentation* (https://doc.odoo. [com/5.0/\) \(5.0 ed.\) \(published 2017-02-12\). n.d. Archived \(https://web.archive.org/web/20170212140341/https://doc.od](https://doc.odoo.com/5.0/) oo.com/5.0/install/linux/web/) from the original on 2017-02-12. Retrieved 2017-02-12. "... *port* is the OpenERP server port which is by default 8070 for NETRPC or 8069 for XML(S)-RPC. The web server itsellistens by default on port 8080 ..."
- <span id="page-53-0"></span>230. "Changing JIRA application TCP ports' (https://confluence.atlassian.com/adminjiraserver071/changing-jira-applicationtcp-ports-802593049.html). *Administering JIRA applications 7.1* [\(https://confluence.atlassian.com/adminjiraserver071/](https://confluence.atlassian.com/adminjiraserver071/)). n.d. Archived (https://web.archive.org/web/20170212143908/https://confluence.atlassian.com/adminjirasver071/chang ing-jira-application-tcp-ports-802593049.html) from the original on 2017-02-12 Retrieved 2017-02-12. "... By default, JIRA applications use TCP listening port 8080 and hence, JIRA applications are typically available at http://<yourserver>:8080 . ..."
- <span id="page-53-1"></span>231. ["Wie ist die FRITZ!Box vor Angrifen auf Port 8089 geschützt?" \(https://avm.de/service/fritzbox/fritzbox-7490/wissen](https://avm.de/service/fritzbox/fritzbox-7490/wissensdatenbank/publication/show/1472_Wie-ist-die-FRITZ-Box-vor-Angriffen-auf-Port-8089-geschuetzt/)s datenbank/publication/show/1472\_Wie-ist-die-FRITZ-Box-vor-Angriffen-auf-Port-8089-geschuetzt/) [How is the [FRITZ!Box protected from attacks on port 8089?\] \(in German\). n.d. Archived \(https://web.archive.org/web/2017021215](https://web.archive.org/web/20170212150904/https://avm.de/service/fritzbox/fritzbox-7490/wissensdatenbank/publication/show/1472_Wie-ist-die-FRITZ-Box-vor-Angriffen-auf-Port-8089-geschuetzt/) 0904/https://avm.de/service/fritzbox/fritzbox-7490/wissensdatenbank/publication/show/1472\_Wist-die-FRITZ-Box-v or-Angriffen-auf-Port-8089-geschuetzt/) from the original on 2017-02-12. Retrieved 2017-02-12.
- <span id="page-53-2"></span>232. "Change listen port for Confluence" (https://confluence.atlassian.com/doc/change-listen-port-foronfluence-165823.ht ml). *Confluence Server documentation* [\(https://confluence.atlassian.com/doc/](https://confluence.atlassian.com/doc/)) (6.0 ed.). n.d. Archived (https://confluenc e.atlassian.com/doc/change-listen-port-forconfluence-165823.html) from the original on 2017-02-12 Retrieved 2017-02-12 "... If you see this error: ...This means you are running other software on Confluence's defaut port of 8090. ..."
- <span id="page-53-3"></span>233. "Frequently asked questions" (http://wiki.coralcdn.og/faq.html). *Coral Content Distribution Network Wki*. n.d. [Archived \(https://web.archive.org/web/20170212152632/http://wiki.coralcdn.org/faq.html\)](https://web.archive.org/web/20170212152632/http://wiki.coralcdn.org/faq.html) from the original on 2017-02-12. Retrieved 2017-02-12 "... you can now access CoralCDN through ports 80, 8080, and 8090. "...
- <span id="page-53-4"></span>234. ["Network Configuration" \(https://developer.couchbase.com/documentation/server/current/install/install-ports.htm](https://developer.couchbase.com/documentation/server/current/install/install-ports.html)l) CouchBase Developer Portal 2017. Archived (https://web.archive.og/web/20170212153626/https://developer.ouchba se.com/documentation/server/current/install/install-ports.htmlfrom the original on 2017-02-12 Retrieved 2017-02-12.
- <span id="page-53-5"></span>235. ["Remote Administration for IIS Manager" \(http://www.iis.net/learn/manage/remote-administration/remote-administrati](http://www.iis.net/learn/manage/remote-administration/remote-administration-for-iis-manager#02)o n-for-iis-manager#02). *iis.net*. Retrieved 16 March 2015.
- <span id="page-53-6"></span>236. "Bloomberg Transport and Security Specification" (https://www.bloomberg.com/professional/content/uploads/sites/4/T ansport\_Security\_Specification\_60.pdf)(PDF). Retrieved 17 March 2016.
- <span id="page-53-7"></span>237. "Powered by Google Docs" (https://docs.google.com/viewer?a=v&q=cache:g1tLcfWiecQJ:www.crcnetbase.com/doi/ab [s/10.1201/9781420070286.ax2+VMware+Management+Interface+port+TCP+UDP&hl=en&gl=us&pid=bl&srcid=A](https://docs.google.com/viewer?a=v&q=cache:g1tLcfWiecQJ:www.crcnetbase.com/doi/abs/10.1201/9781420070286.ax2+VMware+Management+Interface+port+TCP+UDP&hl=en&gl=us&pid=bl&srcid=ADGEESi8urPkgh3Jsf0pC4h3fWj878md2a3IMlwbRt6l5gkvmVcGiXXzO0TJuo4wOkqPDGXVLHqUU03LKBpQ-3eVH5iv5DaIXn5Nru1klAVy_YVtuCY8Ab-cnEDcTb5PUqA0IzEa36As&sig=AHIEtbScYJ_gM-JL0DEimzkbNLh14TTq-g)D GEESi8urPkgh3Jsf0pC4h3fWj878md2a3IMlwbRt6l5gkvmVcGiXXzO0TJuo4wOkqPDGXVLHqUU03LKBpQ-3eV iv5DaIXn5Nru1klAVy\_YVtuCY8Ab-cnEDcTb5PUqA0IzEa36As&sig=AHIEtbScYJ\_gM-JL0DEimzkbNLh14TTq-g). google.com. Retrieved 2014-05-27.
- <span id="page-53-8"></span>238. ["Temporary Maintenance" \(http://www.vmware.com/community/message.jspa?messageID=425783](http://www.vmware.com/community/message.jspa?messageID=425783))*vmware[.](http://www.vmware.com/community/message.jspa?messageID=425783)com*. 4 August 2014. Retrieved 16 March 2015.
- <span id="page-53-9"></span>239. ["Apache Synapse" \(http://synapse.apache.org\)](http://synapse.apache.org/). apache.org. 2012-01-06. Retrieved 2014-05-27.
- <span id="page-53-10"></span>240[.](https://help.dyn.com/remote-access-api/checkip-tool/) "Remote Access Update API - CheckIP Tol FAQ" (https://help.dyn.com/remote-access-api/checkip-tool/)dyn.com. Retrieved 2015-08-21.
- <span id="page-53-11"></span>241. "MikroTik Wiki "IP/Services" page"(http://wiki.mikrotik.com/wiki/Manual:IP/Services)MikroTik. 2014-01-02. Retrieved 2014-06-23.
- <span id="page-53-12"></span>242. Bitcoin Forum: Command Line and JSON-RPChttp://www.bitcoin.org/smf/index.php?topic=63.msg452#msg452)
- <span id="page-53-13"></span>243. ["FAQ - Bitcoin" \(https://en.bitcoin.it/wiki/FAQ#Do\\_I\\_need\\_to\\_configure\\_my\\_firewall\\_to\\_run\\_Bitcoin.3F](https://en.bitcoin.it/wiki/FAQ#Do_I_need_to_configure_my_firewall_to_run_Bitcoin.3F)). En.bitcoin.it. 2014-12-12. Retrieved 2015-01-01.
- <span id="page-53-14"></span>244. "Enabling the inbound firewall rule for a master VDFS service - MualSVN Help Center" (http://www.visualsvn.com/su pport/topic/00073/). *visualsvn.com*. Retrieved 16 March 2015.
- <span id="page-53-15"></span>245. *Configuring and Administering Adobe ColdFusion 10* http://help.adobe.com/en\_US/ColdFusion/10.0/Admin/coldfusio n 10 admin.pdf)(PDF). Adobe (published 2012-09-07). n.d. pp. 2, 5, 29, 95, 150–151Archived (https://wayback.archiv [e-it.org/all/20130202175437/http://help.adobe.com/en\\_US/ColdFusion/10.0/Admin/coldfusion\\_10\\_admin.pdf\)](https://wayback.archive-it.org/all/20130202175437/http://help.adobe.com/en_US/ColdFusion/10.0/Admin/coldfusion_10_admin.pdf)(PDF) from the original on 2013-02-02. Retrieved 2016-10-24. "... The ColdFusion server configuration is built on top of Tomcat, also called the built-in web server. ... By default in the server configuration, the built-in web server listens on port 8500. ..."
- <span id="page-53-16"></span>246[.](https://technet.microsoft.com/en-us/library/bb693717.aspx) "How to Configure a Firewall for Software Updates' (https://technet.microsoft.com/en-us/library/bb693717.aspx) *[Microsoft TechNet](https://en.wikipedia.org/wiki/Microsoft_TechNet)*. n.d. Archived (https://web.archive.org/web/20161024231138/https://technet.microsoft.com/en-us/lib rary/bb693717.aspx) from the original on 2016-10-24 Retrieved 2016-10-24. "... By default, a WSUS server that is configured for the default Web site uses port  $\vartheta$  for HTTP and port 443 for HTTPS. By default, the WSUS server uses port 8530 for HTTP and port 8531 for HTTPS if it is using the WSUS custom W site. ..."
- <span id="page-54-0"></span>247. "Step 3: Configure WSUS"(https://technet.microsoft.com/en-us/library/hh852346.aspx)Deploy Windows Server *Update Services in Your Organization* (https://technet.microsoft.com/en-us/library/hh852340.aspx). *[Microsoft TechNet](https://en.wikipedia.org/wiki/Microsoft_TechNet)*. n.d. Archived (https://web.archive.org/web/20161024231054/https://technet.microsoft.com/en-us/libraryh852346.asp [x\) from the original on 2016-10-24. Retrieved 2016-10-24. "... WSUS upstream and downstream servers will](https://web.archive.org/web/20161024231054/https://technet.microsoft.com/en-us/library/hh852346.aspx) synchronize on the port configured by the WSUS Administrator. By default, these ports are configured as follows:"
	- " "On WSUS 3.2 and earlier port 80 for HTTP and 443 for HTTPS"
	- "On WSUS 6.2 and later (at least Windows Server 2012), port 8530 for HTTP and 8531 for HTTPS" " ..."
- <span id="page-54-1"></span>248. [Ohling, Freerk; Varley Jamieson, Helen; Rastapopoulos, Roberto; Schoen, Seth; booki; et al](https://flossmanuals.net/bypassing-censorship/ch022_freegate/) 2011). "Freegate" (https:// flossmanuals.net/bypassing-censorship/ch022\_freegate/)How to Bypass Internet Censorship (https://flossmanuals.net/b [ypassing-censorship/\). FLOSS Manuals. 22. Archived \(https://archive.is/20161024235132/https://flossmanuals.net/byp](https://flossmanuals.net/bypassing-censorship/)a ssing-censorship/ch022\_freegate/) from the original on 2016-10-24 Retrieved 2016-10-24. "... Freegate is a proxy tool ... If you want to use another application with Freegate ... you will have to configure them to use Freegate as a proxy server. ... the port is 8580. ..."
- <span id="page-54-2"></span>249. "Planning your network topology" (https://www.ibm.com/support/knowledgecenter/SSYRPW\_8.5.1/com.ibm.help.lnt& 1.doc/Plan\_network\_configuration.html). *Lotus Notes Traveler 8.5.1 documentation* (https://www.ibm.com/support/kno [wledgecenter/SSYRPW\\_8.5.1\). IBM \(published 2010-07-01\). n.d. Retrieved 2016-10-25.](https://www.ibm.com/support/knowledgecenter/SSYRPW_8.5.1)
- <span id="page-54-3"></span>250. ["Network calculations" \(http://www.ultrafractal.com/help/network/networkcalculations.htm](http://www.ultrafractal.com/help/network/networkcalculations.html)l). *Ultra Fractal manual* (htt p://www.ultrafractal.com/help/). Frederik Slijkerman. n.d. Archived (https://archive.is/20161025005802/http://www.ltr afractal.com/help/index.html?/help/network/networkcalculations.htmlfrom the original on 2016-10-25 Retrieved 2016-10-25. "... Ultra Fractal enables you to distribute calculations over multiple computers connected with a network. ... Ultra Fractal uses the TCP/IP protocol for network calculations, "...
- <span id="page-54-4"></span>251. ["Network servers" \(http://www.ultrafractal.com/help/network/networkservers.html](http://www.ultrafractal.com/help/network/networkservers.html)). *Ultra Fractal manual* (http://www. ultrafractal.com/help/) Frederik Slijkerman. n.d. Archived (https://archive.is/20161025005452/http://www.ultrafractal.c om/help/index.html?/help/network/networkservers.htmlfrom the original on 2016-10-25 Retrieved 2016-10-25. "... To be able to connect to a remote computerUltra Fractal must be running in server mode ... By default, the server listens on port 8691 for connections ..."
- <span id="page-54-5"></span>252. ["Which ports does the TeamSpeak 2 server use?" \(https://support.teamspeakusa.com/index.php?%2FKnowledgebase%](https://support.teamspeakusa.com/index.php?%2FKnowledgebase%2FArticle%2FView%2F79%2F19%2Fwhich-ports-does-the-teamspeak-2-server-use)2 FArticle%2FView%2F79%2F19%2Fwhich-ports-does-the-teamspeak-2-serveuse). Support. *TeamSpeak.* n.d. Archived (https://web.archive.og/web/20161025011723/https://support.teamspeakusa.com/index.php?%2FKnowledgebase%2F rticle%2FView%2F79%2F19%2Fwhich-ports-does-the-teamspeak-2-servense) from the original on 2016-10-25 Retrieved 2016-10-25.
- <span id="page-54-6"></span>253. *Nessus 6.8 User Guide* [\(https://docs.tenable.com/nessus/6\\_8/Content/PDF/Nessus\\_User\\_Manual.pd](https://docs.tenable.com/nessus/6_8/Content/PDF/Nessus_User_Manual.pdf)f)(PDF). Tenable Network Security (published 2016-09-21). n.d. Archived (https://web.archive.og/web/20161025022320/https://docs.ter able.com/nessus/6\_8/Content/PDF/Nessus\_User\_Manual.pdf(PDF) from the original on 2016-10-25 Retrieved 2016-10-25. "... The Nessus UI uses port 8834. ... By default, Nessus is installed and managed using HTPS and SSL, uses port 8834 ..."
- <span id="page-54-7"></span>254. Vaughan-Nichols, Steven J. (2009-06-18). "First look: Opera Unite alpha lets you share files -- but is it safe? (http://ww w.computerworld.com/article/2525727/networking/first-look--opera-unite-alpha-lets-you-she-files----but-is-it-safe-.ht ml). Networking. *[Computerworld](https://en.wikipedia.org/wiki/Computerworld)*. Archived (https://web.archive.org/web/20161025025341/http://www.computerworld. com/article/2525727/networking/first-look--opera-unite-alpha-lets-you-share-files----but-is-it-safe-.htmflpm the original on 2016-10-25. Retrieved 2016-10-25. "... Unite is both a Web browser and a Web server. With the included JavaScript applets, ... To make this happen, your PC and its Internet connection have to have port 8840 open."...
- <span id="page-54-8"></span>255. The How-To Geek (2010-02-15). "How to Share Lage Files Over the Internet with Opera Unite'(http://lifehacker.com/ 5472050/whats-the-easiest-way-to-share-large-files-and-media-with-friends). *[Lifehacker](https://en.wikipedia.org/wiki/Lifehacker)*. Archived (https://web.archive. org/web/20161025030322/http://lifehacker.com/5472050/whats-the-easiest-way-to-share-lare-files-and-media-with-fri ends) from the original on 2016-10-25 Retrieved 2016-10-25. "... Unite automatically hooks into your router using uPnP to dynamically open port 8840, but it can also use a Unite proxy server when you're behind a more restrictive firewall ..."
- <span id="page-54-9"></span>256. "Use of CDDB service in your software'(http://www.robots.ox.ac.uk/~spline/cddb-howto.txt[\)](https://en.wikipedia.org/wiki/Gracenote)CDDB Inc. 1998-09-28. [Archived \(https://web.archive.org/web/20161025030916/http://www.robots.ox.ac.uk/~spline/cddb-howto.txt](https://web.archive.org/web/20161025030916/http://www.robots.ox.ac.uk/~spline/cddb-howto.txt))from the original on 2016-10-25. Retrieved 2016-10-25 – via [Department of Engineering Science, University of Oxfor](https://en.wikipedia.org/wiki/Department_of_Engineering_Science,_University_of_Oxford)d. "... CDDB (CD database) is an information database containing artist, disc title, track titles, and other information for digital audio compact discs. ... There are two forms of remote access to CDDB servers, CDBP and HTTP. All current CDDB servers answer either at IP port 888 or 8880 for CDDBP and port 80 for HTTP access."...
- <span id="page-54-10"></span>257. ["Port number settings in WebSphere Application Server versions" \(https://www.ibm.com/support/knowledgecenter/SS7](https://www.ibm.com/support/knowledgecenter/SS7JFU_8.0.0/com.ibm.websphere.migration.express.iseries.doc/info/iseriesexp/ae/rmig_portnumber.html)J FU\_8.0.0/com.ibm.websphere.migration.express.iseries.doc/info/iseriesexp/ae/rmig\_portnumber .html). *WebSphere Application Server - Express, Version 8.0 documentation* (https://www.ibm.com/support/knowledgecenter/SS7JFU\_8.0. [0\). IBM \(published 2016-07-25\). n.d. Archived \(https://web.archive.org/web/20161025035406/https://www.ibm.com/s](https://www.ibm.com/support/knowledgecenter/SS7JFU_8.0.0)[u](https://web.archive.org/web/20161025035406/https://www.ibm.com/support/knowledgecenter/SS7JFU_8.0.0/com.ibm.websphere.migration.express.iseries.doc/info/iseriesexp/ae/rmig_portnumber.html) pport/knowledgecenter/SS7JFU\_8.0.0/com.ibm.websphere.migration.express.iseries.doc/info/iseriesexp/ae/rmig\_port mber.html) from the original on 2016-10-25. Retrieved 2016-10-25.
- <span id="page-55-0"></span>258. ["Frequently Asked Questions" \(http://mqtt.org/faq\).](http://mqtt.org/faq) *MQTT*. n.d. Archived (https://web.archive.org/web/2016102503263 8/http://mqtt.org/faq) from the original on 2016-10-25 Retrieved 2016-10-25. "... TCP/IP port 1883 is reserved with IANA for use with MQTT TCP/IP port 8883 is also registered, for using MQTT over SSL.."
- <span id="page-55-1"></span>259. Banks, Andrew; Gupta, Guhan, eds. (2015-12-10). "Network Connections" (https://docs.oasis-open.og/mqtt/mqtt/v3.1. 1/mqtt-v3.1.1.html#\_Network\_Connections). *MQTT Version 3.1.1* (https://docs.oasis-open.org/mqtt/mqtt/v3.1.1/mqtt-v 3.1.1.html) (Plus Errata 01 ed.). OASIS. 4.2. Archived (https://web.archive.og/web/20161025033743/https://docs.oas[is](https://web.archive.org/web/20161025033743/https://docs.oasis-open.org/mqtt/mqtt/v3.1.1/mqtt-v3.1.1.html) open.org/mqtt/mqtt/v3.1.1/mqtt-v3.1.1.html) from the original on 2016-10-25. Retrieved 2016-10-25. "... TCP ports 8883 and 1883 are registered with IANA for MQTT TLS and non TLS communication respectively."
- <span id="page-55-2"></span>260. Ivanov, Paul; et al. (2015-09-25). "Running a notebook server" (https://ipython.og/ipython-doc/3/notebook/public\_serv er.html). In Baecker, Arnd. *IPython Documentation*(https://ipython.org/ipython-doc/3/) *IPython* (3.2.1 ed.). Archived [\(https://web.archive.org/web/20161025045314/https://ipython.org/ipython-doc/3/notebook/public\\_server.html\) from th](https://web.archive.org/web/20161025045314/https://ipython.org/ipython-doc/3/notebook/public_server.html)e original on 2016-10-25 Retrieved 2016-10-25. "... The IPython notebook web-application is based on a serverlient structure. ... By default, a notebook server runs omttp://127.0.0.1:8888/and is accessible only from localhost. ..."
- <span id="page-55-3"></span>261. "Running the Notebook" (https://jupyterreadthedocs.io/en/latest/running.html) Jupyter Documentation (https://jupyterr eadthedocs.io/en/latest/)(Latest ed.). n.d. Archived (https://web.archive.org/web/20161025050710/https://jupyterreadth edocs.io/en/latest/running.html) from the original on 2016-10-25. Retrieved 2016-10-25 – via Read the Docs. "... By default, the notebook server starts on port 8888. If port 8888 is unavailable or in use, the notebook server searches the next available port. ..."
- <span id="page-55-4"></span>262. ["Apache Solr Tutorial" \(http://lucene.apache.org/solr/4\\_1\\_0/tutorial.html\)](http://lucene.apache.org/solr/4_1_0/tutorial.html) apache.org. 2012-06-06. Retrieved 2014-05-27.
- <span id="page-55-5"></span>263. [Gaudin, Olivier. "SonarQube Installation Instructions" \(https://web.archive.org/web/20140512085743/http://docs.codeh](https://web.archive.org/web/20140512085743/http://docs.codehaus.org/display/SONAR/Installing) us.org/display/SONAR/Installing) codehaus.org. Archived from the original (http://docs.codehaus.org/display/SONAR/ Installing#Installing-StartingtheWebServer) on May 12, 2014. Retrieved 2014-05-27.
- <span id="page-55-6"></span>264. ["Play2 Documentation" \(http://www.playframework.com/documentation/2.2.0/Production](http://www.playframework.com/documentation/2.2.0/Production))Playframework[.](http://www.playframework.com/documentation/2.2.0/Production)com Retrieved 2014-05-27.
- <span id="page-55-7"></span>265. ["How to use qBittorrent as a tracker" \(https://github.com/qbittorrent/qBittorrent/wiki/How-to-use-qBittorrent-as-a-trac](https://github.com/qbittorrent/qBittorrent/wiki/How-to-use-qBittorrent-as-a-tracker) er). Retrieved 27 June 2015.
- <span id="page-55-8"></span>266. ETL Electronics (http://etlelectronique.com/defaulten.aspx)Archived (https://web.archive.og/web/20120104090617/htt p://etlelectronique.com/defaulten.aspx) January 4, 2012, at the [Wayback Machine](https://en.wikipedia.org/wiki/Wayback_Machine).
- <span id="page-55-9"></span>267. "RESTful API with JSON over HTTP'(http://www.elastic.co/guide/en/elasticsearch/guide/current/\_talking\_to\_elastics arch.html#\_restful\_api\_with\_json\_over\_http). Elasticsearch. Retrieved 2015-04-04.
- <span id="page-55-10"></span>268. "PS3™ | Using remote play (via the Internet)'(http://manuals.playstation.net/document/en/ps3/current/remoteplay/rem teinternet.html). Manuals.playstation.net. 2013-09-13. Retrieved 2013-10-08.
- <span id="page-55-11"></span>269. ["Transferring data using Wi-Fi | PlayStation®Vita User's Guide" \(http://manuals.playstation.net/document/en/psvita/cm](http://manuals.playstation.net/document/en/psvita/cm/wifi_pc.html)/ wifi\_pc.html). Manuals.playstation.net Retrieved 2013-10-08.
- <span id="page-55-12"></span>270. Konopelko, Piotr Robert (2016-08-04). Kruszona-Zawadzka, Agata, edMooseFS 3.0 User's Manual(https://moosefs.c om/Content/Downloads/moosefs-3-0-users-manual.pdf(PDF) (1.0.4 ed.). pp. 11, 19–23, 58, 62, 74–76. Archived (http [s://web.archive.org/web/20160830200130/https://moosefs.com/Content/Downloads/moosefs-3-0-users-manual.pdf\)](https://web.archive.org/web/20160830200130/https://moosefs.com/Content/Downloads/moosefs-3-0-users-manual.pdf) (PDF) from the original on 2016-08-30. Retrieved 2016-08-30.
- <span id="page-55-13"></span>271. "Tripwire Enterprise 8" (https://web.archive.org/web/20130923234722/http://nvd.nist.gov/validation\_tripwire\_entoris e\_docs.html). Nvd.nist.gov. Archived from [the original \(http://nvd.nist.gov/validation\\_tripwire\\_enterprise\\_docs.htm](http://nvd.nist.gov/validation_tripwire_enterprise_docs.html)l()n September 23, 2013. Retrieved 2013-10-08.
- <span id="page-55-14"></span>272. [Bergkvist, Christoffer \(2012-08-02\). "Install and initial setup" \(https://tvheadend.org/projects/tvheadend/wiki/Install\\_an](https://tvheadend.org/projects/tvheadend/wiki/Install_and_initial_setup) d\_initial\_setup). *Tvheadend.* Archived (https://web.archive.org/web/20160927174027/https://tvheadend.org/projects/tvh eadend/wiki/Install\_and\_initial\_setup) from the original on 2016-09-27 Retrieved 2016-09-27. "... Tvheadend listens to the following TCP ports by default!
	- " "9981 HTTP server (web interface)"
	- "9982 HTSP server (Streaming protocol)"
	- "..."
- <span id="page-55-15"></span>273. "Network ports open by NetCrunch' (http://www.adremsoft.com/kb/app/1310286) AdRem Software. 2014-07-02. Retrieved 2014-07-02.
- <span id="page-55-16"></span>274[.](http://www.lantronix.com/support/discontinued.html) "Lantronix Discontinued Products / No Longer Supported('http://www.lantronix.com/support/discontinued.html) Lantronix.com. Retrieved 2014-05-27.
- <span id="page-55-17"></span>275. ["Vonage VoIP Telephony Port Information" \(https://support.vonage.com/app/answers/detail/a\\_id/690/~/por](https://support.vonage.com/app/answers/detail/a_id/690/~/port-forwarding)tforwarding). Retrieved 2016-05-31.
- <span id="page-55-18"></span>276. "UDS10 and UDS100 User Guide"(http://www.lantronix.com/pdf/UDS10-UDS100\_UG.pdf)(PDF). Retrieved 2014-05-27.
- <span id="page-55-19"></span>277. "Manual pages - F-PROT Antivirus Support - Unix'(http://www.f-prot.com/support/unix/unix\_manpages/fpscand.8.html l). F-prot.com. Retrieved 2014-05-27.
- <span id="page-55-20"></span>278. ["Manual pages - F-PROT Antivirus Support - Unix" \(http://www.f-prot.com/support/unix/unix\\_manpages/f-protd.8.htm](http://www.f-prot.com/support/unix/unix_manpages/f-protd.8.html) l). F-prot.com. Retrieved 2014-05-27.
- <span id="page-56-0"></span>279. "GE Proficy HMI/SCADA - CIMPLICITY Input Midation Flaws Let Remote Users Uplod and Execute Arbitrary Code" (http://securitytracker.com/id/1029853). Retrieved 2016-05-10.
- <span id="page-56-1"></span>280. "network broadcast from bluestacks - Beacon-v1'(https://web.archive.og/web/20140419012604/https://getsatisfaction. com/bstk/topics/network\_broadcast\_from\_bluestacks\_beacon\_v1)Getsatisfaction.com. Archived from the original (http s://getsatisfaction.com/bstk/topics/network\_broadcast\_from\_bluestacks\_beacon\_v1) n April 19, 2014 Retrieved 2013-10-08.
- <span id="page-56-2"></span>281. "IANA Service Name and Tansport Protocol Port Number Registry'(http://www.iana.org/assignments/service-names-p ort-numbers/service-names-port-numbers.xhtml?&page=117). October 2015.
- <span id="page-56-3"></span>282. ["Octopus Deploy Documentation" \(http://docs.octopusdeploy.com/display/OD/Listening+Tentacles\).](http://docs.octopusdeploy.com/display/OD/Listening+Tentacles) October 2015.
- <span id="page-56-4"></span>283. John, Ted (2015-11-25). ["Multiplayer" \(https://docs.openrct2.website/en/latest/playing/multiplayer/index.htm](https://docs.openrct2.website/en/latest/playing/multiplayer/index.html)l). *[OpenRCT2 0.0.2 documentation](https://docs.openrct2.website/)* (https://docs.openrct2.website/). Archived (https://web.archive.org/web/201704262354 10/https://openrct2.readthedocs.io/en/latest/playing/multiplayer/index.html) from the original on 2017-04-26 Retrieved 2017-04-26. "... enter the hostname or IP address (and optionally a port if the server is not using the default OpenRCT port, 11753). ... configure your router to forwad TCP connections on your chosen port (default is 1753) ..."
- <span id="page-56-5"></span>284. ["The Only Currency Worthy of the Name" \(https://www.murraycoin.org\)](https://www.murraycoin.org/). Murraycoin. 2014-01-20 Retrieved 2014-05-27.
- <span id="page-56-6"></span>285. "Starting and Configuring the ElevateDB Server" (http://www.elevatesoft.com/manual?action=viewtopic&id=edb2sql8 opic=Starting\_Configuring\_Server). Elevatesoft.com. 2014-05-16. Retrieved 2014-05-27.
- <span id="page-56-7"></span>286. [Support, Axence \(2013-04-29\). "Porty używane przez nVision – Axence Support" \(https://web.archive.org/web/2014041](https://web.archive.org/web/20140418220742/http://service.axencesoftware.com/entries/20610646-porty-uzywane-przez-nvision-i-agenta) 8220742/http://service.axencesoftware.com/entries/20610646-porty-uzywane-przez-nvision-i-agenta) . [Service.axencesoftware.com. Archived from the original \(http://service.axencesoftware.com/entries/20610646-porty-u](http://service.axencesoftware.com/entries/20610646-porty-uzywane-przez-nvision-i-agenta)z ywane-przez-nvision-i-agenta) on April 18, 2014. Retrieved 2013-10-08.
- <span id="page-56-8"></span>287. ["Server" \(http://www.cubeworldwiki.net/index.php/Server](http://www.cubeworldwiki.net/index.php/Server))[.](http://www.cubeworldwiki.net/index.php/Server) Cube World Wiki. 2013-07-17. Retrieved 2013-10-08.
- <span id="page-56-9"></span>288. ["How to Access the Version 7 HMC Remotely" \(http://www-01.ibm.com/support/docview.wss?uid=nas8N1012844\).](http://www-01.ibm.com/support/docview.wss?uid=nas8N1012844) IBM. 2013-07-17. Retrieved 2014-09-05.
- <span id="page-56-10"></span>289. Scheduler-Usage. "Forums: Controlm-M Usage Forum Index -> Control-M Enterprise Manager (https://web.archive.or g/web/20130502061720/http://www.scheduler-usage.com/modules.php?name=Forums&file=viewtopic&t=1229). Scheduler-Usage. Archived from the original (http://www.scheduler-usage.com/modules.php?name=Forums&file=view opic&t=1229) on May 2, 2013. Retrieved 2014-05-27.
- <span id="page-56-11"></span>290. [Automatic Packet Reporting System](https://en.wikipedia.org/wiki/Automatic_Packet_Reporting_System)'APRS Wiki'
- <span id="page-56-12"></span>291. " [''Mac OS X Server 10: Web service uses ports 80 and 16080 by default''" \(http://docs.info.apple.com/article.html?artn](http://docs.info.apple.com/article.html?artnum=106407)u m=106407). apple.com. Retrieved 2014-05-27.
- <span id="page-56-13"></span>292. ["Sassafras Software Inc" \(http://www.sassafras.com/\)](http://www.sassafras.com/). Sassafras.com. Retrieved 2014-05-27.
- <span id="page-56-14"></span>293. *How do I allow my internal XMPP client or server to connect to the Talk service?* (https://code.google.com/support/bin/ [answer.py?hl=en&answer=62464\), Google Code Help, accessed December 15, 2010.](https://code.google.com/support/bin/answer.py?hl=en&answer=62464)
- <span id="page-56-15"></span>294. ""4D Server and port numbers""(http://www.4d.com/4d\_docv13/4D/13/Configuration-preferences.300-845386.en.htm #68475). 4d.com. 2013-12-03. Retrieved 2014-05-27.
- <span id="page-56-16"></span>295. ["WISCEBridge Debug Protocol" \(http://www.wolfsonmicro.com/support/wisce/](http://www.wolfsonmicro.com/support/wisce/)) Wolfsonmicro.com. Retrieved 2014-05-27.
- <span id="page-56-17"></span>296. ["Tutorials/Setting up a server – Minecraft Wiki" \(http://minecraft.gamepedia.com/Setting\\_up\\_a\\_server](http://minecraft.gamepedia.com/Setting_up_a_server))[.](http://minecraft.gamepedia.com/Setting_up_a_server) *minecraft.gamepedia.com*. Retrieved 2015-12-20.
- <span id="page-56-18"></span>297. ["Protocol - wiki.vg" \(http://wiki.vg/Protocol#Handshaking](http://wiki.vg/Protocol#Handshaking))[.](http://wiki.vg/Protocol#Handshaking) *wiki.vg*. Retrieved 2016-11-07.
- <span id="page-56-19"></span>298. ["Networking introduction - collectd Wiki" \(http://collectd.org/wiki/index.php/Networking\\_introduction](http://collectd.org/wiki/index.php/Networking_introduction))Collectd.org. 2012-01-25. Retrieved 2013-10-08.
- <span id="page-56-20"></span>299. ["Required Ports for Steam" \(https://support.steampowered.com/kb\\_article.php?ref=8571-GLVN-8711\)](https://support.steampowered.com/kb_article.php?ref=8571-GLVN-8711). Support. *Steam*. [Archived \(https://web.archive.org/web/20160827113556/https://support.steampowered.com/kb\\_article.php?ref=8571-](https://web.archive.org/web/20160827113556/https://support.steampowered.com/kb_article.php?ref=8571-GLVN-8711)G LVN-8711) from the original on 2016-08-27. Retrieved 2016-08-27.
- <span id="page-56-21"></span>300. ["Cube 2: Sauerbraten - Configuration" \(http://sauerbraten.org/docs/config.html\)](http://sauerbraten.org/docs/config.html). Sauerbraten. Retrieved 2013-10-26.
- <span id="page-56-22"></span>301. ["Server Setup - redeclipse" \(http://sourceforge.net/apps/mediawiki/redeclipse/index.php?title=Server\\_Setup](http://sourceforge.net/apps/mediawiki/redeclipse/index.php?title=Server_Setup)). SourceForge.net. 2013-09-03. Retrieved 2013-10-08.
- <span id="page-56-23"></span>302. [http://www.nintendo.com/consumer/wfc/en\\_na/ds/firewall.js](http://www.nintendo.com/consumer/wfc/en_na/ds/firewall.jsp)p Nintendo Customer Service - Nintendo W-Fi Connection **Help**
- <span id="page-56-24"></span>303. [boinc\(1\) \(https://linux.die.net/man/1/boinc\)](https://linux.die.net/man/1/boinc) – [Linux](https://en.wikipedia.org/wiki/Linux) User Commands [Manual](https://en.wikipedia.org/wiki/Man_page)
- <span id="page-56-25"></span>304. *Rocket UniVerse Installation Guide (Version 11.2.3)* (http://docs.rocketsoftware.com/nxt/gateway.lll/RKBnew20%2Funi [verse%2Fprevious%20versions%2Fv1.2.3%2Funiverse\\_installguide\\_v1123.pdf\)](http://docs.rocketsoftware.com/nxt/gateway.dll/RKBnew20%2Funiverse%2Fprevious%20versions%2Fv11.2.3%2Funiverse_installguide_v1123.pdf)(PDF) (UNV-113-INST-1 ed.). Rocket Software. April 2014. pp. 3–8, 4–8."... When you install UniVerse on your system for the first time, you must add the UniRPC daemon's port to the/etc/services file. Add the following line to the/etc/services file: uvrpc 31438/tcp # uvrpc port ..."
- <span id="page-56-26"></span>305. "Immunet Protect 2.0 Requirements & Compatible Security Package List(https://web.archive.org/web/2013100520455 7/http://support.immunet.com/tiki-read\_article.php?articleId=4). Support. *Immunet*. 2010-05-12. Archived from the [original \(http://support.immunet.com/tiki-read\\_article.php?articleId=4\) on 2013-10-05. Retrieved 2016-10-18.](http://support.immunet.com/tiki-read_article.php?articleId=4)
- <span id="page-57-1"></span>306. [Pedersen \(2012-03-24\). "Manually Configure Ports In Your Firewall" \(http://forum.immunet.com/index.php?/topic/184](http://forum.immunet.com/index.php?/topic/1849-manually-configure-ports-in-your-firewall/)9 -manually-configure-ports-in-yourfirewall/). Forum. *Immunet*. Archived (https://web.archive.org/web/2016101800233 8/http://forum.immunet.com/index.php?%2Ftopic%2F1849-manually-configure-ports-in-yodirewall%2F) from the original on 2016-10-18. Retrieved 2016-10-18.
- <span id="page-57-2"></span>307. "What network ports do I need to allow through my firewall? ("https://support.plex.tv/hc/en-us/articles/201543147-What t-network-ports-do-I-need-to-allow-through-my-firewall-). Support (FAQ). *Plex*. n.d. Archived (https://web.archive.org/ [web/20161018003231/https://support.plex.tv/hc/en-us/articles/201543147-What-network-ports-do-I-need-to-allow-th](https://web.archive.org/web/20161018003231/https://support.plex.tv/hc/en-us/articles/201543147-What-network-ports-do-I-need-to-allow-through-my-firewall-) ugh-my-firewall-) from the original on 2016-10-18 Retrieved 2016-10-18. "... TCP: 32400 (for access to the Plex Medi Server) ..."
- <span id="page-57-3"></span>308. Gallagher, Sean (2014-01-02). "Backdoor in wireless DSL routers lets attacker reset router get admin" (https://arstechni ca.com/security/2014/01/backdoorin-wireless-dsl-routers-lets-attackerreset-router-get-admin/). [Ars Technica](https://en.wikipedia.org/wiki/Ars_Technica). Archived (https://web.archive.og/web/20161109150322/http://arstechnica.com/security/2014/01/backdooin-wireless-dsl-routers -lets-attacker-reset-router-get-admin/) from the original on 2016-11-09. Retrieved 2016-11-09. "... A hacker has found a backdoor to wireless combination router/DSL modems ..The attack, confirmed to work on several Linksys and Netgear DSL modems ... the router responded to messages over an unusual TCP port number: 32764. ... the backdoor might affect wireless routers with DSL modems from SerComm, ...
- <span id="page-57-4"></span>309. ["Which ports and protocols does LogMeIn Hamachi use?" \(http://help.logmein.com/articles/en\\_US/FAQ/Which-ports-a](http://help.logmein.com/articles/en_US/FAQ/Which-ports-and-protocols-does-LogMeIn-Hamachi2-use-en1) nd-protocols-does-LogMeIn-Hamachi2-use-en1). Support. *LogMeIn*. n.d. Archived (https://web.archive.org/web/20161 [018005545/http://help.logmein.com/articles/en\\_US/FAQ/Which-ports-and-protocols-does-LogMeIn-Hamachi2-use-en1\)](https://web.archive.org/web/20161018005545/http://help.logmein.com/articles/en_US/FAQ/Which-ports-and-protocols-does-LogMeIn-Hamachi2-use-en1) from the original on 2016-10-18 Retrieved 2016-10-18. "... "
	- "TCP 12975 (initiator port)"
	- "TCP 32976 (session port)"
	- "If the above ports cannot be used to achieve a connection, Hamachi will try again using SSL (TCP 443)."...
- <span id="page-57-5"></span>310. Kawaguchi, Kohsuke et al. (2007-05-06). "Remote access API" (https://wiki.jenkins-ci.og/display/JENKINS/Remot e%2Baccess%2BAPI). In Scheibe, René. *Jenkins Wiki*. Small contributions from various people. (published 2017-03- 15). Archived (https://web.archive.og/web/20170519193305/https://wiki.jenkins-ci.og/display/JENKINS/Remote%2B access%2BAPI) from the original on 2017-05-19 Retrieved 2017-05-19. "... Jenkins instances listen on UDP port 33848. ..."
- <span id="page-57-6"></span>311. Kawaguchi, Kohsuke et al. (2010-05-10). "Auto-discovering Jenkins on the network' (https://wiki.jenkins-ci.og/displa y/JENKINS/Auto-discovering%2BJenkins%2Bon%2Bthe%2Bnetwork)Jenkins Wiki (published 2016-02-24). Archived (https://web.archive.og/web/20161018014454/https://wiki.jenkins-ci.og/display/JENKINS/Auto-discoverin g%2BJenkins%2Bon%2Bthe%2Bnetwork) from the original on 2016-10-18 Retrieved 2016-10-18. "... Jenkins listens on UDP port 33848. ..."
- <span id="page-57-7"></span>312. "Appendix B. Firewalls and default ports'(http://docs.openstack.og/kilo/config-reference/content/firewalls-default-por s.html). *OpenStack Configuration Refeence* (http://docs.openstack.og/kilo/config-reference/content/index.html) OpenStack Foundation. 2016-05-10Archived (https://web.archive.og/web/20161018023342/http://docs.openstack.og/ kilo/config-reference/content/firewalls-default-ports.htmlfrom the original on 2016-10-18 Retrieved 2016-10-18
- <span id="page-57-8"></span>313. ["How do I set up exceptions in my firewall for RuneScape?" \(https://support.runescape.com/hc/en-gb/articles/2058451](https://support.runescape.com/hc/en-gb/articles/205845152-How-do-I-set-up-exceptions-in-my-firewall-for-RuneScape-) 2-How-do-I-set-up-exceptions-in-my-firewall-for-RuneScape-). Support. RuneScape. n.d. Retrieved 2016-09-28. "... open the following ports; 443, 43594 and 43595 .".
- <span id="page-57-9"></span>314. ["Obtaining Data from the Local Computer \(Windows\)" \(http://msdn.microsoft.com/en-us/library/aa384424%28VS.85%](http://msdn.microsoft.com/en-us/library/aa384424%28VS.85%29.aspx) 29.aspx). Msdn.microsoft.com. 2013-08-23. Retrieved 2013-10-08.
- <span id="page-57-10"></span>315. *[Internet Assigned Numbers Authority \(IANA\) Procedures for the Management of the Service Name and Transport](https://tools.ietf.org/html/rfc6335) Protocol Port Number Registry* (https://tools.ietf.org/html/rfc6335). [IETF](https://en.wikipedia.org/wiki/Internet_Engineering_Task_Force). August 2011. RFC 6335. <https://tools.ietf.org/html/rfc6335>.

# <span id="page-57-0"></span>**External links**

["Service Name and Transport Protocol Port Number Registry".](https://www.iana.org/assignments/service-names-port-numbers/) [IANA.](https://en.wikipedia.org/wiki/Internet_Assigned_Numbers_Authority)

Retrieved from "https://en.wikipedia.org/w/index.php? title=List of TCP and UDP port numbers&oldid=785690275"

[Categories](https://en.wikipedia.org/wiki/Help:Category): [Computing-related lists](https://en.wikipedia.org/wiki/Category:Computing-related_lists) | [Internet protocols](https://en.wikipedia.org/wiki/Category:Internet_protocols) | [Internet-related lists](https://en.wikipedia.org/wiki/Category:Internet-related_lists) | [Transmission Control Protocol](https://en.wikipedia.org/wiki/Category:Transmission_Control_Protocol)

- This page was last edited on 14 June 2017, at 21:40.
- Text is available under the [Creative Commons Attribution-ShareAlike License](https://en.wikipedia.org/wiki/Wikipedia:Text_of_Creative_Commons_Attribution-ShareAlike_3.0_Unported_License); additional terms may apply. By using this site, you agree to the [Terms of Use](https://wikimediafoundation.org/wiki/Terms_of_Use) and [Privacy Policy](https://wikimediafoundation.org/wiki/Privacy_policy). Wikipedia® is a registered

trademark of the [Wikimedia Foundation, Inc.](https://www.wikimediafoundation.org/), a non-profit organization.